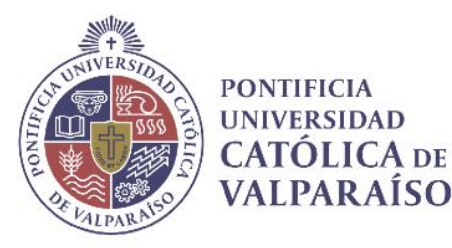

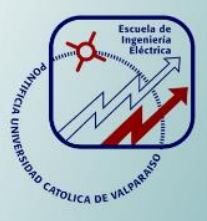

## **Nydia Leticia Vega Cortés**

**Análisis del funcionamiento de un cicloconvertidor Siemens aplicado a un sistema de accionamiento doble piñon corona de un molino SAG** 

**Informe Proyecto de Título de Ingeniero Civil Eléctrico**

# **Escuela de Ingeniería Eléctrica Facultad de Ingeniería**

**Valparaíso, 25 de julio de 2019**

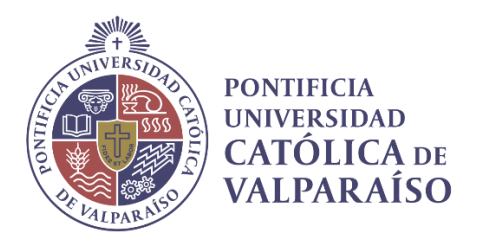

### Análisis del funcionamiento de un cicloconvertidor Siemens aplicado a un sistema de accionamiento doble piñón corona de un molino SAG.

Nydia Leticia Vega Cortés

Informe Final para optar al título de Ingeniero Civil Eléctrico, aprobada por la comisión de la Escuela de Ingeniería Eléctrica de la Facultad de Ingeniería de la Pontificia Universidad Católica de Valparaíso conformada por

> Sr. Domingo Ruiz Caballero Profesor Guía

> Sr. Werner Jara Montecinos Segundo Revisor

Sr. Sebastián Fingerhuth Massmann Secretario Académico

Valparaíso, 25 de julio de 2019

*A mis tíos Ruly y Chemo*

*A mi Abuelito Domingo*

# **Agradecimientos**

A mis padres, gracias por el esfuerzo que hacen día a día. Mamá, gracias por siempre hacerme comida rica y estar pendiente de todo (también de mis bendiciones). Papá, gracias por la paciencia, por confiar en mí y por no presionarme cuando las cosas iban mal.

A mi hermana, gracias por aguantarme y escucharme cuando llegaba rabiando de la U.

A mis tíos Ingenieros. Chemo, cuando aún estabas con nosotros siempre estuviste pendiente de mí y mi carrera, ahora puedes "cachiporrearte" en el cielo con tu sobrina, gracias "mente enferme" porque siempre has sido una inspiración para mí. Tío Padrino, gracias por todas las risas, chistes y por siempre estar presente, esta tesis es por usted y por el Chemo. Tío Marcos, gracias por la confianza y apoyo en esta última etapa de mi carrera, fue muy importante. Los tres son un ejemplo para mí. Somos 4 ingenieros, porque mi tesis vale por tres.

A mi abuelito Domingo, gracias por decirme en vida que te gustaba mucho mi carrera Siempre lo recuerdo y lo tengo presente.

A Omar Vivanco, muchas gracias por confiar en mí, entregarme parte de sus conocimientos, darme apoyo y ánimo cuando me veía frustrada y cansada.

A toda mi familia, por estar siempre presente en mi vida, sobre todo en los momentos mas importantes. Pero por sobre todo a "los mami cheli motivados", gracias por todas las fotos, mensajes de apoyo y videollamadas, me alegraban esas noches de estudio.

A mi amiga Elizabeth, gracias por siempre estar presente y por ser mi mejor amiga.

A mis amigos de la Universidad, no los voy a nombrar porque creo que no es necesario. Con algunos comencé y terminaré esta etapa, a otros conocí en el camino y otros pocos los conocí hace menos de un año. Gracias por esas noches de estudio, karaoke, pilsen, tardes de loco, videos, risas y completos. Pero, sobre todo, gracias por estar y aguantar mi mal humor y enojos.

A todos los que no creyeron en mi…. Gracias totales.

*Valparaíso, 25 de julio de 2019*

### **Resumen**

.

Este documento describe el accionamiento eléctrico de un molino SAG por medio de un sistema accionamiento doble piñón corona con un cicloconvertidor. Estudio que se centra principalmente en encontrar un modelo matemático que explique el control de motores de este accionamiento para luego ser comprobado mediante simulación en el Software Matlab y contrastando las gráficas de las variables más importantes con el registro real del sistema realizado por el Software de procesamiento de datos IBAnalizer.

El modelo general simulado solo toma en consideración un motor de los dos que conforman el accionamiento, un cicloconvertidor de seis pulsos y très transformadores de dos devanados.

El modelo del motor se obtuvo a partir del modelo dinámico tradicional en el marco de referencia sincrónico, mientras que el control del motor se realizó orientando las variables al flujo del entrehierrro, de manera tal que el motor se pudo controlar similar a un motor de corriente directa, desacoplando el flujo del torque y controlando ambas variables por separado.

El control estudiado consta de varios bloques que responden al modelo orientado al campo, mientras que los controladores PI utilizados en velocidad y corriente se obtienen utilizando una herramienta de Matlab llamado Sisotool.[

Para orientar el motor al campo, se utilizan las Transformadas de Park y Clarke, utilizando como ángulo de rotación el ángulo de posición de flujo de entrehierro. El comportamiento del motor depende principalmente de la característica de torque de la carga, el molino, la cual tiene un patrón muy particular.

Finalmente, el modelo se simuló para distintos escenarios de operación y se comprobó comparando las gráficas simuladas con las registradas, verificando su veracidad y simulitud con la realidad.

Palabras claves: Control vectorial, motor sincrónico, cicloconvertidor, molino, molienda, torque de molino, molino SAG, molino Bolas, accionamiento doble piñón corona, accionamiento sin engranajes, Marcos de referencia sincrónico, control de campo orientado, accionamiento de molinos.

## **Abstract**

This document describes the electric drive of a SAG mill by means of a double crown pinion drive system with a cycloconverter. Study that mainly focuses on finding a mathematical model that explains the motor control of this drive and then be checked by simulation in the Matlab Software and contrasting the graphs of the most important variables with the actual system registration made by the Processing Software of IBAnalizer data.

The simulated general model only considers one motor of the two that make up the drive, a sixpulse cycloconverter and three transformers with two windings.

The motor model was obtained from the traditional dynamic model in the synchronous reference frame, while the motor control was carried out by directing the variables to the air gap flow, so that the motor could be controlled similar to a current motor direct, decoupling the torque flow and controlling both variables separately.

The control studied consists of several blocks that respond to the field-oriented model, while the PI controllers used in speed and current are obtained using a Matlab tool called Sisotool.

To orient the motor to the field, the Park and Clarke Transforms are used, using the air gap flow angle as the angle of rotation. The behavior of the motor depends mainly on the characteristic of torque of the load, the mill, which has a very particular pattern.

Finally, the model was simulated for different operating scenarios and was checked by comparing the simulated graphics with those recorded, verifying their truthfulness and similarity with reality.

Keywords: Vector control, synchronous motor, cycloconverter, mill, grinding, mill torque, SAG mill, Ball mill, double crown pinion drive, gearless drive, Synchronous reference frames, oriented field control, mill drive.

# **findice general**

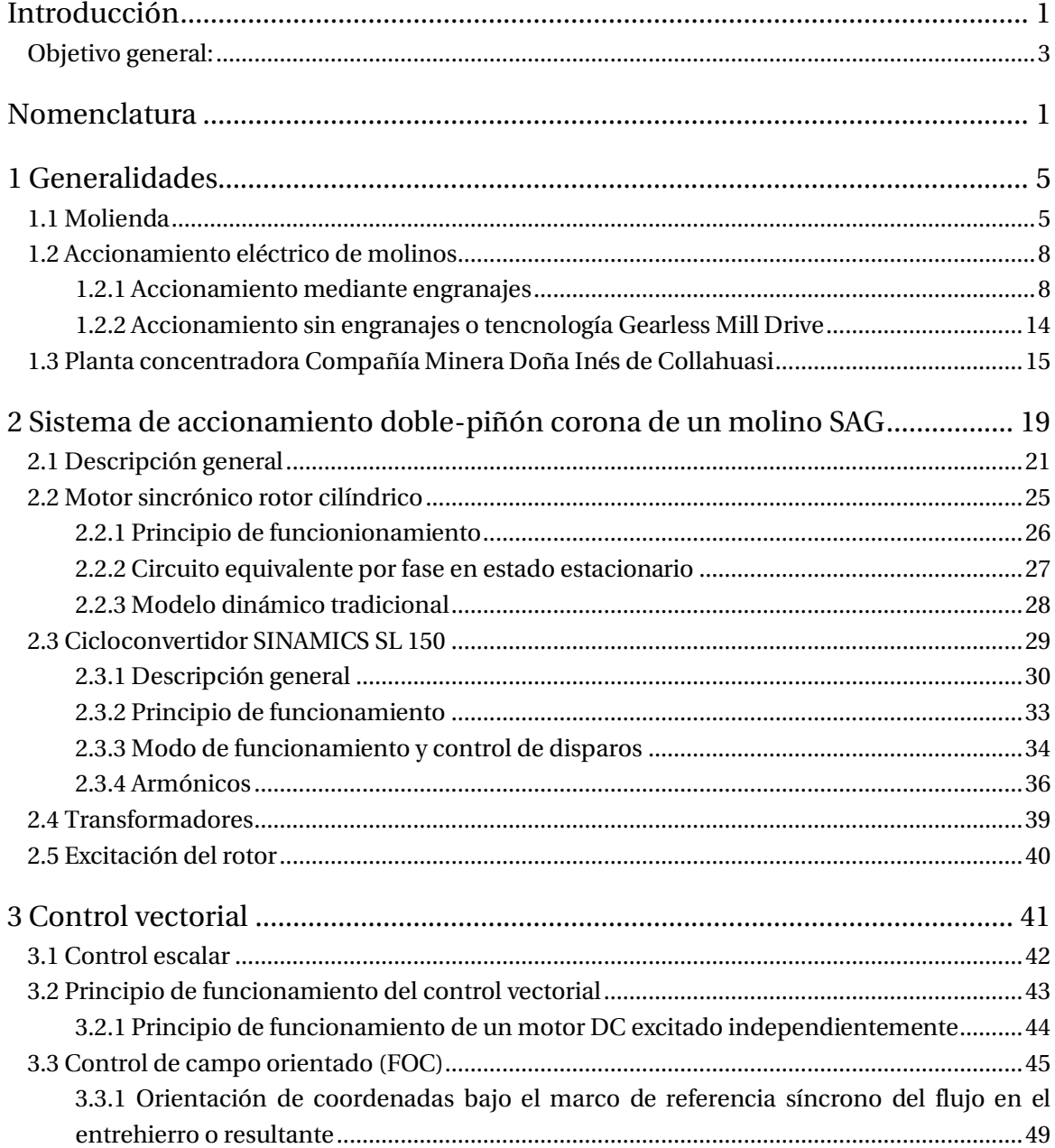

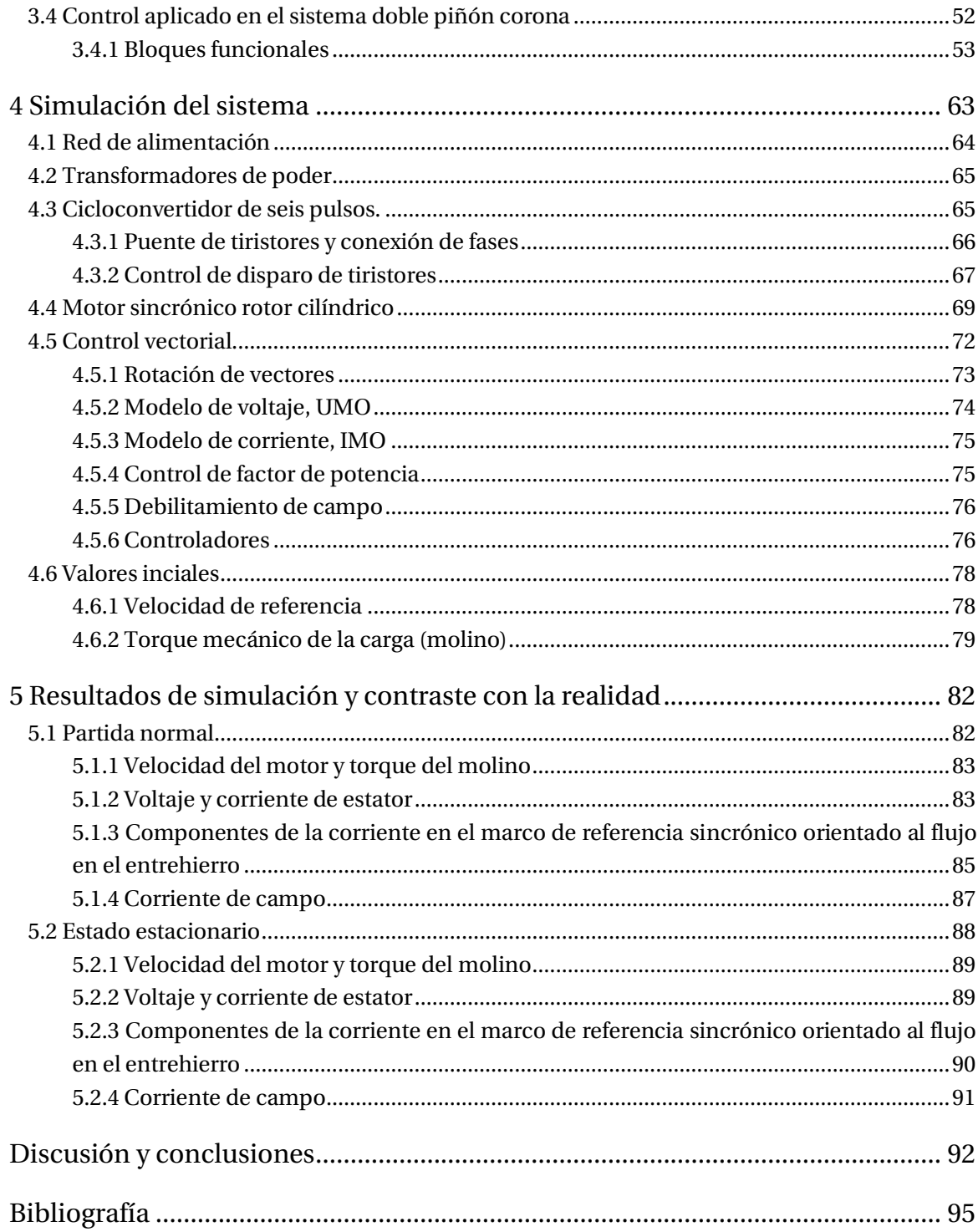

### <span id="page-8-0"></span>**Introducción**

Hoy por hoy el cobre se ha convertido en uno de los recursos más utilizados, es posible encontrarlo en las tuberías de suministro de agua, refrigeración, sistemas de aire acondicionado, conductores de electricidad, instrumentos musicales, ropa, e incluso como material antibacteriano en pasamos de metros y buses, y un sin número de aplicaciones que van de la mano con el avance tecnológico. Debido a esto, mantiene una constante demanda a nivel internacional.

Chile posee las reservas de cobre más grandes del mundo hasta el momento, por lo tanto, en Chile, la actividad minera contribuye con el 12% del Producto Bruto Interno (PBI), el 14% de los ingresos fiscales y el 60% de las exportaciones (Banco Central de Chile, Fundación Chile 2014) [1].

El presente estudio se realiza en la Compañía Minera Doña Inés de Collahuasi (CMDIC), minera dedica a la extracción y producción de concentrado de cobre y concentrado de molibdeno. Hoy en día, el aporte de la compañía representa el 1,16% del PIB nacional y el 37% del PIB regional (Región de Tarapacá). Considerando estos valores y el aporte de la minería en nuestro país, es que se necesita asegurar el proceso productivo para aumentar estos valores y no disminuirlos.

Para la producción del concentrado de cobre y molibdeno, es necesario procesar el mineral extraído desde la mina para separar las partículas de cobre del material estéril. El cual pasa por distintos procesos, siendo la molienda uno de los procesos más críticos dentro de la cadena de producción ya que el costo de pérdida de tener la molienda detenida jamás vuelve a recuperarse.

Es por esta razón que su operación debe ser de una gran confiabilidad y es primordial reducir al máximo el tiempo de detención no programada.

El proceso de molienda se realiza con molinos de grandes dimensiones y tonelaje, los que deben romper la inercia para comenzar su operación. Debido a lo mencionado, es que necesita un sistema de accionamiento preciso y confiable que asegure entregar un torque máximo.

El accionamiento de molinos se hace mediante motores eléctrico, por lo tanto, el accionamiento eléctrico de estos últimos es de gran importancia en la industria.

Al referirse a accionamientos eléctricos se hace referencia a aquellos que facilitan, optimizan y controlan la operación de una máquina eléctrica (motor). Una parte primordial del accionamiento de un motor eléctrico es el control, ya que asegurará la respuesta del sistema ante cualquier perturbación o incidente. Hace años atrás la técnica más utilizada para el control de motores eléctricos era el control escalar, que presentaba una respuesta transitoria insatisfactoria. Posteriormente, con el avance de la tecnología y con ello la electrónica de potencia se comenzó a utilizar en la industria un control que desacopla el flujo magnético del torque, controlando ambos por separado. Es esta última técnica la utilizada para controlar los motores dentro del proceso de molienda.

Considerando lo dinámico del proceso productivo, las condiciones en las que se trabaja y los diversos factores que pueden alterar el continuo funcionamiento de la molienda, es que se vuelve primordial una rápida reacción del personal ante cualquier tipo de falla, ya sea mecánica, eléctrica, operativa, etc.

El documento detalla el accionamiento y control eléctrico de uno de los molinos SAG existentes en la planta concentradora de la compañía. Este detalle se basa principalmente en el control de los motores encargados de mover el molino.

Para un manejo del sistema de control es necesario conocer a grandes rasgos los componentes del sistema de accionamiento, pero se necesita profundizar en el equipamiento eléctrico mas relevante como lo son el motor y cicloconvertidor.

El conocimiento teórico del funcionamiento del motor, entrega al usuario una visión diferente a la que tendrá simplemente con la experiencia y la parte operativa, ya que podrá asociar lo aprendido en terreno con la teoría, y en caso de falla de motor podrá reconocer en menor tiempo el problema y a si mismo generar la documentación de respaldo y aprendizaje con un detalle más específico y completo.

Pero no basta solo con conocer el motor, sino que también es primordial estudiar los dispositivos que lo accionan, en este caso, el devanado estatórico se hace por medio de un cicloconvertidor y el devanado de campo por un rectificador.

Estos tres componentes, motor, cicloconvertidor y rectificador, se unen entre sí por medio del control eléctrico de los motores, que deben funcionar en conjunto y sincronizados.

El sistema tiene a disposición del usuario diversas herramientas que tienen por objetivo apoyar el proceso. El Software de control contiene un modelo matemático detallado del sistema, que se encarga de aplicar el control vectorial a los motores. Además, se considera una gran cantidad de retroalimentaciones, filtros y ajustes de valores para realizar un control preciso y exacto de las variables.

Además, se incluye un Software de procesamiento de señales encargado de registrar en todo momento las variables utilizadas en el control del sistema.

Ambos Software están diseñadas para apoyar la operación, como ya se mencionó, pero se vuelven imprescindibles a la hora de reconocer fallas eléctricas del sistema. El usuario debe ser capaz de entrelazar ambos softwares y reconocer que hace cada variable, de donde viene y a donde va.

Para ello, se vuelve primordial el estudio teórico del control, asociado al estudio del motor y dispositivos de potencia.

A partir de los puntos mencionados es que se propone crear un modelo representativo del sistema, que es visto como una caja negra por el personal, con el fin de simular dicho modelo y compararlo con los registros reales del sistema.

#### <span id="page-10-0"></span>**Objetivo general:**

Describir todas las etapas de funcionamiento, estudiar la estrategia de control vectorial, los transitorios de partida y la operación normal.

- Objetivos específicos:
	- Estudiar la teoría de la tecnología doble piñón corona.
	- Estudiar la teoría del cicloconvertidor aplicado a un motor sincrónico.
	- Estudiar la teoría del control vectorial.
	- Levantamiento de registro de variables en los distintos escenarios de operación.
	- Generar modelos a simular para contrastar con la realidad y generar documentación para personal de mantenimiento.

# <span id="page-11-0"></span> **Nomenclatura**

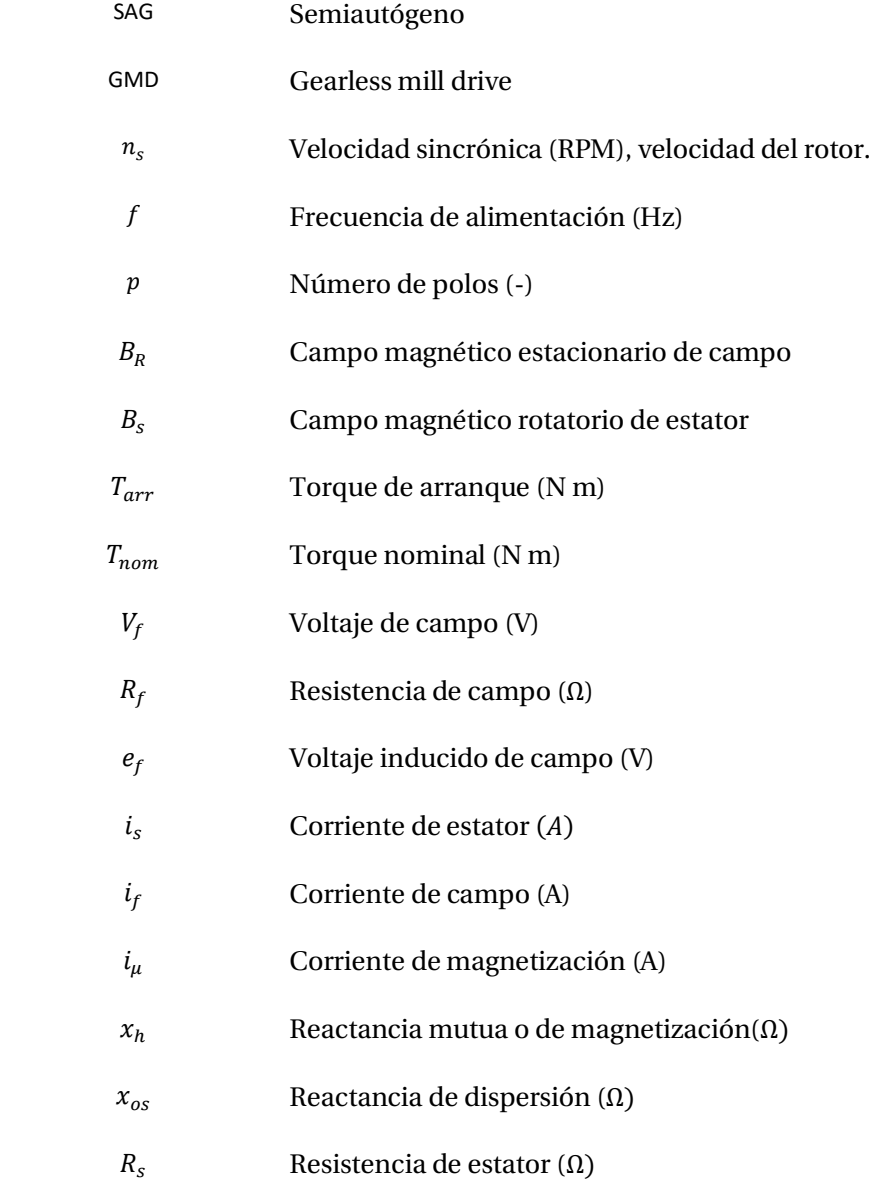

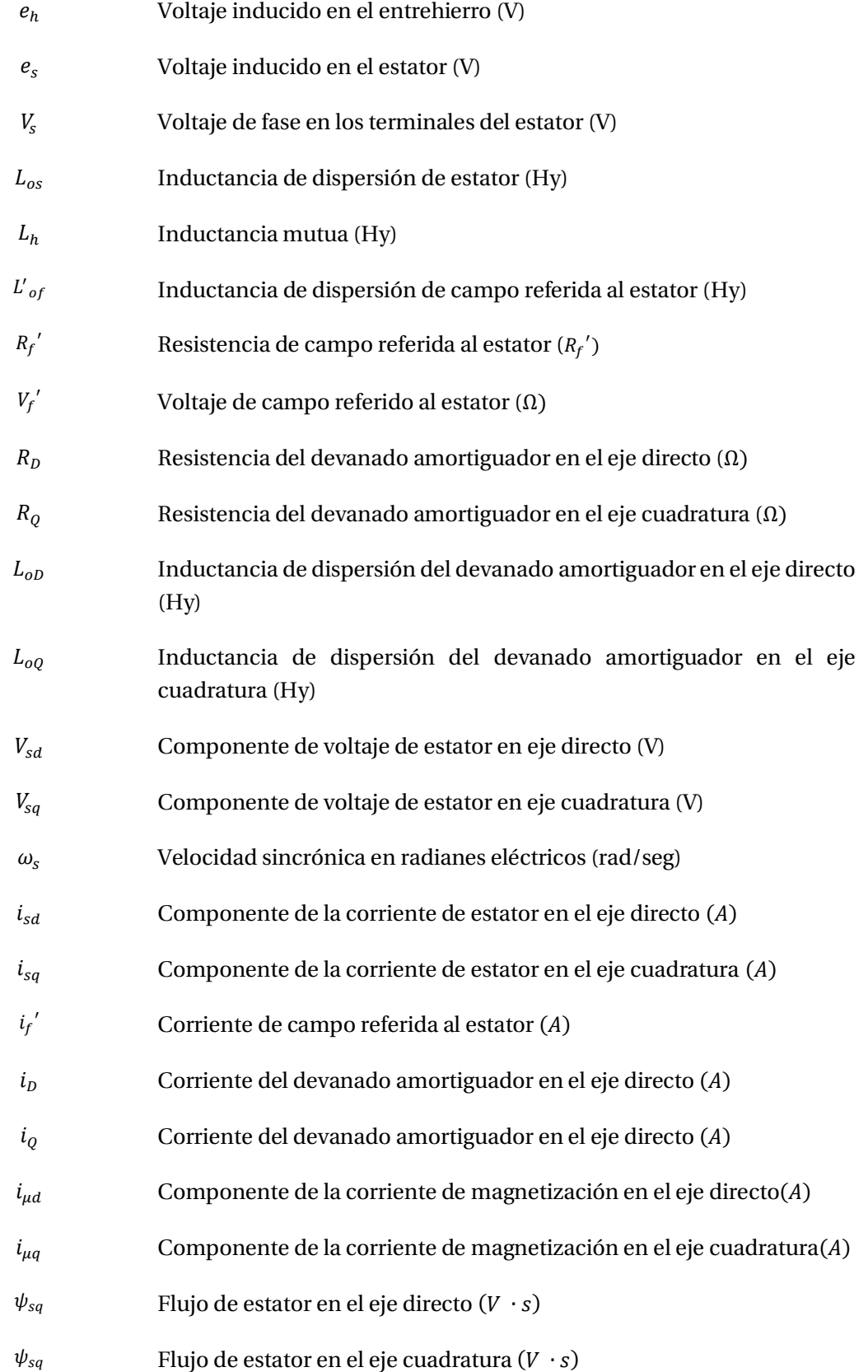

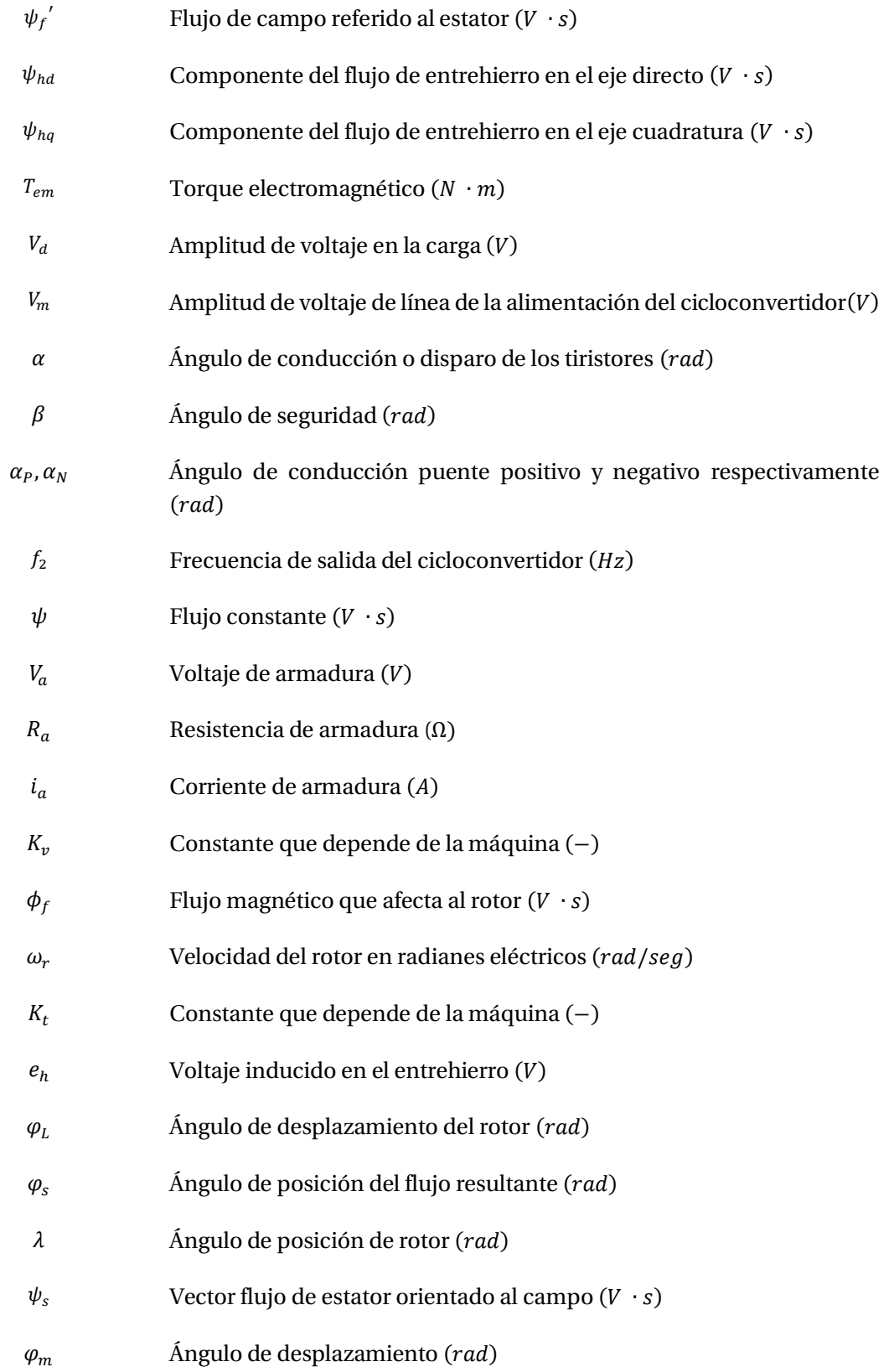

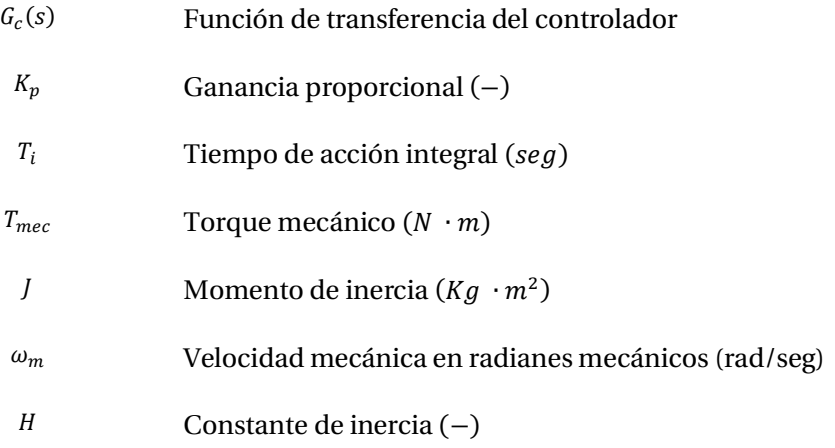

# <span id="page-15-0"></span>**1 Generalidades**

La minería del cobre cuyo principal negocio es la extracción y producción de concentrado de cobre y molibdeno, debe realizar grandes inversiones tecnológicas en equipamiento capaz de procesar el mineral bruto extraído desde el yacimiento hasta el producto final.

Para el caso del cobre sulfurado, una vez que el mineral es extraído desde el yacimiento, presenta distintas dimensiones, que van desde piedrecillas hasta rocas de varios centímetros de diámetro. Es fundamental disminuir esta granulometría para su procesamiento, ya que es una forma de separar el material estéril del metal y acercarse al mineral de mayor pureza.

Para lograrlo, el mineral extraído pasa por un chancador, que es el encargado de realizar la primera etapa de conminución del mineral. Posteriormente, el mineral chancado es acarreado mediante correas transportadoras al stock-pile donde será distribuido en las líneas de molienda que estén en la planta concentradora. Es en esta etapa del proceso en el cual se basa este estudio.

El proceso de molienda consiste en disminuir aún más la granulometría del mineral, hasta volverlo tan fino como la arena para luego ser mezclado con agua y cal.

#### <span id="page-15-1"></span>**1.1 Molienda**

El término [molienda,](http://www.penncrusher.com/1sol1_2.html) se refiere a la pulverización y la desintegración de un material sólido.

Específicamente, la desintegración se refiere a la reducción del tamaño de agregados de partículas blandas débilmente ligadas entre sí. Es decir, que no se produce ningún cambio en el tamaño de las partículas fundamentales de la mezcla. La pulverización, por su parte, implica la reducción del tamaño de las partículas fundamentales de las sustancias.

Cuando se habla de molienda en la industria minera, su principal objetivo es pulverizar el mineral, conservando las propiedades de las partículas fundamentales, en este caso, cobre. Durante este proceso se reduce el tamaño del material mineralizado a menos de 0,2 mm, momento en el cual ya se encuentra en condiciones para el proceso de flotación.

#### **Tipos de molienda**

Existen distintas técnicas para llevar a cabo el proceso de molienda. La selección de las distintas tecnologías de accionamiento se ve restringida principalmente a la capacidad de inversión de la compañía.

Las estructuras que llevan a cabo el proceso mencionado se llaman molinos, los cuales se denominan según al tipo de molienda que realizan:

- Molienda no convencional:
	- o Molienda Autógena:

Es la molienda en la cual se ocupa el mismo mineral para su desintegración. En minas adecuadas, esta técnica elimina los costosos medios de molienda y pueden producir menor porcentaje de finos que la molienda convencional.

o Molienda semi autógena o Molienda SAG:

Es el modo más moderno y eficiente de molienda. Una de sus características principales es que es capaz de recibir el mineral directamente desde el chancado primario (sin necesidad del terciario, como en la molienda convencional). Al molino se le introducen bolas de acero en su interior que ayudan al proceso ya que este ocupa tanto el mismo mineral como las bolas, además se agrega agua y cal, formando una pulpa. La cantidad de bolas corresponde a un porcentaje entre 4 y 15% del volumen total del molino. Estas bolas generalmente son de tamaños mayores a 3" de diámetro. Los molinos SAG se caracterizan por su gran diámetro en comparación con el largo.

- Molienda convencional:
	- o Molienda de barras:

En los molinos de este tipo de molienda se requiere introducir dentro del tambor unas barras de acero de 3,5 pulgadas de diámetro en su interior, y son las encargadas de moler el material proveniente del chancado terciario. Cuando el molino gira, las barras giran con él y producto de la caída libre dentro del equipo el mineral es desintegrado. Posteriormente, el material debe pasar por una segunda etapa de molienda, molienda de bolas.

o Molienda de bolas:

A diferencia de la molienda de barras, en los molinos de bolas, se introducen bolas de acero de 3,5 pulgadas de diámetro y 3 kilos de peso. Producto del movimiento y choque de estas con el mineral, este logra reducir aún más su tamaño.

Actualmente, los molinos más utilizados en la industria minera son los molinos SAG y Bolas, ver [Figura 1-1](#page-17-0) y [Figura 1-2](#page-17-1) respectivamente.

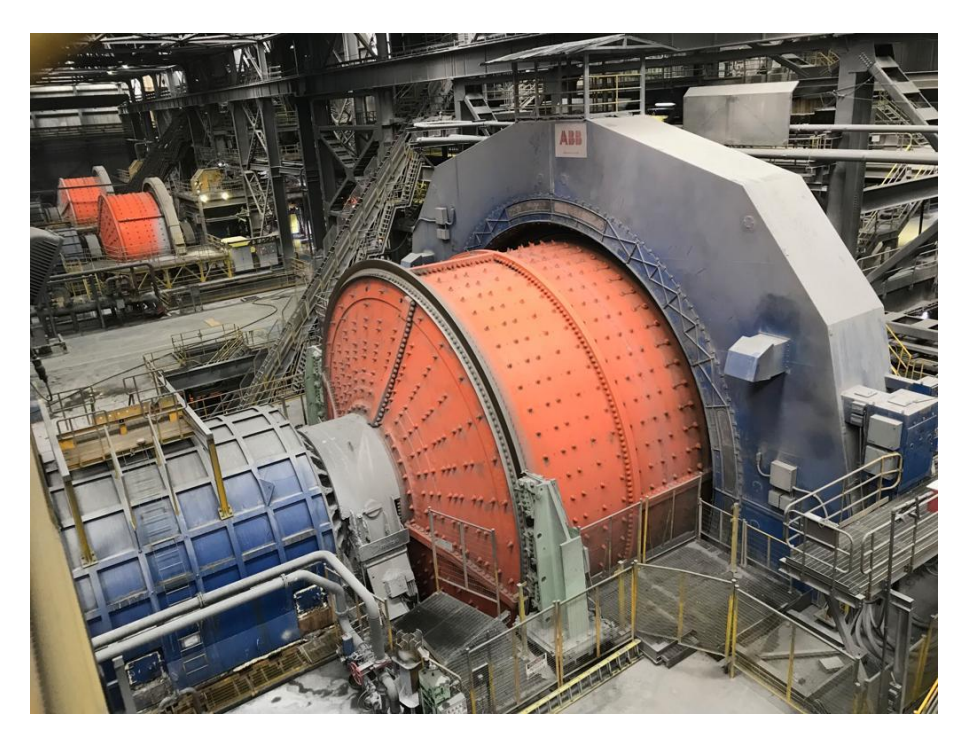

Figura 1-1: Molino SAG 1011, Compañía Minera Doña Inés de Collahuasi.

<span id="page-17-1"></span><span id="page-17-0"></span>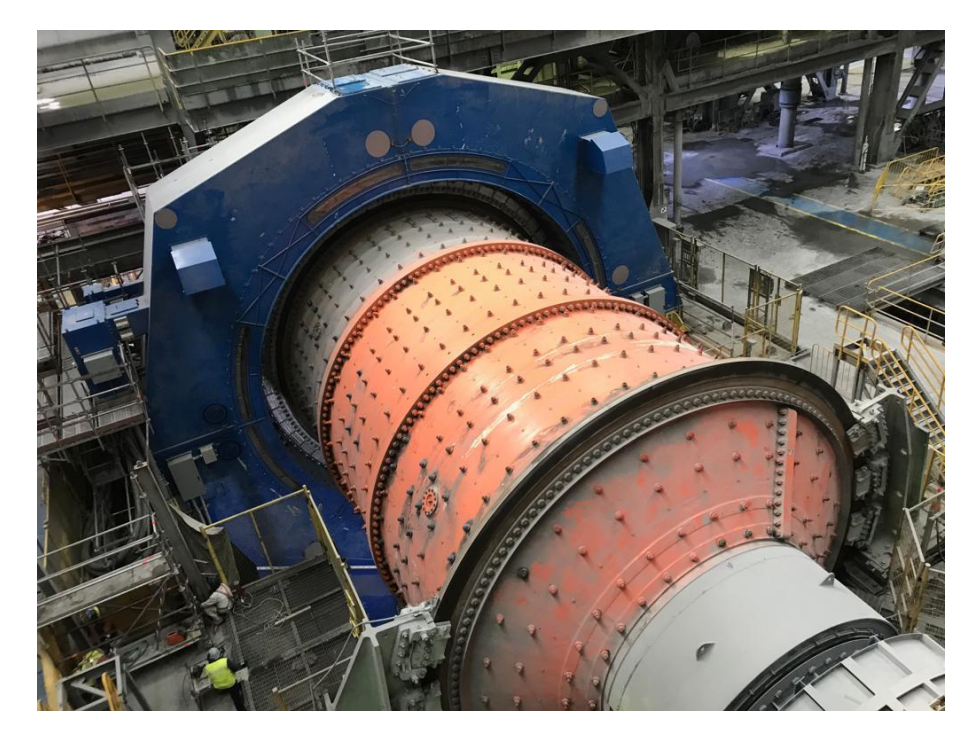

Figura 1-2: Molino de Bolas, Compañía Minera Doña Inés de Collahuasi.

#### <span id="page-18-0"></span>**1.2 Accionamiento eléctrico de molinos**

El accionamiento eléctrico de los molinos se puede clasificar en función de la forma de transmisión de potencia entre el motor y el cuerpo cilíndrico del molino. Los tipos de accionamiento de molinos son: accionamiento con engranajes y sin engranajes [2].

Cada grupo de accionamiento tiene sus propias características, equipos eléctricos específicos, ventajas y desventajas.

#### <span id="page-18-1"></span>**1.2.1 Accionamiento mediante engranajes**

A lo largo de la historia el accionamiento de molinos es realizado por motores de inducción en Europa y motores sincrónicos en Estados Unidos, en donde la transmisión de potencia entre motor y molino se realiza por sistemas mecánicos.

La configuración europea se presenta en la [Figura 1-3,](#page-18-2) esta cuenta con una corona dentada, engranajes, piñones, reductor y motor de inducción, para una velocidad nominal de 1000 (RPM). Esta configuración puede ser usada como un sistema de piñón simple o doble, es decir, uno o dos motores. Como se mencionó anteriormente se utilizan motores de inducción, específicamente rotor bobinado, para asegurar el torque necesario requerido en la partida. Cabe destacar que para el arranque de un molino se requiere una gran inyección de corriente y por consiguiente un alto torque. En este caso, se tiene una limitante en la corriente de partida, por lo que se instala un embriague de aire para suministrar el torque en la partida [2].

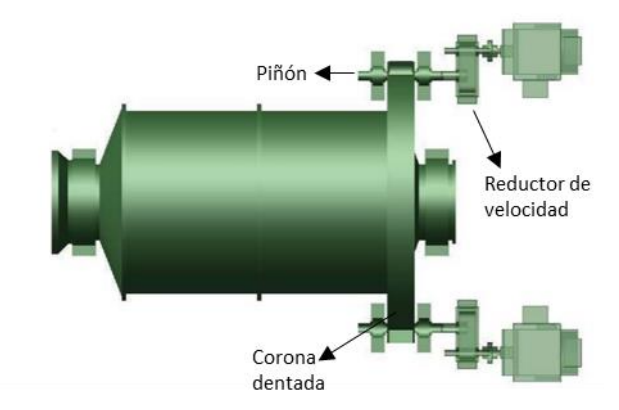

Figura 1-3: Configuración Europea [2].

<span id="page-18-2"></span>En cuanto a la configuración utilizada en Estados Unidos, mostrada en la [Figura 1-4,](#page-19-0) se considera en su diseño una corona dentada y piñones como acoplamientos mecánicos, dispensando el uso de reductor de velocidad. Para lograr la operación a baja velocidad, se reemplaza el motor de inducción por uno sincrónico de polos salientes con una gran cantidad de polos, de modo de asegurar su operación en baja velocidad, pero de bajo torque en la partida. Como sistema auxiliar a esta configuración se incorpora un embriague de aire, el cual cumple con la función de permitir al motor partir y alcanzar su velocidad nominal antes de ser acoplado al molino. Al igual que en

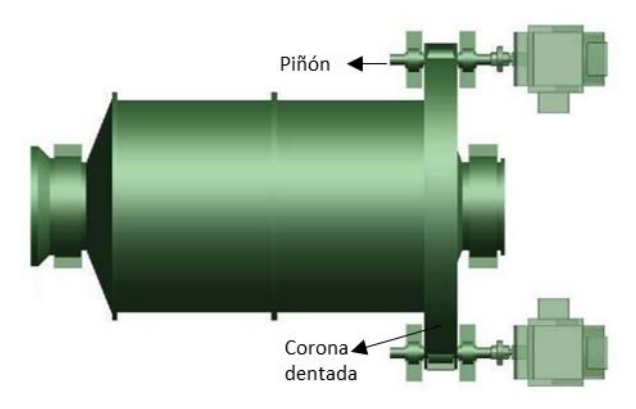

la configuración europea, el molino puede ser accionado mediante dos motores, sistema doble piñón corona [2].

Figura 1-4: Configuración Americana [2].

#### <span id="page-19-0"></span>**Accionamiento por motores asincrónicos.**

Las máquinas asincrónicas o de inducción son utilizadas principalmente como motores, donde el principio de funcionamiento principal consiste en alimentar los devanados trifásicos del estator con corriente alterna para producir un campo magnético giratorio que induce corrientes alternas en el enrollado del rotor produciéndose un torque en el eje de la máquina [2].

#### **Motor Jaula Ardilla**

Este tipo de motores se utilizan generalmente en aplicaciones de alta velocidad por lo que requieren necesariamente la instalación de reductores de velocidad para lograr la operación a baja velocidad requerida por el molino. El sistema se ilustra en la [Figura 1-5.](#page-19-1)

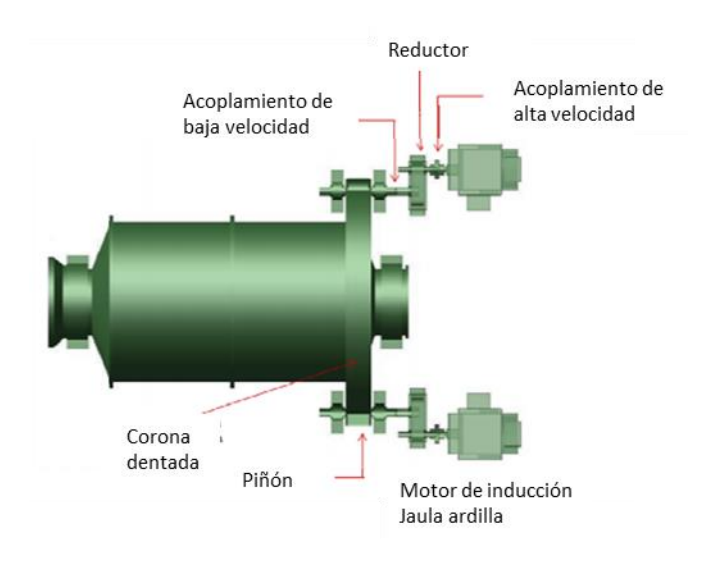

<span id="page-19-1"></span>Figura 1-5: Configuración motor jaula ardilla [2].

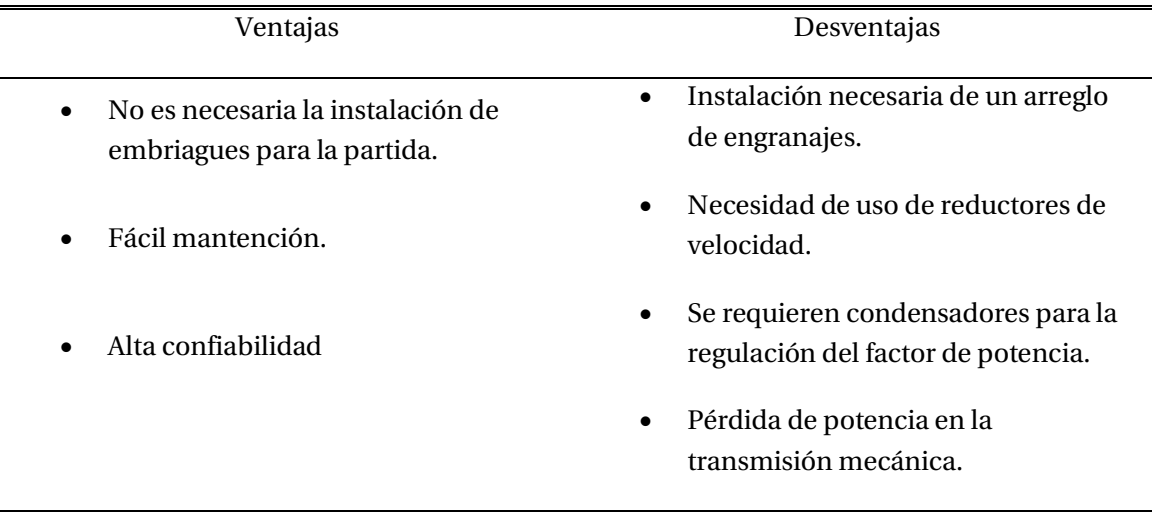

Tabla 1-1: Ventajas y desventajas del accionamiento por motores jaula ardilla.

#### **Motor rotor bobinado**

Cuando se utilizan este tipo de motores para el accionamiento de un molino, se deben conectar a un reductor de velocidad por medio de un acoplamiento mecánico de alta velocidad que a su vez es conectado a un acoplamiento mecánico de baja velocidad (del lado del molino) para conectar los piñones que serán acoplados a una corona dentada común. El accionamiento eléctrico de los motores se logra mediante un equipo de reóstatos líquidos común que al alcanzar la velocidad sincrónica cortocircuita las tres fases del rotor para lograr una operación igual que un motor jaula ardilla. El sistema descrito se ilustra en la [Figura 1-6](#page-20-0) [2].

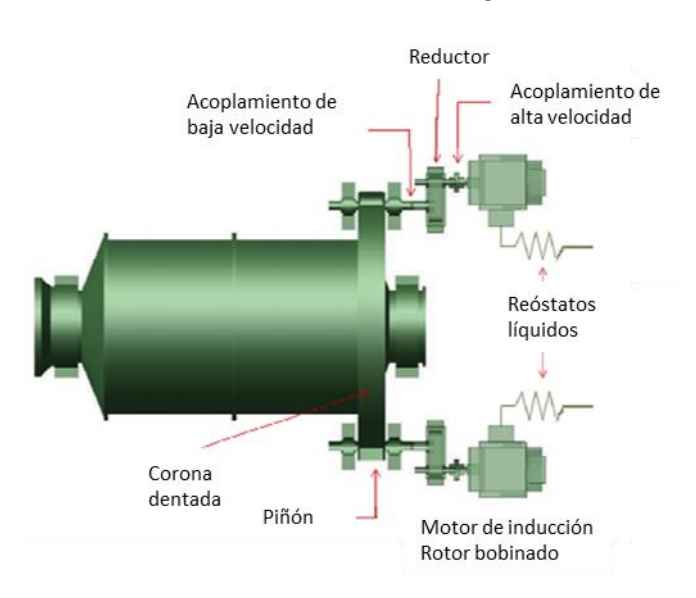

<span id="page-20-0"></span>Figura 1-6: Configuración motor rotor bobina [2].

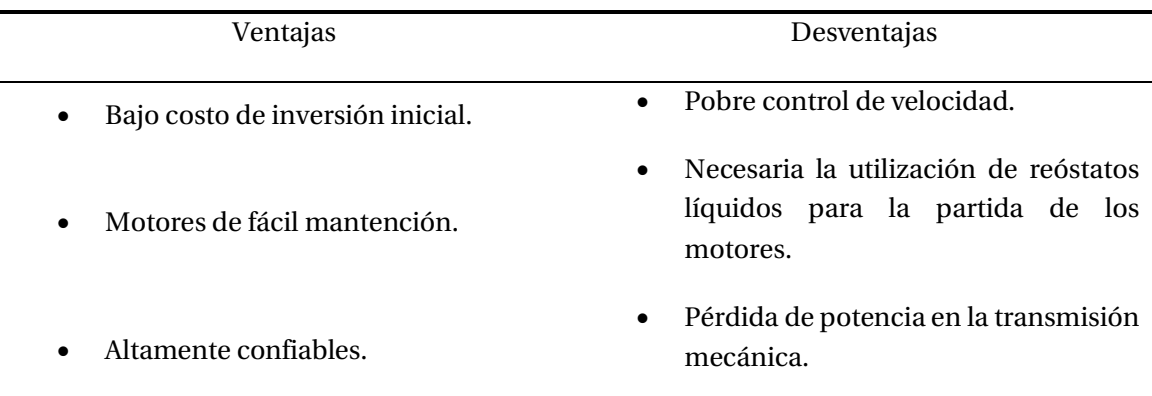

Tabla 1-2: Ventajas y desventajas del accionamiento por motores rotor bobinado.

#### **Accionamiento por motores sincrónicos.**

Las máquinas sincrónicas se caracterizan porque operan principalmente en régimen permanente a una velocidad directamente proporcional a la frecuencia de suministro eléctrico e inversamente proporcional con el número de polos. Es alimentada por corriente alterna en sus devanados de estator mientras que el rotor es alimentado por corriente continua, además, presenta un devanado en cortocircuito para asegurar el funcionamiento de la máquina a la velocidad sincrónica, llamado devanado amortiguador [2].

En la industria minera el accionamiento mediante motores sincrónicos es utilizado actualmente porque tiene la característica de velocidad variable y controlada, lo cual proporciona las ventajas operativas:

- Dependiendo de la dureza del mineral el molino necesita aplicar un torque determinado que está dado por la velocidad de giro de este.
- Mayor confiabilidad y eficiencia.
- Controlar el motor a una velocidad reducida, lo que permite un sin número de beneficios como por ej., posicionar el molino para mantenciones o ciertos escenarios de operación.

#### **Cicloconvertidores**

Equipo de electrónica de potencia encargado de realizar la conversión AC-AC en forma directa, permitiendo el cambio de la frecuencia de la red a una frecuencia de operación generalmente 3 veces menor. La configuración utilizada consta de dos motores sincrónicos idénticos de baja cantidad de polos conectados a piñones que serán acoplados a una corona. En la Figura 1-7 se muestra la configuración del motor sincrónico más el cicloconvertidor.

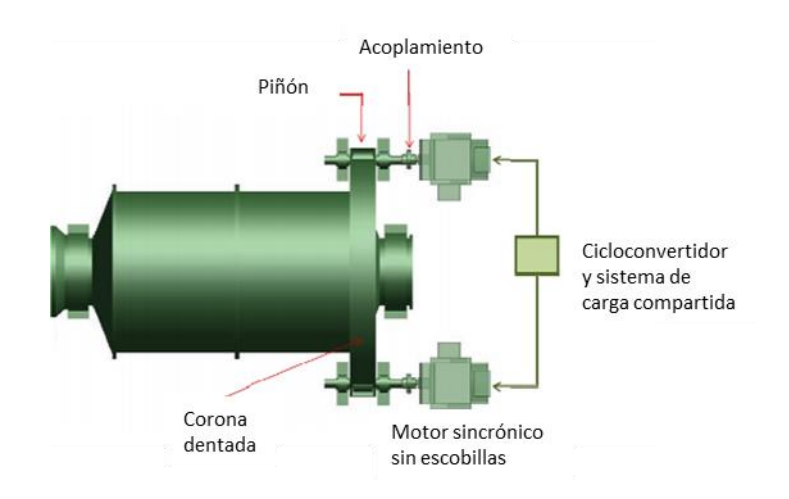

Figura 1-7: Configuración doble piñón corona con cicloconvertidor [2].

Tabla 1-3: Ventajas y desventajas de accionamiento doble piñón corona con cicloconvertidor

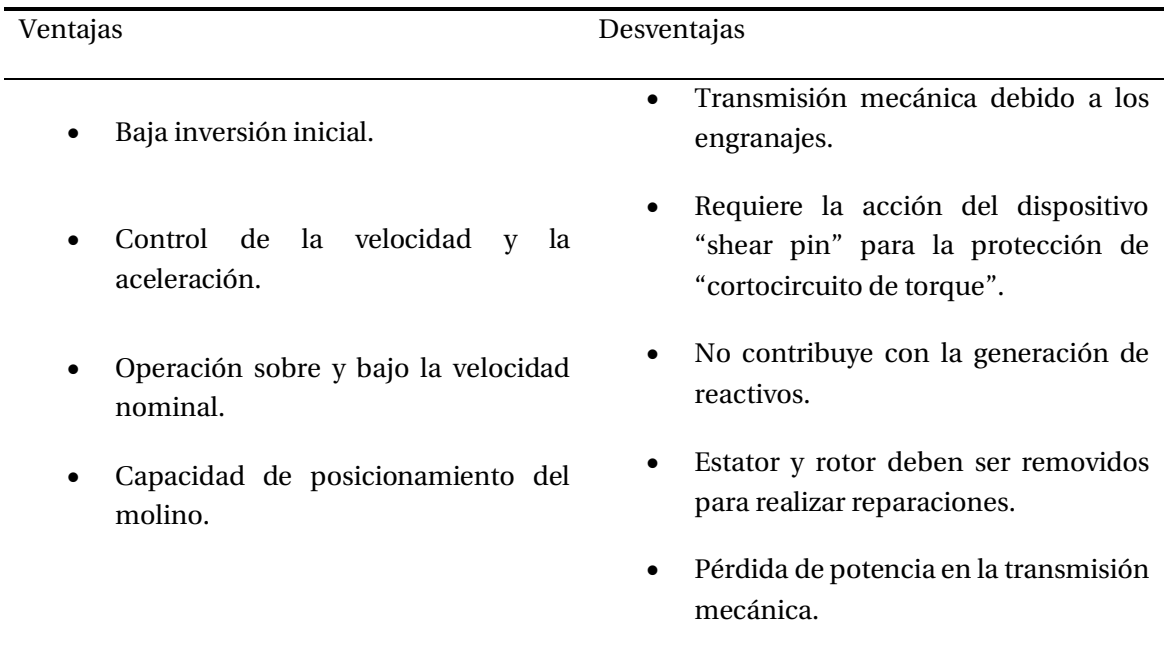

#### **Inversor conmutado por carga o Load Commutated Inverter (LCI).**

El sistema mecánico de transmisión de potencia utilizado es idéntico a los ya mencionados, dos piñones y una corona dentada. La diferencia yace en el accionamiento eléctrico de los motores de baja velocidad. En esta configuración se consideran dos variadores de frecuencias, los cuales alimentan los motores que a su vez se reparten la carga. La velocidad puede variar entre un 0 y 10%, mientras que la fuente de energía conmutada forzadamente genera torques pulsantes de ±30% del torque desarrollado. Este torque producirá frecuencias naturales en el equipo entre cero y 72 [Hz]. Es posible que además se requieran acoplamientos reforzados [2].

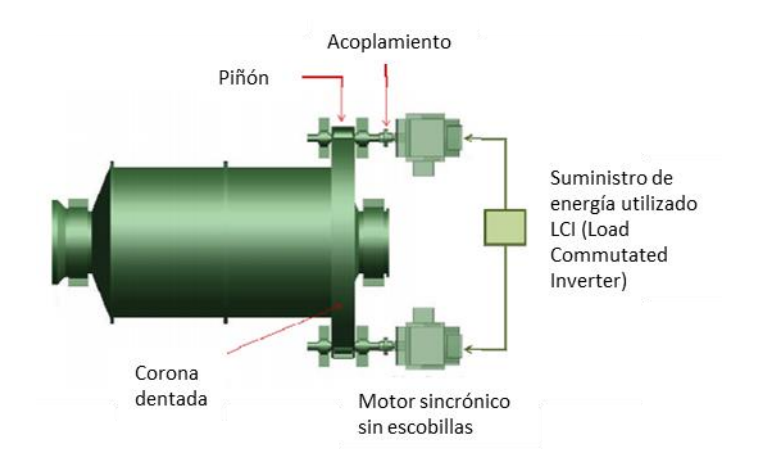

Figura 1-8: Configuración piñón corona con LCI [2].

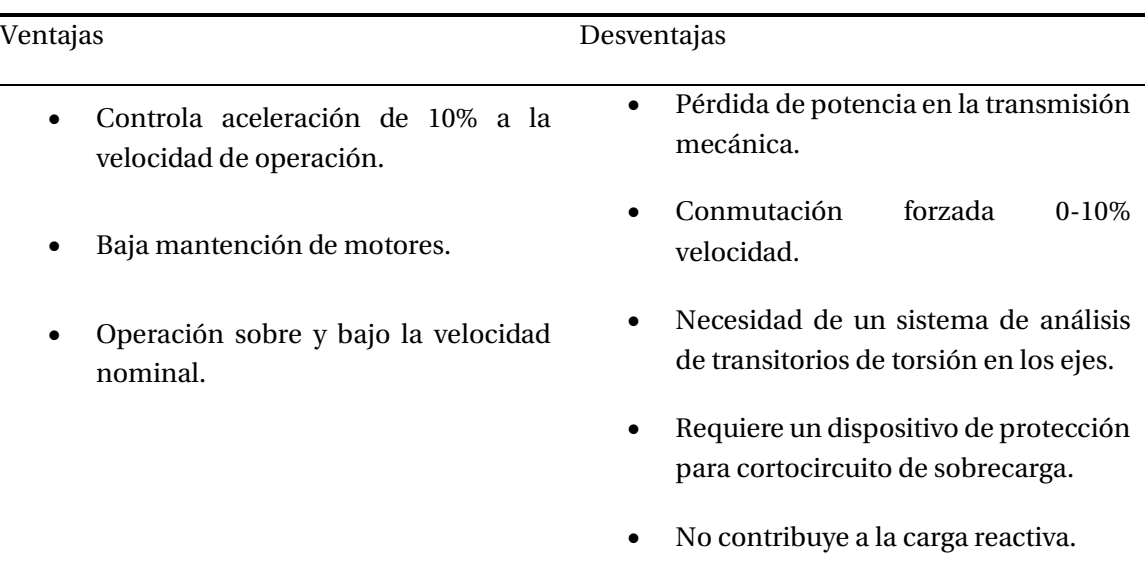

Tabla 1-4: Ventajas y desventajas de configuración piñón corona con LCI.

#### **Accionamiento Quadramatic.**

Configuración de accionamiento que combina el control de torque y ajuste de posición mediante engranajes neumáticos, ilustrado en la Figura 1-9. Utiliza dos embriagues de aire, configuración americana, permitiendo la utilización de dos motores sincrónicos de baja velocidad y torque reducido en la partida [2].

Los motores son accionados independientemente y por separados, estos están conectados directos a la línea, su accionamiento se controla mediante el abrir y cerrar de un breaker. El accionamiento independiente reduce los efectos en el sistema de potencia.

Debido a las corrientes bajas en la partida de los motores (el molino se encuentra desacoplado en ese momento) permite un arranque a con voltaje nominal. El objetivo de compartir la carga entre

los dos motores se logra mediante el ajuste de los embriagues de aire, es decir, un sistema pulsante regulador de embriague. En esta configuración no es necesario el sistema de análisis del transiente de torsión porque los motores son sincronizados previos a la aceleración del molino [2].

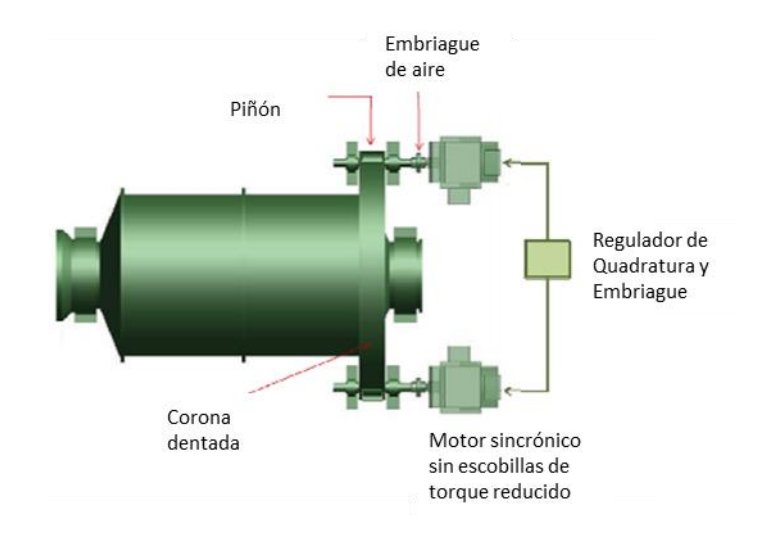

Figura 1-9: Sistema de accionamiento Quadramatic [2].

#### <span id="page-24-0"></span>**1.2.2 Accionamiento sin engranajes o tencnología Gearless Mill Drive**

En los años 60 se descubrió un nuevo método de accionamiento de molino denominado Gearless (GMD) o motor anillo. Este consiste básicamente en eliminar el juego de engranajes tradicionalmente utilizado para transmitir la potencia y reducir la velocidad que entrega el motor a la carga.

El accionamiento GMD consiste en un motor sincrónico polos salientes (con una gran cantidad de polos) donde el rotor es el tambor del molino, mientras que el estator es una estructura montada sobre el rotor. El torque se transmite magnéticamente por el flujo en el entrehierro, sistema ilustrado en la Figura 1-10. Al eliminar la transmisión mecánica se mejora considerablemente la eficiencia del sistema.

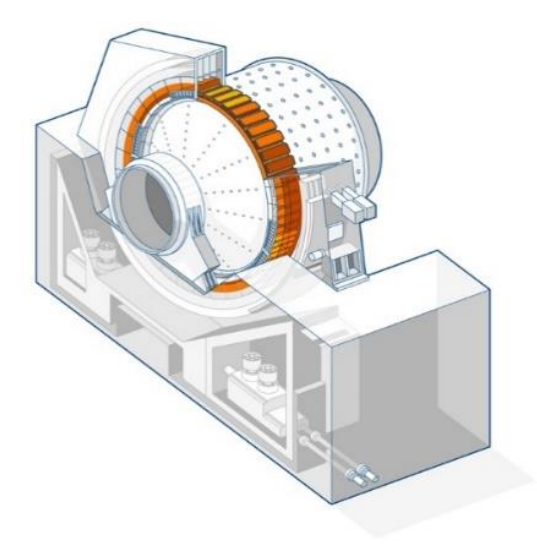

Figura 1-10: Accionamiento de molino sin engranajes, GMD.

El dispositivo utilizado para accionar el molino es un cicloconvertidor de 12 pulsos, y como se mencionó con anterioridad, entrega al motor un conjunto trifásico de voltajes de baja frecuencia y variable.

Actualmente, es el método más eficiente de accionamiento de molinos, pero requiere una gran inversión inicial.

#### <span id="page-25-0"></span>**1.3 Planta concentradora Compañía Minera Doña Inés de Collahuasi**

La Compañía Minera Doña Inés de Collahuasi SCM, se encuentra ubicada en la comuna de Pica, región de Tarapacá a 4400 metros sobre el nivel del mar en el extremo norte de Chile. Su explotación se realiza a rajo abierto y posee tres yacimientos de mineral de cobre. En la [Figura](#page-26-0)  [1-11](#page-26-0) se pueden apreciar los yacimientos de la compañía. Esta zona altiplánica se caracteriza por tener un clima lluvioso en verano y nevadas ocasionales en invierno.

CMDIC se dedica fuertemente a la extracción y producción de concentrado de cobre y molibdeno, logrando ser la segunda mayor operación de cobre en el mundo y junto con eso uno de los mayores depósitos de recursos minerales de cobre del planeta. Existen tres yacimientos (Rosario, Ujina y Huinquintipa) e instalaciones industriales en el área cordillera y en el área puerto (filtrado y embarque) en Punta Patache (Iquique), sin embargo, actualmente solo se explota el yacimiento ubicado en Rosario.

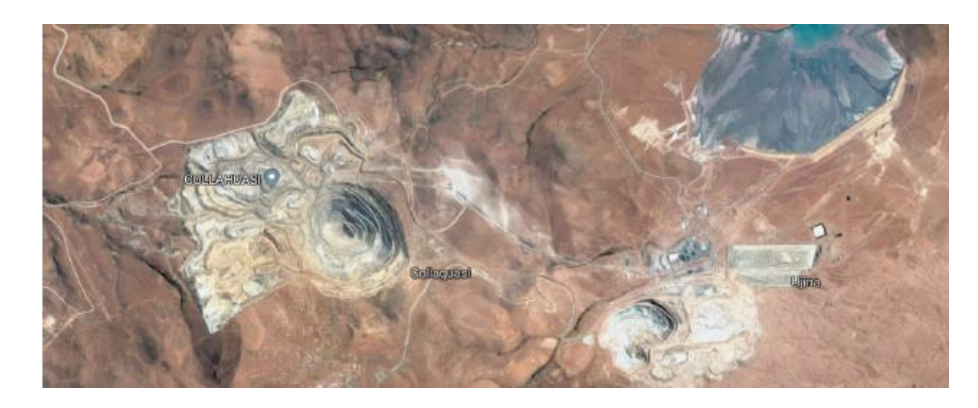

Figura 1-11: Ubicación CMDIC Faena Cordillera (fuente: Google Maps).

<span id="page-26-0"></span>La compañía posee una reserva minera de 3.088 millones de toneladas con una ley promedio de 0,9 %. Esto implica la presencia de 28.000.000 toneladas de cobre fino. Con respecto a los recursos minerales de la empresa, se contabilizan 9.975 millones de toneladas con una ley promedio de 0.78% lo que corresponde a 78.000.000 toneladas de cobre fino aproximadamente.

La planta concentradora se encuentra en faena cordillera, sector Ujina, en la cual está inserto el proceso de molienda. Este comienza una vez que el mineral chancado acoplado en la pila de almacenamiento es entregado al molino SAG. Existen ocho puntos de transferencia de material chancado llamados chutes, los cuales descargan bajo la extensión de la pila de almacenamiento, cada uno de estos descargan a un alimentador que saca el mineral desde la pila. En operación normal, cuatro de los ocho alimentadores operan al mismo tiempo para asegurar el tonelaje de alimentación nominal al molino SAG y para conseguir una distribución adecuada de mineral en términos de granulometría, que en forma natural se segrega en la pila de almacenamiento (Stockpile). Cuando los alimentadores extraen mineral en una forma en que la pila de almacenamiento va bajando en forma pareja, el mineral tiende a tener una distribución de tamaño constante. Un mezclado apropiado reduce las actuaciones rápidas en las características del mineral (dureza, tamaño, ley, humedad, entre otras) y produce una operación más estable en la planta.

Abajo de la pila de almacenamiento existe un túnel, el cual conduce a la superficie. Donde están los ocho chutes de descarga de la pila de almacenamiento sobre la techumbre del túnel. El mineral se descarga a través de los chutes sobre los alimentadores, los cuales entregan la carga bajo un tonelaje controlado a una correa transportadora que alimenta al molino SAG. Cierta cantidad del mineral de la pila de almacenamiento se encuentra sobre los chutes de descarga de los alimentadores. Cuando los alimentadores están en operación, este mineral (la carga viva) fluye libremente dentro de los chutes. En dirección al molino SAG, el mineral chancado pasa sobre un determinado pesómetro, el cual se encuentra instalado en la correa que alimenta al molino SAG. Este pesómetro es de gran relevancia, no solo por los balances metalúrgicos, sino porque este controla el tonelaje de alimentación hacia los molinos. Existe una señal del tonelaje proveniente del pesómetro, la que se usa para el controlador de peso y así determinar la velocidad de los alimentadores de la pila de almacenamiento.

Antes de que la correa de alimentación del molino SAG salga del túnel y después del paso por el pesómetro, pasa por debajo del sistema de alimentación de bolas al molino SAG, que consiste de 2 silos de 350 toneladas de capacidad cada uno, ambos contienen bolas de 5 pulgadas. Cada silo se encuentra equipado con una válvula rotatoria de bola. Se debe destacar que las bolas de molienda son agregadas periódicamente sobre el material. Posteriormente, el mineral y las bolas de molienda son descargadas en el chute de alimentación del molino SAG, en donde se procede a agregar el agua de proceso y lechada de cal. Debido a esto, la velocidad de operación del molino SAG puede variar, ya que esto regula la acción de cascada en el molino y logra proporcionar un medio de control al tonelaje de molienda.

En un segundo proceso de molienda se encuentran los molinos de bolas, diseñados como un sistema de molienda en circuito cerrado. Esto quiere decir que las diferentes partículas de mineral no deben salir del circuito de molino de bolas, estas salen únicamente cuando el tamaño de estas partículas es suficientemente fino, con el fin de pasar por el rebose del sistema de clasificación de ciclones. Finalmente, la pulpa del rebose alimentará los procesos de flotación.

Resumiendo, y contextualizando la ubicación de este estudio dentro del proceso productivo, la molienda ubicada en la planta concentradora de CMDIC consta de tres líneas.

Las líneas 1 y 2 son idénticas, con molinos de las mismas características y capacidades, por estas pasa el 40% de la producción y sus molinos son accionados por el sistema doble piñón corona de Siemens. Cada línea en su primera etapa de molienda tiene un molino SAG de 8 MW y en su segunda etapa uno Bolas de 15 MW. Cada línea es capaz de procesar 1500 toneladas de mineral por hora y el costo de detención por hora es de \$32.531 USD.

La tercera línea es la encargada de procesar el 60% de la producción de la compañía. Esta línea está conformada por 3 molinos, un SAG de 23 MW en su primera etapa y dos Bolas de 17 MW cada uno, los tres accionados con tecnología GMD de ABB. Por esta línea pasan 4500 toneladas de mineral por hora y el costo de detención por hora es de \$97.593 USD.

Esta memoria se centra en el accionamiento eléctrico de un molino SAG de 8 MW. Con el fin de establecer el modelo matemático de los bloques de control del sistema, lo que permitirá al personal de mantenimiento eléctrico tener conocimientos más profundos respecto al tema, lo cual, al momento de ocurrir alguna falla, sean capaces de analizar en forma crítica las causas del incidente, disminuir los tiempos de reposición de fallas (reduciendo el costo de pérdida) y realizar una retroalimentación completa de lo ocurrido.

Como se mencionó, las líneas 1 y 2 son idénticas, y el estudio de uno de los SAG sirve para ambas líneas, ya que los molino Bolas de las líneas tienen el mismo sistema de accionamiento.

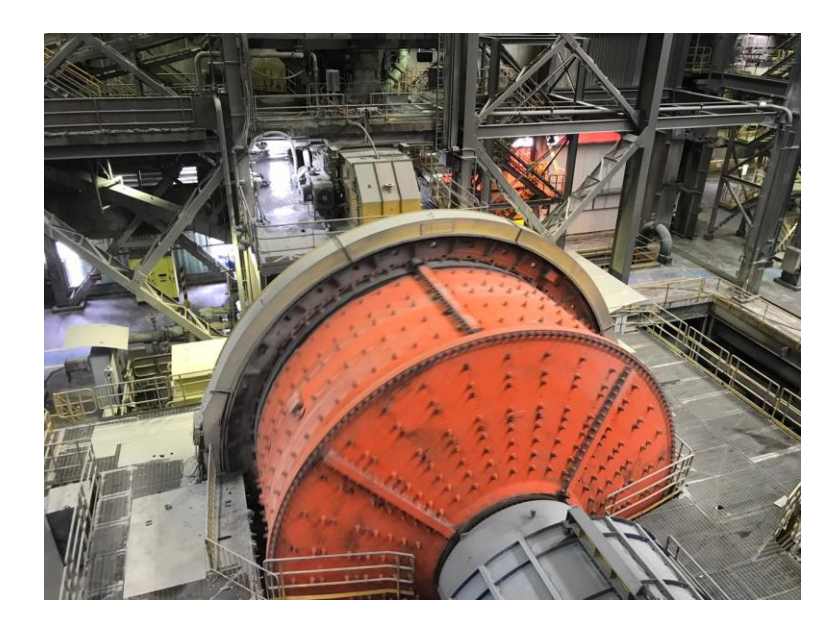

Figura 1-12: Molino SAG 1 accionado por doble piñón corona, Compañía Minera Doña Inés de Collahuasi.

# <span id="page-29-0"></span>**2 Sistema de accionamiento doblepiñón corona de un molino SAG**

A finales del 2016 se realizó una mejora en el accionamiento de los molinos de las líneas 1 y 2, cambiando por completo los componentes eléctricos.

Anteriormente, los molinos SAG eran accionados al igual que en la actualidad por doble piñón corona, pero este sistema era de otra marca y la electrónica de potencia utilizada junto con la tecnología de control presentaban problemas por lo que las fallas eran recurrentes. En cuanto a los molinos de bolas de las líneas mencionadas eran accionados por Quadramatic, sistema presentaba complicaciones para la operación de alta eficiencia y confiabilidad que se requiere para el plan de negocios. L[a Tabla 2-1](#page-30-0) muestra las horas detención de las líneas 1 y 2, en donde se observa que antes del 2017, fecha a la que se tenían los antiguos accionamiento, el promedio de horas detenidas de los molinos era de 835 horas para los molinos SAG lo que se resume a \$27.000.000 USD de pérdida en un año y en 137 horas en promedio para los molinos bolas resultando en \$7.200.000 USD de pérdida en un año. Con el nuevo sistema de accionamiento los costos de pérdida de los molinos SAG se redujeron a \$7.000.000 USD y los molinos bolas a \$5.600.000 USD.

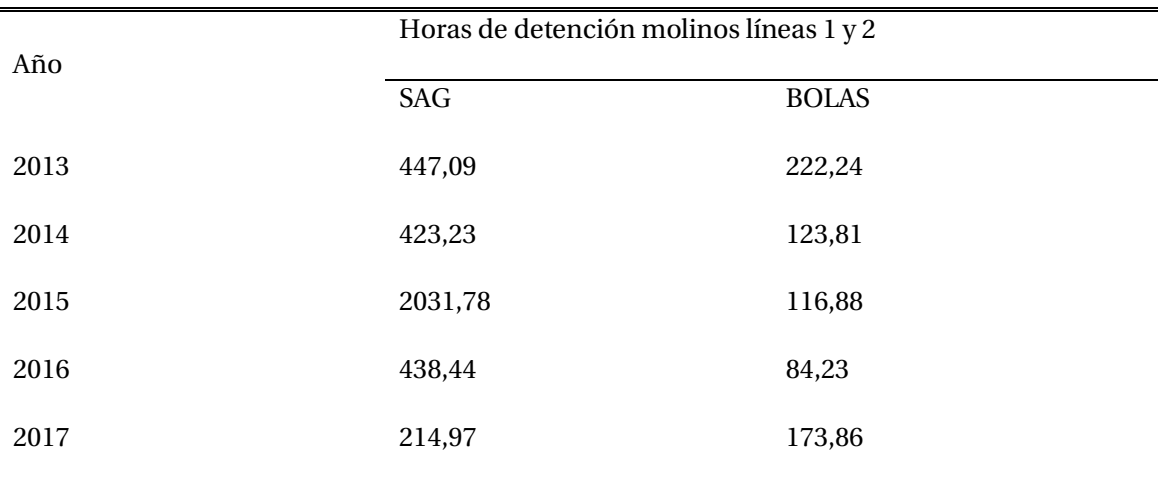

<span id="page-30-0"></span>Tabla 2-1: Horas de detención de molinos líneas 1 y 2.

En la industria siempre se está buscando optimizar los procesos disminuyendo costos de producción. Dentro del proceso de producción que está inserto este trabajo, tener la molienda detenida se resume a un alto costo monetario, por lo que se decidió implementar un nuevo sistema de accionamiento para los 4 molinos.

La tecnología GMD tiene un costo elevado, que no era posible costear en ese momento, por lo que se llegó a una solución donde se intenta asemejar la operación de este accionamiento mediante una opción más económica, pero de igual forma con alta confiabilidad y rendimiento.

Se eligió accionar los cuatro molinos con la modalidad doble piñón corona, pero para dicho accionamiento se cambiaron los antiguos motores sincrónicos polos salientes por otro par de motores sincrónicos de características similares, pero con rotor cilíndrico, es decir, motores de velocidad fija que dependen de la frecuencia del voltaje de alimentación. Por otro lado, para cumplir con el principal objetivo de tener un sistema de accionamiento de molinos que es controlar la velocidad, se decidió alimentar los motores con un cicloconvertidor de 12 pulsos marca Siemens llamado SINAMICS SL 150, el cual hasta la fecha solo había sido utilizado para accionar molinos con la tecnología Gearless Mill Drive.

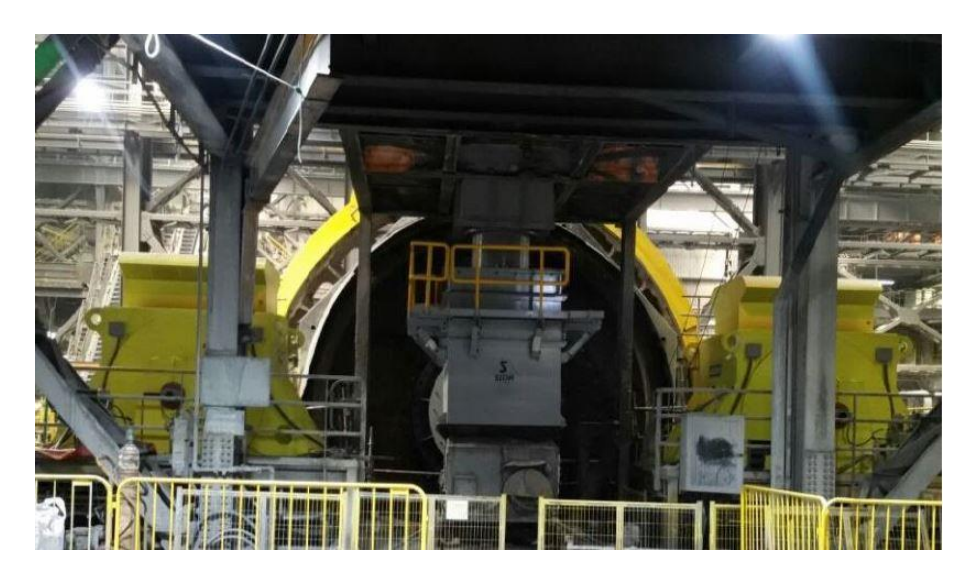

Figura 2-1: Disposición de motores y molino.

Es importante mencionar que dicho sistema de accionamiento es un proyecto innovador en la industria, ya que este no había sido implementado antes. Diseñado bajo las condiciones de la Compañía e implementado en la misma, hasta el momento el resultado ha sido excelente, las fallas se redujeron considerablemente y con ello los costos de pérdidas por detención.

#### <span id="page-31-0"></span>**2.1 Descripción general**

El sistema de accionamiento implementado doble piñón corona contempla dos motores sincrónicos, sistema de control de accionamiento y sistemas auxiliares, integrados en salas eléctricas tipo contenedor (e-house), ve[r Figura 2-2.](#page-31-1) Estas salas fueron diseñadas localmente con tecnología de punta y fabricadas en Siemens Chile bajo los más altos estándares de calidad.

<span id="page-31-1"></span>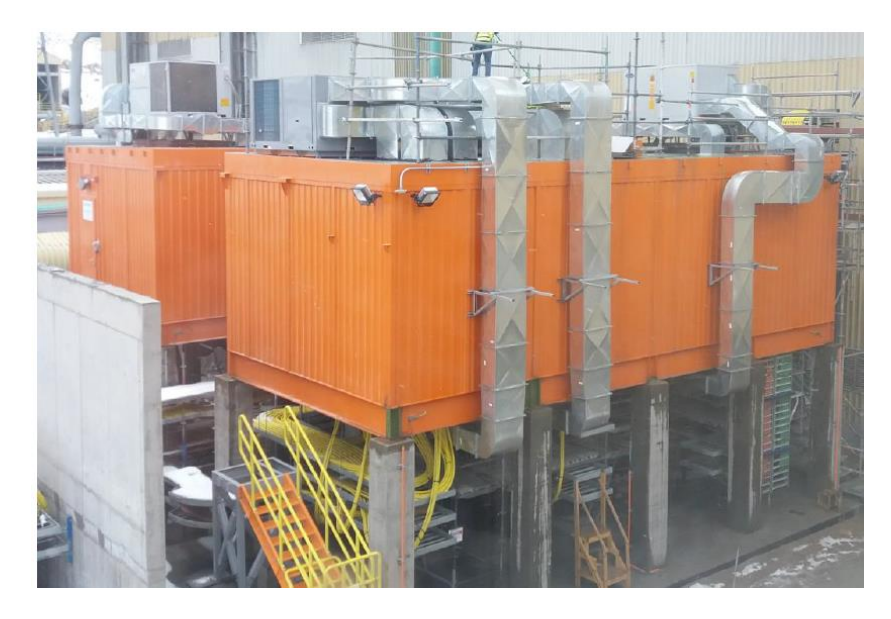

Figura 2-2. Sala eléctrica, e-house, Compañía Minera Doña Inés de Collahuasi.

Este sistema da un gran impulso a la confiabilidad y por consecuencia también al rendimiento de los molinos. Evitando costosos tiempos de detención y minimiza el riesgo. Cabe destacar que debido a la ubicación de la planta concentradora se requiere un cuidado especial en el dimensionamiento eléctrico y térmico de los componentes.

Los componentes principales del sistema incluyen:

- Cicloconvertidor Sinamics SL150.
- Rectificador controlado de seis pulsos.
- Transformadores de poder y excitación.
- Motores sincrónicos compactos con sus correspondientes acoplamientos de torque.
- Sistemas auxiliares.

El Apéndice B muestra el diagrama unilineal de potencia del sistema. En la parte superior se encuentra la línea de alimentación de media tensión 23kV y 3,45 kV a 50 Hz. Aguas abajo de la línea de alimentación se pueden ver los cuatro transformadores, uno que alimenta los rectificadores controlados de la excitación de ambos motores y los otros tres que alimentan las fases del cicloconvertidor, cuya configuración de alimentación se explica más adelante.

La potencia de los motores es transmitida por dos piñones y una corona con relación de dientes de 20 es a 400. En la [Figura 2-3](#page-32-0) se pueden apreciar los dientes del piñón y corona, los que en operación están cubiertos como se ilustra en la [Figura 2-4.](#page-33-0)

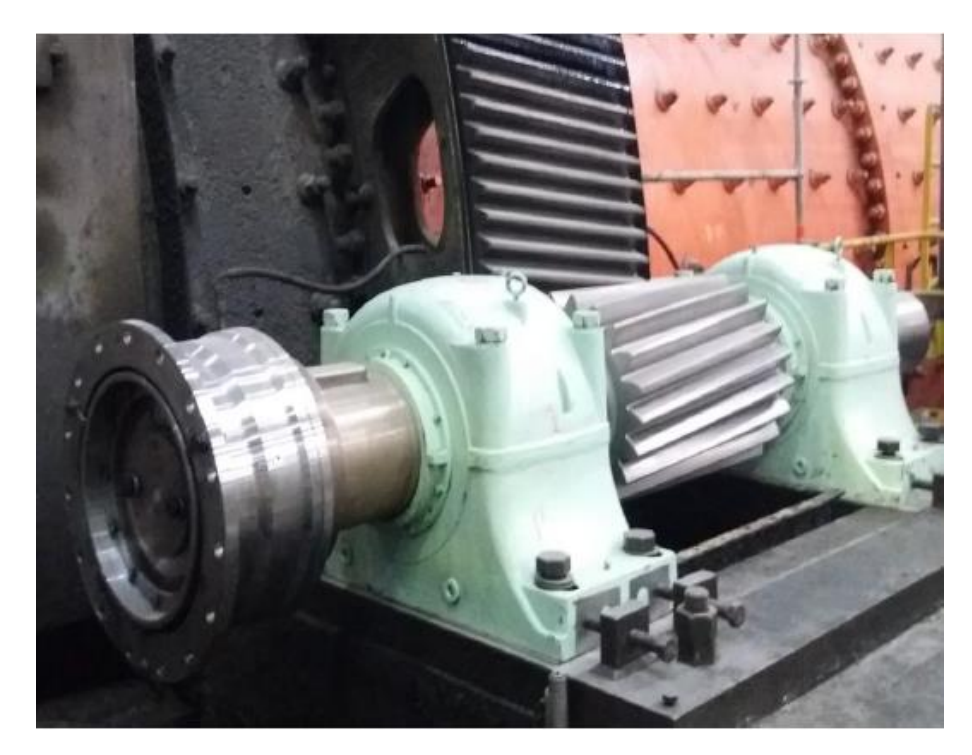

<span id="page-32-0"></span>Figura 2-3: Montaje de piñón (color verde claro) y corona, Compañía Minera Doña Inés de Collahuasi.

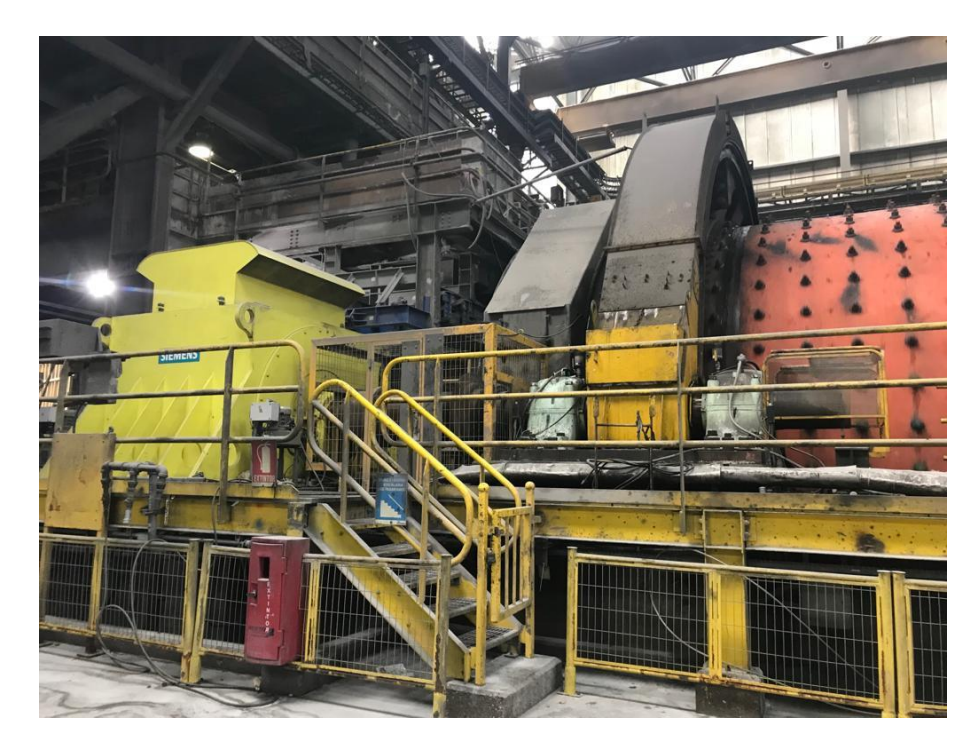

Figura 2-4: Vista lateral, motor, piñón, corona y molino, Compañía Minera Doña Inés de Collahuasi.

<span id="page-33-0"></span>Para lograr un accionamiento y operación de alta confiabilidad, se incorporan a lo descrito anteriormente tres sistemas auxiliares que se encargan de ayudar y complementar la operación del molino. Los sistemas mencionados son:

- Sistema de ventilación (Blower), ventilador encargado del enfriamiento de motores. Extrae aire desde el ambiente y lo inyecta a los motores.
- Sistema de lubricación, constituidos por un conjunto de bombas de alta [\(Figura 2-6\)](#page-34-0) y baja presión [\(Figura 2-7\)](#page-35-1) y bombas de piñón. Las primeras hacen circular aceite a alta presión por los descansos de los motores al momento de la partida y una vez que este se encuentra en operación se detienen, en este momento actúan las bombas de baja presión con el propósito de mantener la capa de aceite impuesta por las bombas de alta. Las bombas de piñón lubrican el conjunto piñón-corona.
- Sistema de levante (Jacking oil), bombas auxiliares encargadas de levantar el motor de sus descansos (ver [Figura 2-5](#page-34-1)).

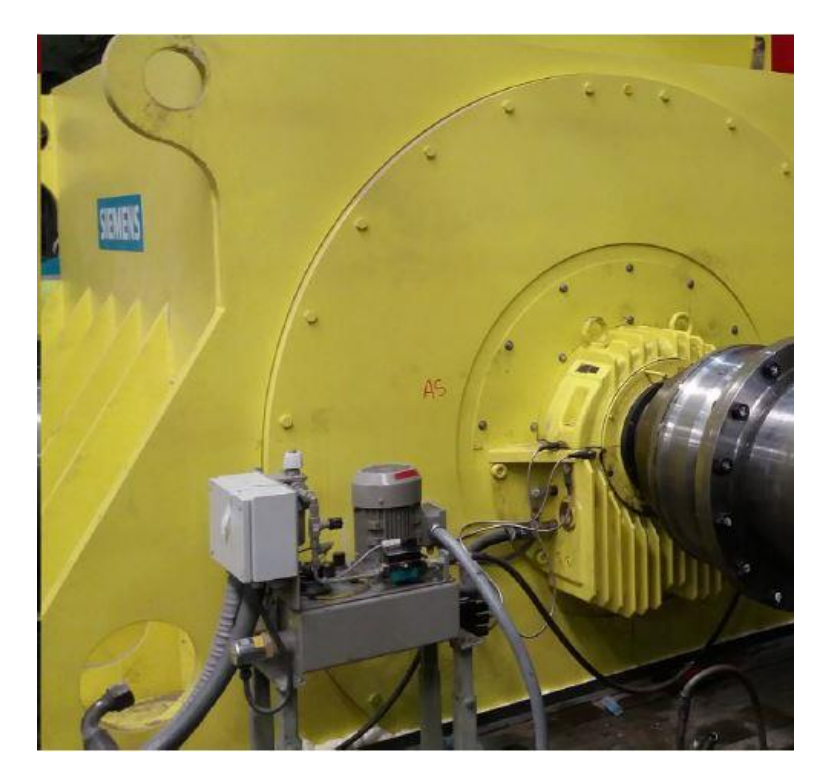

Figura 2-5: Sistema de levante, Jacking oil.

<span id="page-34-1"></span><span id="page-34-0"></span>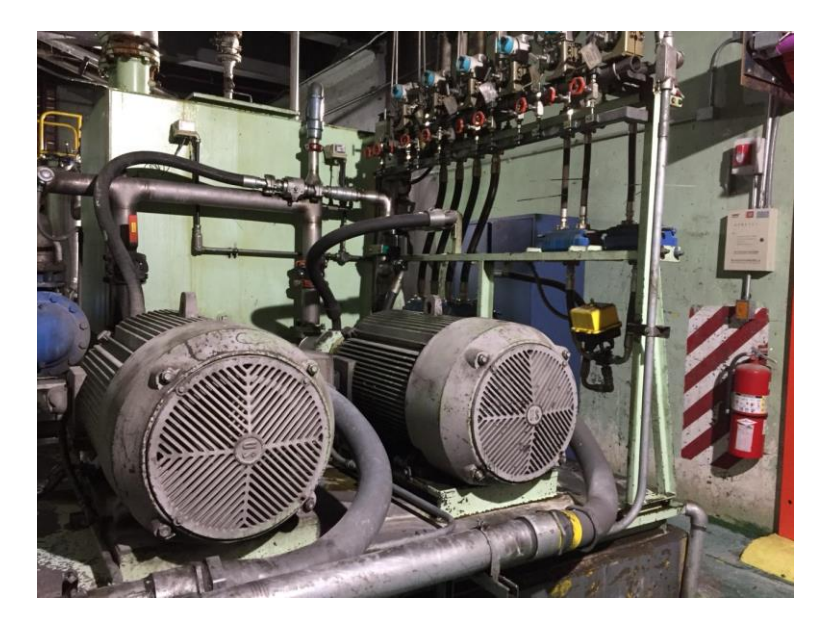

Figura 2-6: Bombas de alta presión, sistema de lubricación.

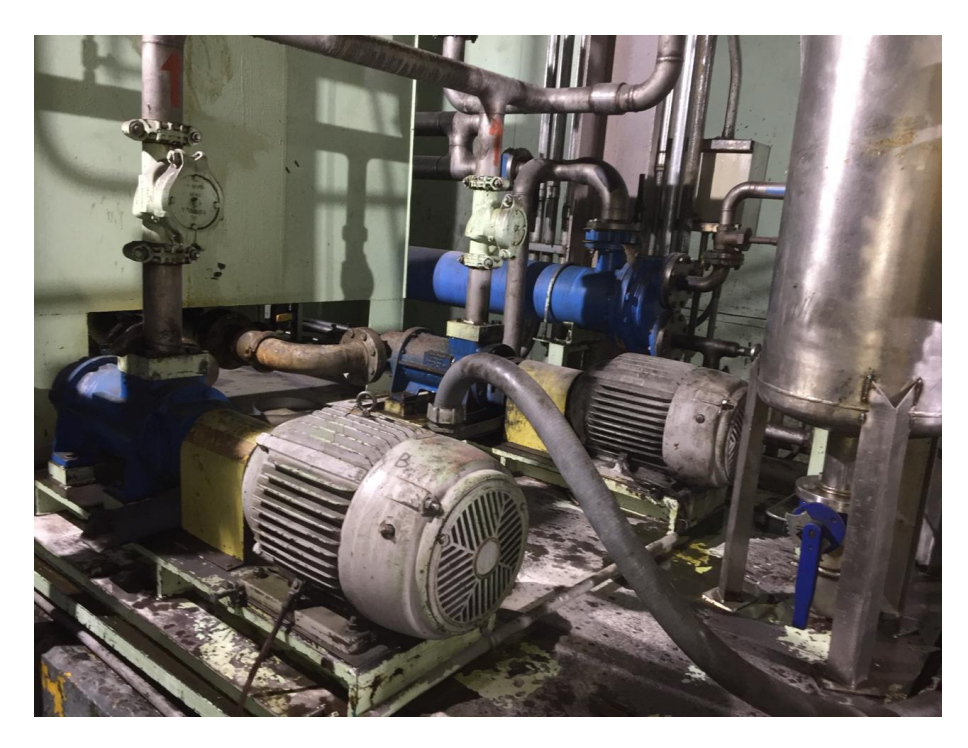

Figura 2-7: Bombas de baja presión, sistema de lubricación.

<span id="page-35-1"></span>El estudio se centra en el control de velocidad del sistema, por lo tanto, es necesario profundizar en el principio de funcionamiento tanto del motor sincrónico como del cicloconvertidor ya que son la base del accionamiento, mientas que lo mencionado anteriormente se incorpora bajo la necesidad de estos.

#### <span id="page-35-0"></span>**2.2 Motor sincrónico rotor cilíndrico**

Como su nombre lo indica, son máquinas eléctricas capaces de operar solo a la velocidad sincrónica, equivalente a la velocidad de rotación del campo magnético rotatorio producido por las corrientes del estator, que a su vez están relacionadas directamente con la frecuencia de alimentación  $f$  y el número de polos del rotor. La velocidad mecánica del rotor en revoluciones por minuto se describe por la ecuación [\(2-1](#page-35-2)).

<span id="page-35-2"></span>
$$
n_s = \frac{120 \cdot f}{p} \tag{2-1}
$$

Según el tipo de rotor el motor sincrónico puede ser polos salientes o rotor cilíndrico. El primero es utilizado para aplicaciones de baja velocidad mientras que el segundo para altas velocidades.

En el sistema de accionamiento en estudio se utilizan motores rotor cilíndrico ya que la variación de velocidad se hace controlando el voltaje de alimentación. Además, un motor rotor cilíndrico es más robusto, aumenta la confiabilidad del sistema y el flujo presente en el entrehierro es más uniforme que el un motor de polos salientes.
Los motores del sistema son de 4 MW cada uno, sumando una potencia total de 8 MW que equivale a la potencia nominal del molino. La hoja de datos de los motores se encuentra en el Apéndice B.

# **2.2.1 Principio de funcionionamiento**

La corriente directa de excitación  $i_f$  presente en el devanado de campo (rotor) produce un campo magnético en estado estacionario  $B<sub>R</sub>$ , mientras que el estator de la máquina es alimentado por una fuente trifásica de voltaje que produce un flujo de corriente alterna en los devanados de este. Las corrientes trifásicas en el devanado del inducido producen un campo magnético uniforme rotacional B<sub>s</sub>. Por lo tanto, se presentan dos campos magnéticos en la máquina. Para que la máquina se ponga en marcha es necesario que el campo rotórico esté alineado con el campo estatórico. Como el campo magnético del estator es rotante, es el campo del rotor el que tenderá constantemente a alinearse con el campo del estator. Mientras mayor sea el ángulo entre ambos campos (90°), mayor será el par sobre el rotor de la máquina.

Existen tres métodos utilizados en el arranque seguro de motores, solucionando los problemas anteriormente mencionados:

- 1. Reducir la velocidad del campo magnético del estator a un valor lo suficientemente bajo para que el rotor logre acelerar y enlazar su campo magnético. Esto es posible lograrlo reduciendo la frecuencia de alimentación del estator. Para lograr este método es necesario alimentar el estator mediante un convertidor de frecuencia variable, cicloconvertidor.
- 2. Utilizar un motor externo para acelerar al motor sincrónico hasta la velocidad de sincronismo.
- 3. Utilizando devanados de amortiguación.

Una característica relevante en este motor es que no presenta torque de partida, producto del principio de funcionamiento del mismo. La curva característica de torque se muestra en la Figura 2-8

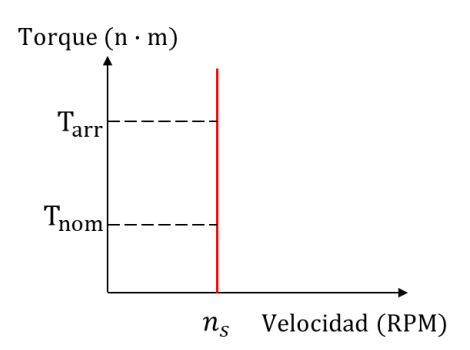

Figura 2-8: Característica torque-velocidad.

En el accionamiento doble piñón corona, los motores son alimentados por corriente alterna en su devanado de armadura proporcionada por un cicloconvertidor de seis pulsos (Sinamics SL150 es un cicloconvertidor de 12 pulsos pero se conecta a dos motores, quedando 2 cicloconvertidores de 6 pulsos cada uno para cada motor), que se encarga básicamente de reducir la velocidad a la que gira el campo magnético del estator de manera que el campo del rotor pueda alinearse con él, cumpliendo con el principio de funcionamiento del motor sincrónico. Mientras que el devanado de campo es alimentado por un rectificador controlado de seis pulsos. El control de este rectificador se hace en forma paralela con el control del cicloconvertidor, explicado con mayor detalle en el siguiente capítulo.

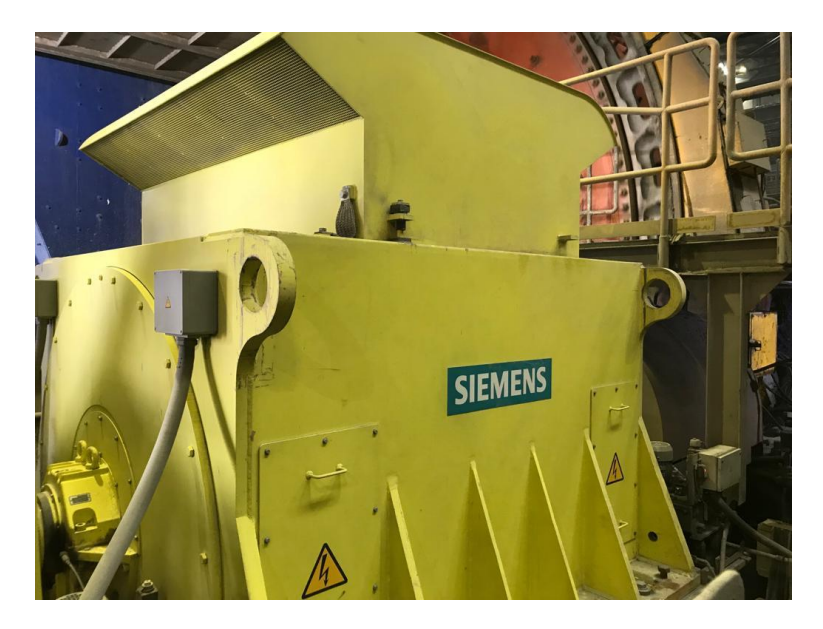

Figura 2-9: Motor sincrónico rotor cilíndrico Siemens.

## **2.2.2 Circuito equivalente por fase en estado estacionario**

Es posible representar el comportamiento en estado estacionario de la máquina sincrónica por el circuito simple en la Figura 2-10. A partir de esta representación es posible determinar el comportamiento de la máquina mediante ecuaciones y diagrama fasorial, Figura 2-11.

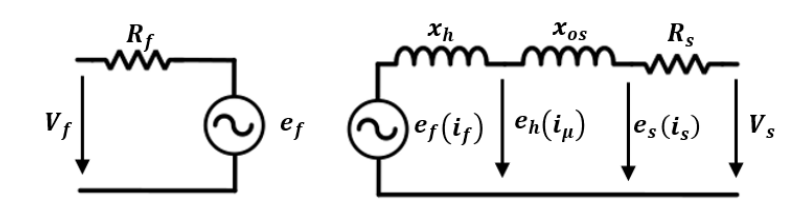

Figura 2-10 Circuito equivalente de armadura por fase.

$$
V_s = R_s \cdot i_s + j \cdot x_{os} \cdot i_s + j \cdot x_h \cdot i_s + e_f \tag{2-2}
$$

 $V_f = R_f \cdot i_f + e_f$  (2-3)

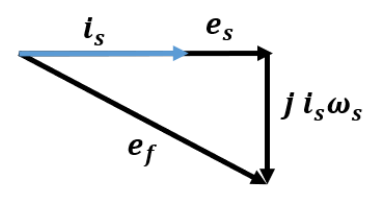

Figura 2-11: Diagrama fasorial motor sincrónico con factor de potencia unitario.

## **2.2.3 Modelo dinámico tradicional**

El modelo de la máquina sincrónica tiene muchas versiones, la mayoría de estos son basados en la transformada de Park y Clarke, para (ver Apéndice A). Las variaciones son principalmente detalles en la convención de signos y representación del devanado amortiguador. La teoría de las dos reacciones de Blondel fue un gran avance en la representación de la máquina sincrónica, y la Transformada de Park también debe su origen a la teoría de doble reacción. El principal problema en las inductancias de los devanados es que están en función de la posición del rotor, el cual es el ángulo utilizando para la transformación de vectores.

Las ecuaciones del modelo dinámico derivan desde los circuitos equivalente en los ejes dq, [15].

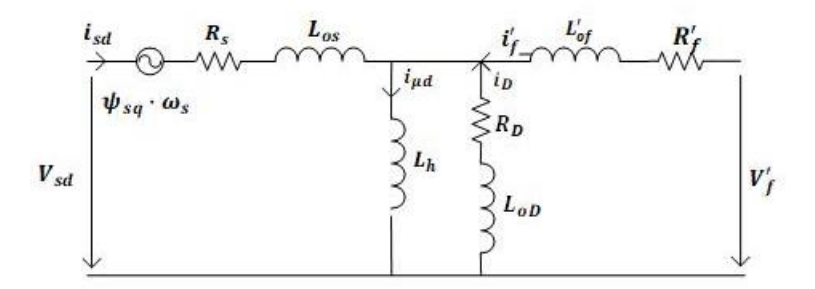

Figura 2-12: Circuito eje directo

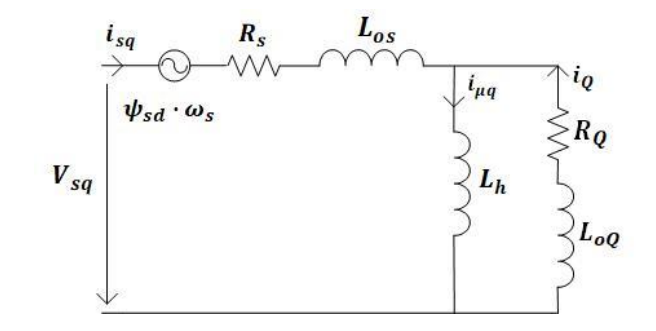

Figura 2-13: Circuito eje cuadrático

## **Ecuaciones de voltaje:**

$$
V_{sd} = R_s \cdot i_{sd} + \frac{d}{dt} \psi_{sd} - \omega_s \cdot \psi_{sq}
$$
 (2-4)

$$
V_{sq} = R_s \cdot i_{sd} + \frac{d}{dt} \psi_{sq} + \omega_s \cdot \psi_{sd} \tag{2-5}
$$

$$
V_f' = R_f' \cdot i_f' + \frac{d}{dt} \psi_f'
$$
 (2-6)

#### **Ecuaciones de flujo:**

 $\psi_{sd} = L_{os} \cdot i_{sd} + \psi_{hd}$  (2-7)

$$
\psi_{sq} = L_{os} \cdot i_{sq} + \psi_{hq} \tag{2-8}
$$

$$
\psi_f' = \psi_{hd} + L'_{of} \cdot i_f' \tag{2-9}
$$

$$
\psi_D = \psi_{hd} + L_{oD} \cdot i_D \tag{2-10}
$$

$$
\psi_Q = \psi_{hq} + L_{oQ} \cdot i_Q \tag{2-11}
$$

$$
\psi_{hd} = L_h \cdot \left( i_{sd} + i_f' + i_D \right) \tag{2-12}
$$

$$
\psi_{hq} = L_h \cdot (i_{sq} + i_Q) \tag{2-13}
$$

## **Ecuaciones de corriente:**

$$
i_{\mu d} = i_{sd} + i_f' + i_D \tag{2-14}
$$

$$
i_{\mu q} = i_{sq} + i_Q \tag{2-15}
$$

### **Torque electromagnético:**

$$
T_{em} = \frac{3}{2} \cdot p \cdot \left(\psi_{sd} \cdot i_{sq} - \psi_{sq} \cdot i_{sd}\right) \tag{2-16}
$$

Una diferencia fundamental entre motor sincrónico rotor cilíndrico y polos salientes es la inductancia de magnetización. Para rotor polos salientes  $L_{hd} \neq L_{hq}$ , mientras que para el caso de rotor cilíndrico dichos parámetros son iguales.

Las ecuaciones descritas son fundamentales para el control de la máquina del cicloconvertidor. Su comprensión es necesaria para el manejo del modelo de control utilizado por Siemens.

## **2.3 Cicloconvertidor SINAMICS SL 150**

A partir del principio de funcionamiento del motor sincrónico y de los requerimientos operacionales del molino de tener un control sobre la velocidad, los devanados de los motores son alimentados desde un convertidor AC-AC llamado cicloconvertidor.

El cicloconvertidor permite variar la frecuencia y la amplitud del voltaje alimentación (entregado por el secundario del transformador) a partir de un voltaje de referencia que depende de la velocidad a la que se requiere la operación de los motores.

Para obtener dicho voltaje de referencia, el cicloconvertidor Siemens SINAMICS SL 150 [\(Figura](#page-40-0) [2-14\)](#page-40-0), contiene gabinetes de control basados en la teoría del control vectorial, estudiada con mayor detalle en el siguiente capítulo. La lógica de control mencionada es vista como una caja negra por el operador, ya que no tiene conocimientos del modelo matemático dentro de dicha lógica.

El conocimiento del modelo mencionado permite al operador abordar las fallas con mayor facilidad y reducir el tiempo de reposición, resultando más fácil comprender el funcionamiento del software de control e interpretar los bloques, las señales y la información que entrega el sistema.

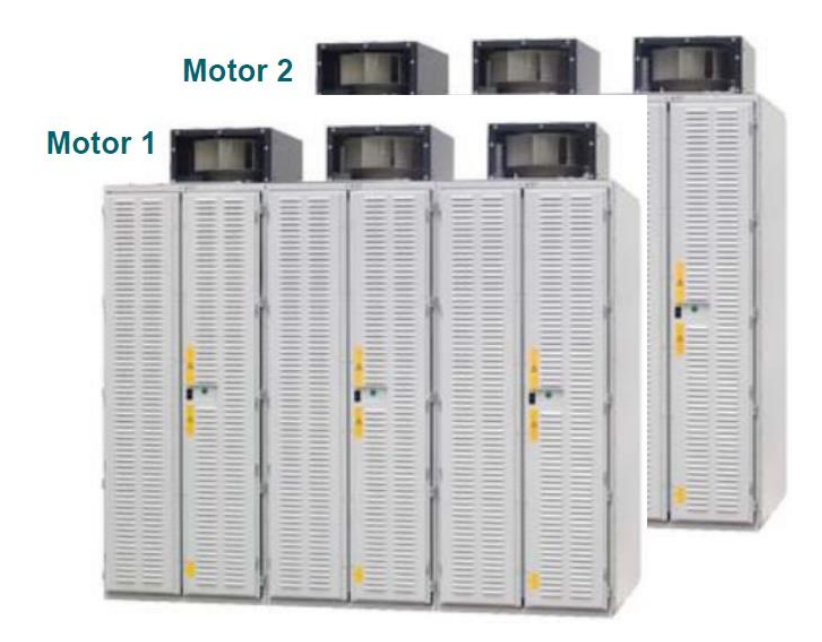

Figura 2-14: Cicloconvertidor (fuente: https://new.siemens.com/cl/es.html)

# <span id="page-40-0"></span>**2.3.1 Descripción general**

El cicloconvertidor es un convertidor estático de frecuencia construido en base a tiristores (Ver [Figura 2-15\)](#page-41-0). La función principal es convertir la señal alterna de voltaje de su entrada en una señal de salida de otra frecuencia, por lo que su principal aplicación se da en el control de bajas velocidades, en motores AC de altas potencias. Si bien el principio del cicloconvertidor es reconocido desde los años treinta, solo ha sido posible utilizarlos con la introducción de los semiconductores en sistemas de potencia e ingeniería de control electrónico.

La diferencia del cicloconvertidor con el variador de frecuencia es que el primero solo requiere de una etapa de conversión de energía, no tiene una etapa de corriente continua, lo cual lo sitúa en la familia de los convertidores estáticos AC-AC directos.

Las [Figura 2-16](#page-41-1) y [Figura 2-17](#page-42-0) muestran la disposición gráfica y real de los tiristores respectivamente. Es primordial que el técnico comprenda esta disposición ya que en caso de falla podrá interpretar los planos sin mayores problemas y realizar los análisis necesarios.

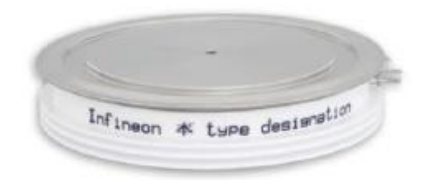

Figura 2-15: Tiristor utilizado en cicloconvertidor.

<span id="page-41-0"></span>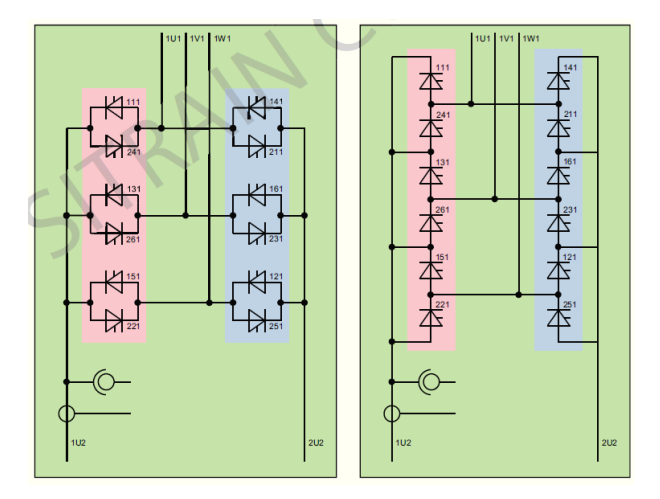

<span id="page-41-1"></span>Figura 2-16: Disposición de los tiristores en el cicloconvertidor.

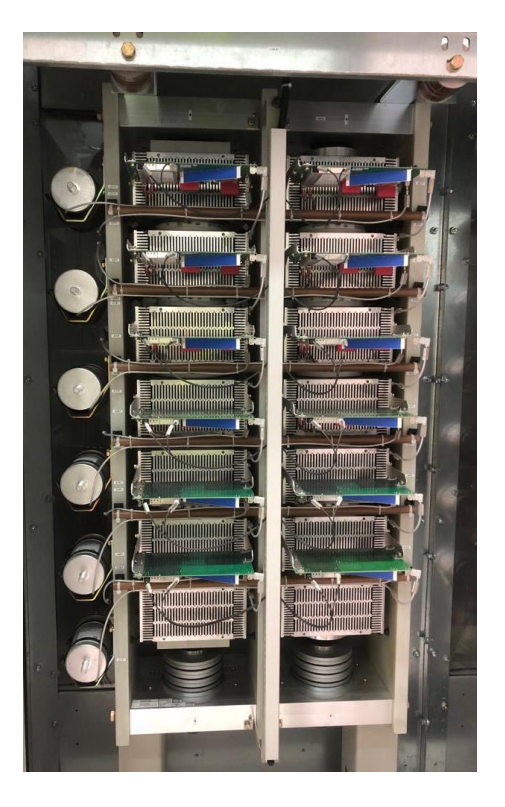

Figura 2-17: Cicloconvertidor trifásico que alimenta una fase del motor, Compañía Minera Doña Inés de Collahuasi.

<span id="page-42-0"></span>Volviendo a la teoría, los cicloconvertidores tienen la particularidad de cambiar la tensión alterna en su salida desde cero a un nivel máximo línea a línea, variar la frecuencia, y la energía puede ser transferida en cualquier dirección directamente, sin la necesidad de una conexión de corriente continua. La unidad básica utilizada es un puente trifásico controlado por lo que una tensión trifásica puede ser convertida en una continua. La tensión tendrá polaridad positiva y negativa en el transcurso de un ciclo según sea el modo de operación de los tiristores. Si dos puentes trifásicos son conectados en antiparalelo, la dirección de la corriente puede también ser invertida ya que mientras un puente está bloqueado el otro se ha disparado y funciona directamente. La Figura 2-18 ilustra el caso.

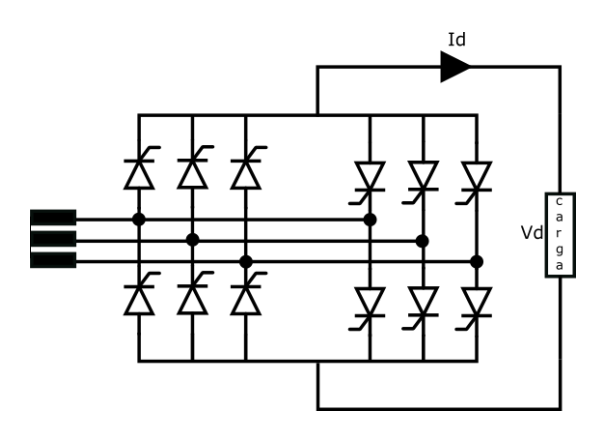

Figura 2-18: Configuración de un cicloconvertidor de seis pulsos.

Sin embargo, la frecuencia de salida es, inherentemente, siempre más pequeña que la frecuencia de la fuente de entrada. Ocurren condiciones de operación particularmente favorables cuando la salida de frecuencia del cicloconvertidor es pequeña comparada con la frecuencia principal.

Para el caso del accionamiento del molino, se requiere una baja velocidad de procesamiento, lo que significa que debe entregar una baja frecuencia de salida comprada con los 50 Hz de entrada del sistema. Además, del motor el motor satisface la relación:

$$
f = \frac{(p * n_s)}{60} \tag{2-17}
$$

Como características principales del convertidor, se destacan las siguientes:

- Alta eficiencia.
- Construcción simple.
- Pueden alimentar cargas con cualquier factor de potencia.
- Aísla la carga del sistema cuando ocurre una falla.
- Permite el control de la potencia y la frecuencia.
- Las pérdidas del cicloconvertidor son reducidas, debido a que realiza solo una conversión de energía.

Las aplicaciones de los cicloconvertidores son principalmente dos. La primera es en el área de control de velocidad de máquinas de corriente alterna, donde el cicloconvertidor se emplea recibiendo un voltaje de frecuencia fija y produce una salida de frecuencia regulable que se usa para alimentar la máquina. La segunda es el área de fuentes de poder de frecuencia constante. Aquí la función del cicloconvertidor es dar una salida de potencia regulada y de frecuencia fija, a partir de una fuente de poder de frecuencia variable conectada a su entrada.

En el accionamiento doble piñón corona cumple la función de reducir la frecuencia de alimentación de armadura desde cero al valor requerido progresivamente, logrando que el campo del rotor se alinee con el campo del estator produciendo torque máximo y el molino comience a moverse.

## **2.3.2 Principio de funcionamiento**

Un cicloconvertidor está compuesto por dos rectificadores controlados con tiristores que trabajan con una cantidad de pulsos que depende exclusivamente de su configuración. En este caso se analizará el cicloconvertidor de 12 pulsos, que en su defecto son dos cicloconvertidores de 6 pulsos y cada uno alimenta el devanado trifásico del estator. La tensión de salida se forma a partir de fragmentos idénticos sinusoidales de las tensiones de línea de entrada, cuya cantidad depende de los pulsos del rectificador, en la carga se obtiene un  $V_d$  por cada puente [3]:

$$
V_d = \frac{V_m \times \cos \alpha}{\pi} \tag{2-18}
$$

Al variar el ángulo de conducción  $\alpha$  (ángulo de disparo), desde cero hasta  $\pi - \beta$  (donde  $\beta$  es el ángulo seguridad), la tensión  $V_d$  varía entre  $-V_m$  a  $V_m$ ; sin embargo, como la corriente es

unidireccional, se implementan dos rectificadores en anti-paralelo logrando una circulación de corriente bidireccional.

Bajo la configuración mencionada con anterioridad, para lograr que la tensión en los bornes de la carga tenga el mismo valor medio, independiente del rectificador que está conduciendo, se controla que los ángulos de disparo de ambos rectificadores  $\alpha_P$  y  $\alpha_N$  sean complementarios entre sí.

Cuando el cicloconvertidor es conectado a cargas altamente inductivas como es el caso de un motor eléctrico, es necesario incorporar un circuito snubber para proteger los tiristores de las variaciones de voltajes $\frac{dv}{dt}$  y sobretensiones en los cruces por cero de la corriente, en la que esta última cambia de polaridad. La configuración de la disposición del circuito snubber en los puentes antiparalelos se muestra en la [Figura 2-19.](#page-44-0)

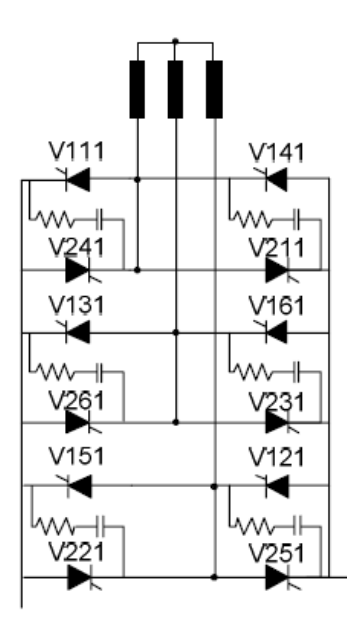

Figura 2-19: Disposición de circuito snubber.

# <span id="page-44-0"></span>**2.3.3 Modo de funcionamiento y control de disparos**

Un cicloconvertidor tiene dos modos de funcionamiento, con corriente circulante y sin corriente circulante.

Cuando la corriente por la carga es positiva, el convertidor positivo provee el voltaje necesario y el convertidor negativo permanece deshabilitado. Al contrario, cuando la corriente por la carga es negativa, el convertidor negativo provee el voltaje necesario y el convertidor positivo es bloqueado. Esta operación es denominada operación en modo bloqueo y los cicloconvertidores que emplean esta técnica se denomina cicloconvertidores con corriente circulante. Si por alguna razón ambos convertidores son habilitados simultáneamente, la fuente de alimentación queda cortocircuitada. Para evitar este corte, se emplea una reactancia de interface entre ambos convertidores. En vez de bloquear un convertidor durante la inversión de polaridad de la

corriente, si ambos se encuentran conduciendo, se crea una corriente circulante entre ellos. Esta corriente es unidireccional debido a que los tiristores permiten el paso de la corriente solo en una dirección. De ese modo, algunos cicloconvertidores permiten la circulación de esta corriente en cualquier instante de tiempo.

La tendencia moderna es hacia el empleo de cicloconvertidores sin corriente circulante. Con este modo de operación se ahorran las inductancias de interface y se reduce la corriente total absorbida de la red. Sin embargo, es necesario un adecuado control de paso por cero de la corriente para habilitar oportunamente la conducción del convertidor positivo o negativo. Es este modo de operación el que utiliza el cicloconvertidor SINAMICS SL150.

El cruce por cero es un punto del control importante y que es necesario comprender su importancia, si el valor de este tiempo también llamado tiempo muerto no dura lo suficiente se puede provocar un cortocircuito en el equipo y por lo tanto el molino se detendrá.

La forma del voltaje de fase entregado por el cicloconvertidor depende del tipo de control de disparo de tiristores que se utiliza. El cual puede ser senoidal o trapezoidal.

El modo sinusoidal se aplica para bajos rangos de velocidad, las tensiones de la máquina, y por ende las tensiones generadas por los cicloconvertidores, son bajas. En cuanto a los ángulos de disparo de los convertidores son parciales y la tensión de salida mantiene su característica sinusoidal, como se muestra en la Figura 2-20.

El voltaje de salida responde a la ecuación (2-19)

$$
V_d = -V_m \cdot \cos \alpha_N = V_m \cdot \cos \alpha_p \tag{2-19}
$$

Este modo de operación solo es posible mientras el convertidor no alcance sus límites de control natural a medida que la amplitud del voltaje de salida aumenta. Una gran desventaja de este modo de operación es la alta potencia reactiva requerida por el control. A bajas velocidades se tiene en la línea principal un bajo factor de potencia.

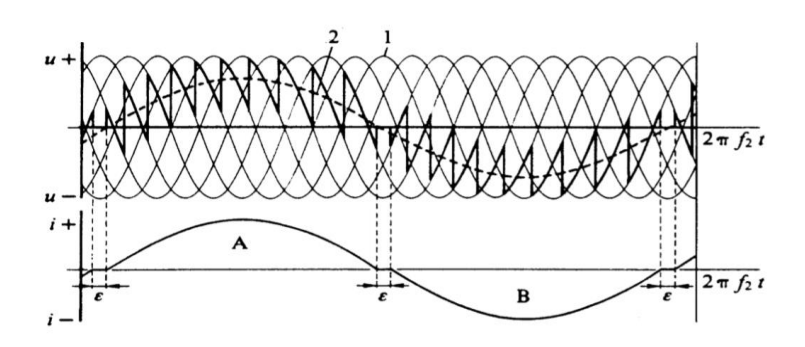

Figura 2-20: Control senoidal de disparo de tiristores [3].

En cuanto al modo trapezoidal, es utilizado para mejorar el factor de potencia y empleado en rangos de velocidades altos, en donde el convertidor también entrega un nivel de tensión más alto, por lo que se aprovecha de mejor manera el convertidor en términos de tensión. Además, debido a la conexión estrella sin neutro del transformador, no existe una ruta de secuencia cero y, en consecuencia, se eliminan el 3er armónico y sus múltiplos. Así las corrientes siguen siendo principalmente sinusoidales.

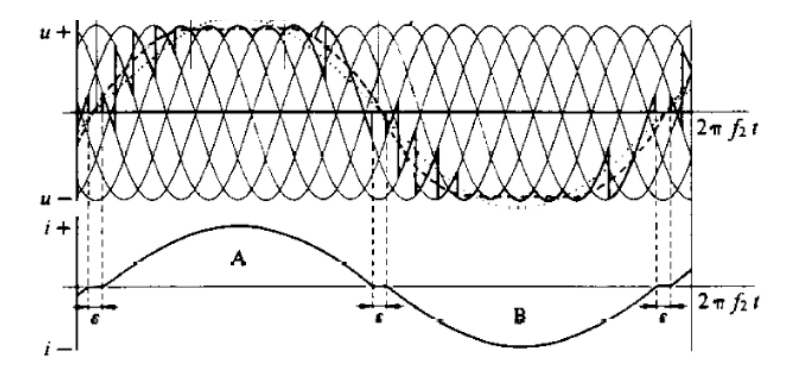

Figura 2-21: Control trapezoidal de disparo de tiristores [3].

El voltaje de salida responde a la ecuación (2-19)

$$
V_d = -V_m \cdot \frac{90 - \alpha_N}{90} = V_m \cdot \frac{90 + \alpha_p}{90} \tag{2-20}
$$

El control de disparo de tiristores que se utiliza depende de la aplicación del cicloconvertidor, el cicloconvertidor en estudio opera con un control de disparo trapezoidal.

La mayor parte del tiempo los convertidores son operados con un ángulo de disparo completo sobre un ciclo de la frecuencia de la máquina  $f_2$ , esto mejora el factor de potencia en la línea principal. Las pendientes de la característica trapezoidal son entonces correspondientemente empinadas, aunque el gradiente de la pendiente es limitado.

En la práctica la frecuencia de salida  $f_2$  puede ser continuamente variada desde 0% al 50% de la frecuencia del sistema. La máxima velocidad alcanzable por el accionamiento de esta cifra es cercana a la mitad de la velocidad sincrónica referida para la frecuencia del sistema.

## **2.3.4 Armónicos**

Un armónicoes un componente sinusoidal de una onda periódica, cuya frecuencia es un múltiplo entero de la frecuencia fundamental. Los convertidores de potencia, y en su mayoría cicloconvertidores, suelen denominarse "generador de armónicas".

Una configuración de sistema de 12 pulsos se emplea generalmente para reducir el contenido armónicos de corrientes que los convertidores de frecuencia inyectan a la red, en comparación con una configuración de 6 pulsos. En un cicloconvertidor de 12 pulsos, cada pata del cicloconvertidor tiene dos transformadores, cada uno de ellos desplazados por 30° eléctricos y conectados a un puente de 6 pulsos. Como resultado el puente utiliza 12 tiristores en lugar de 6. Las ventajas son la eliminación de los armónicos 5<sup>th</sup> y 7<sup>th</sup> mientras que los armónicos  $11^{th}$  y  $13^{th}$ se vuelven más fuertes. Esto reduce el contenido armónico que se inyecta a la red, pero no garantiza su eliminación completa.

Las corrientes inyectadas a la red por un cicloconvertidor están compuestas por dos tipos de armónicas:

- Armónicos característicos:
	- o Son independientes de la configuración y del número de pulsos del cicloconvertidor.
	- o Las frecuencias de estas armónicas son dependientes de la frecuencia de salida y están dadas por la ecuación [\(2-21](#page-47-0)).

$$
f_c = f_i \pm 6 \cdot n \cdot f_o \tag{2-21}
$$

Donde:

 $f_c$  = frecuencia de armónicos característicos

<span id="page-47-0"></span> $f_i = f$ recuencia de la red  $f<sub>o</sub>$  = frecuencia de la salida  $p = n$ úmero de pulsos

$$
n = 1, 2, 3...
$$

- Armónicos dependientes del circuito:
	- o La frecuencia de estas armónicas depende del número de pulsos del cicloconvertidor y de la frecuencia de salida.
	- o En un cicloconvertidor de 12 pulsos estas armónicas tienen frecuencias determinadas por la ecuación

$$
f_h = (12 \cdot p \pm 6 \cdot n \cdot f_o) \tag{2-22}
$$

Donde:

 $f_h$  = frecuencia de los armónicos dependientes del circuito

 $p = n$ úmero de pulsos

 $n = 0, 1, 2, 3 ...$ 

Cuando se modernizó del sistema de accionamiento de molinos, se realizó un estudio de armónicos a nivel de planta concentradora, considerando distintos casos. El más crítico se presenta cuando los molinos de bolas se encuentran operando a una misma velocidad, esto en la práctica es muy poco frecuente.

La Figura 2-22 muestra la disposición de los bancos de condensadores. El fabricante asegura que los límites de distorsión de corriente armónica se cumplirán de manera segura siempre y cuando se encuentren al menos 3 de los filtros armónicos en servicio. Con solo dos filtros, se podrían alcanzar e incluso superar ligeramente los límites en los armónicos 47 $^{\rm th}$  y 49 $^{\rm th}$ .

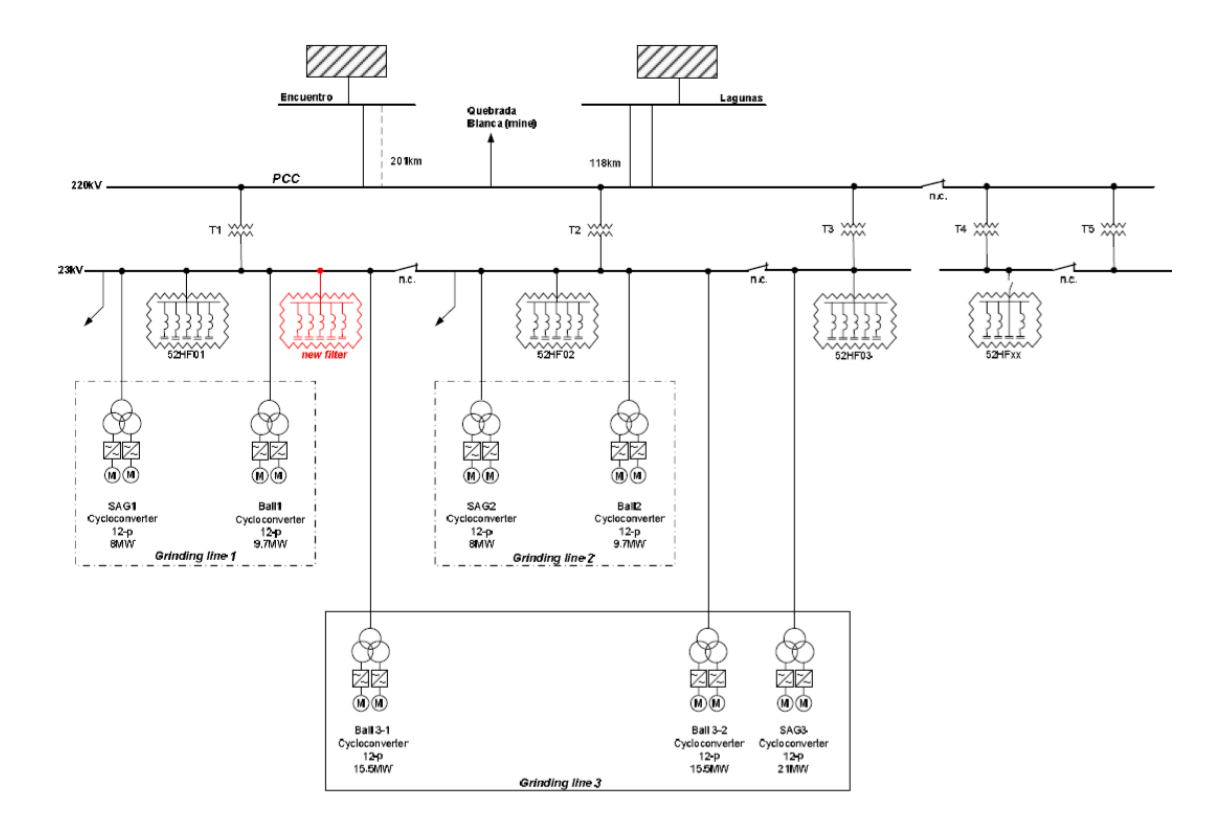

Figura 2-22: Diagrama unilineal planta concentradora (Fuente: Estudio de Armónicos por Siemens para CMDIC).

Los transformadores instalados tienen ese grupo de vectores porque aportan a cumplir los límites de distorsión de armónicos de tensión de 23000 V. Estos se cumplen siempre y cuando estén en servicio los 3 transformadores. Con un fuera de servicio, los límites de distorsión de tensión pueden alcanzarse o incluso alcanzarse ligeramente en los armónicos 47 $^{\rm th}$  y 49 $^{\rm th}$ .

Las corrientes armónicas para el accionamiento del molino se calcularon a torque constante en todo rango de velocidad de operación normal entre 70 y 100%. La Figura 2-23 muestra lo descrito.

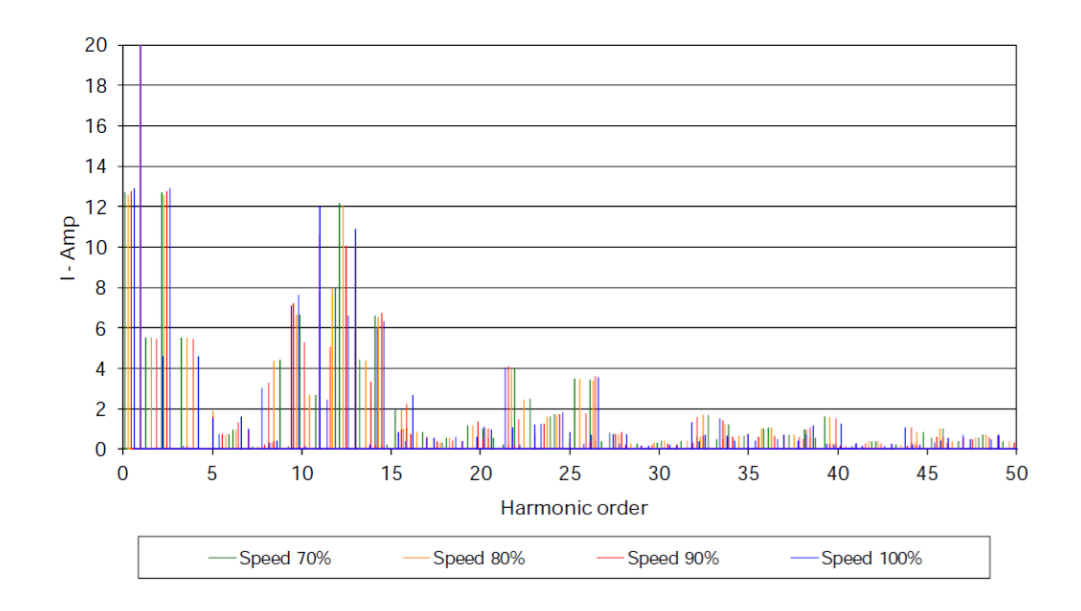

Figura 2-23: Espectro de frecuencias para distintas velocidades (Fuente: Estudio de Armónicos por Siemens para CMDIC)

# **2.4 Transformadores**

Para alimentar el sistema se utilizan 4 transformadores de 3 devanados donde tres de ellos son los encargados de reducir el voltaje desde la alimentación de media tensión 23000 (V) a 1200 (V) en ambos devanados secundarios que alimentan cada cicloconvertidor monofásico (cada uno pertenece a un motor), para mayor información ver hoja de datos en Apéndice B. Cabe destacar que los devanados secundarios del transformador se encuentran desfasados en 30° y su grupo de vectores es Dy5d0, configuración que permite filtrar la tercera, quinta y séptima armónica producidas por el cicloconvertidor que se inyectan a la red.

Respecto al cuarto transformador mencionado anteriormente, este es utilizado en la excitación del rotor de la máquina. Es el encargado de reducir voltaje de la alimentación de 3450 (V) a 180 (V) alimentando un rectificador controlado a base de tiristores de 6 pulsos, para mayor información revisar hoja de datos en Apéndice B. También es de dos devanados ya que cada devanado alimenta un motor del sistema, de igual forma están desfasados en 30°.

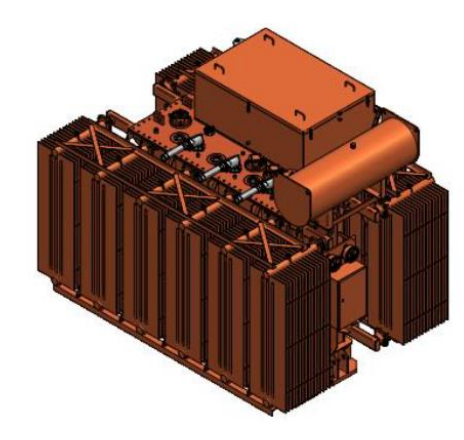

Figura 2-24: Transformador de poder del cicloconvertidor.

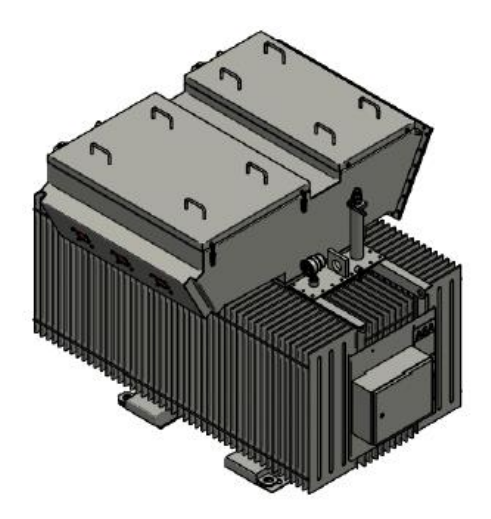

Figura 2-25: Transformador de poder de la excitación.

# **2.5 Excitación del rotor**

Los motores sincrónicos utilizados en esta aplicación son alimentados mediante corriente continua. La cual se consigue a partir de un rectificador controlado de 6 pulsos, alimentado por un trasformador de tres devanados, comentado anteriormente.

El voltaje que se entrega a la salida de este dispositivo de potencia se logra incorporando el control del disparo de tiristores al sistema de control utilizado para los voltajes del estator, el estudio matemático se explica más adelante.

A partir de la teoría de los componentes eléctricos principales del sistema se profundizará en el modelo del motor, cicloconvertidor y control de motores, para generar modelos simplificados a simular para contrastar con los registros reales del sistema.

# **3 Control vectorial**

El concepto de control vectorial fue propuesto a fines de los setenta como uno de los mayores paradigmas en la teoría y control de las máquinas de inducción y desde entonces ha sido estudiado ampliamente por distintos autores [7],[14] y [16]. En esencia, el objetivo es controlar el motor de inducción en forma similar a como se controla una máquina de corriente continua. El concepto mencionado aplica también para máquinas sincrónicas, por lo tanto, para todas las máquinas de corriente alterna.

Junto con el desarrollo del control vectorial y la electrónica de potencia es que el accionamiento de máquinas eléctricas ha presentado un gran avance en el último tiempo. Para ello se utilizan distintas técnicas de control para un perfecto funcionamiento ante diversos escenarios de operación o perturbación del sistema. L[a Figura 3-1](#page-51-0) ilustra las técnicas de control existentes.

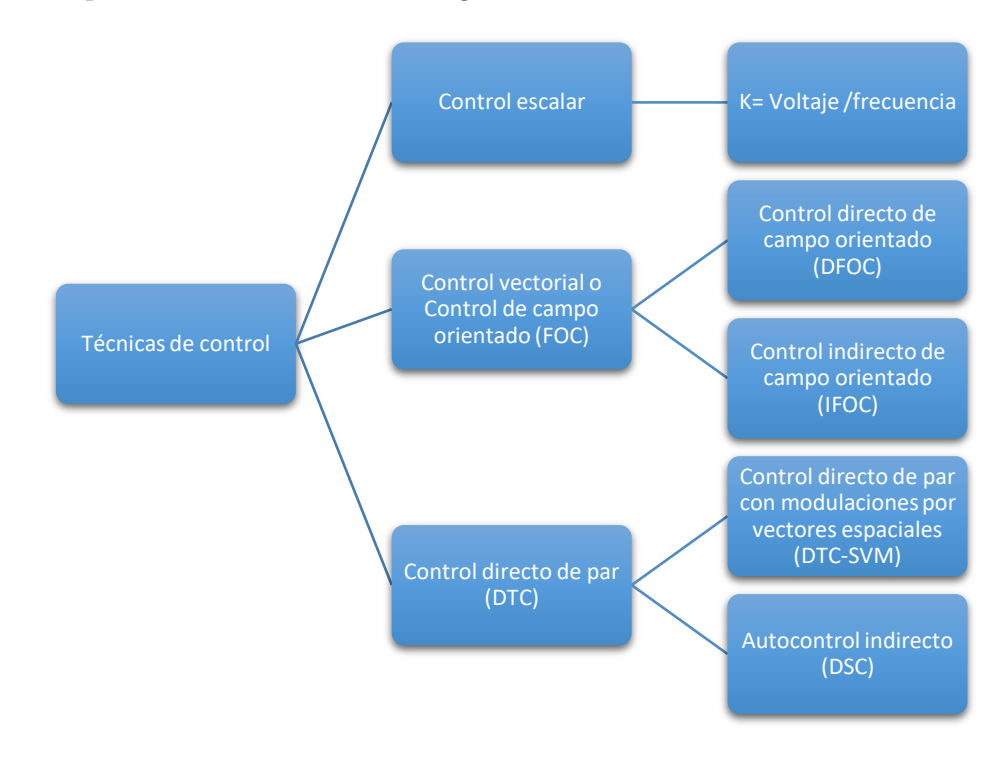

<span id="page-51-0"></span>Figura 3-1: Técnicas de control para máquinas eléctricas.

Antes de la implementación del control vectorial en máquinas solo existía el control escalar, el cual fue diseñado para mantener constante el flujo resultante, con una respuesta transitoria insatisfactoria. Las máquinas eléctricas han estado inciertas en las industrias, dentro de las cuales son fundamentales en su proceso productivo, por lo que su rendimiento, confiabilidad y optimización es fundamental en todo momento, esta fue la principal razón del desarrollo la nueva técnica de control de máquinas alternas, llamado control vectorial o control de campo orientado (FOC).

El FOC se basa principalmente en orientar el flujo magnético del entrehierro, estator o rotor de la máquina a un marco de referencia sincrónico rotatorios d-q, (ver [Figura 3-2\)](#page-52-0), con el fin de desacoplar el flujo del par electromagnético, con lo cual, se logra un control similar al utilizado en del motor de corriente directa [4].

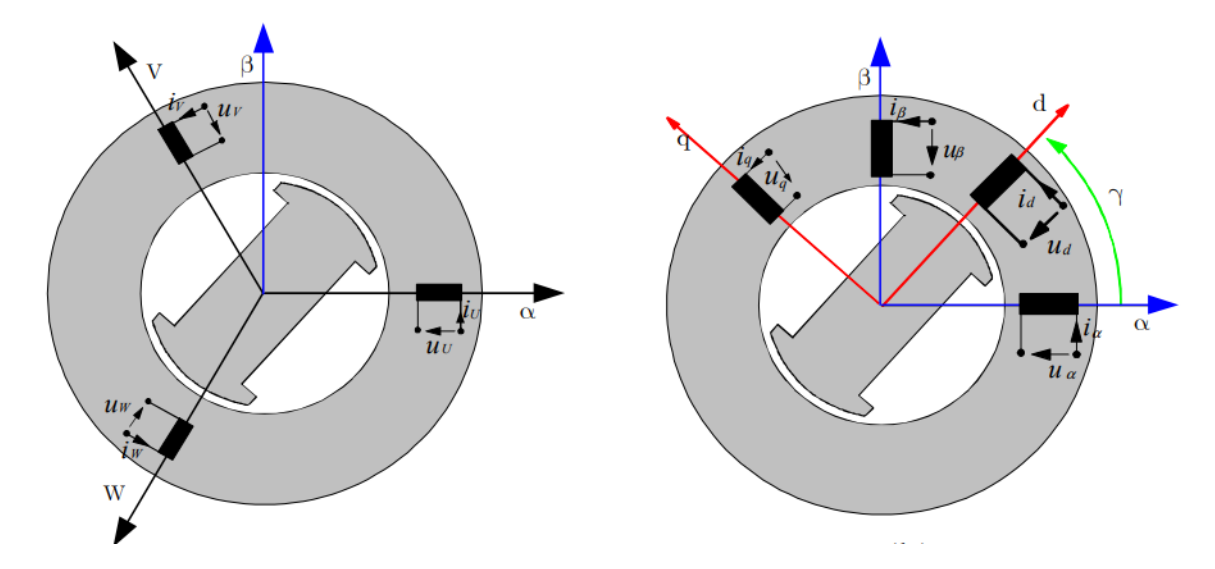

<span id="page-52-0"></span>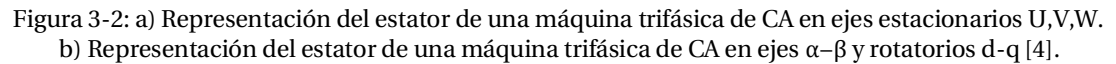

Mientras tanto, el Control Directo del Par (DTC) no necesita realizar transformación de coordenadas estacionarias a rotatorias, si no que trabaja en el marco de referencia bifásico α,β.

Para el accionamiento de molinos se utiliza Control orientado al campo, por lo tanto, es este control el que se estudiará.

Antes de comenzar el análisis del control eléctrico del sistema de accionamiento previamente descrito se explicará brevemente los principios del control escalar y porque este no es implementado.

# **3.1 Control escalar**

Su denominación se debe a que su enfoque solo en régimen permanente, el que depende de la relación *voltaje/frecuencia* del motor para mantener flujo resultante constante. Su principio de

funcionamiento se basa en controlar la magnitud del voltaje de alimentación en proporción a la frecuencia del motor de manera que se produce un par constante en el eje [5].

Al aplicar esta técnica de control, el motor responde al cambio de frecuencia, por lo tanto, si la frecuencia del motor es reducida la inductancia en cada devanado también se reducirá. Entonces, no es la única variable que cambia, ya que si se mantiene el voltaje constante se provocaría una sobre corriente en el motor y consecuentemente este se sobrecaliente, por ello, el voltaje debe variar.

Las ecuaciones [\(3-1](#page-53-0)) y [\(3-2](#page-53-1)) describen el flujo constante y par en relación *voltaje* / *frecuencia*:

<span id="page-53-0"></span>
$$
\psi = k \cdot \frac{v}{f} \tag{3-1}
$$

<span id="page-53-1"></span>
$$
T_{em} = k \cdot \left(\frac{v}{f}\right)^2 \tag{3-2}
$$

Existen desventajas en el control escalar. Cuando se opera la máquina a bajas frecuencias esta presenta una pérdida en el torque electromagnético, mientras que a altas frecuencias se aumenta el valor de la inductancia lo que provoca caída del flujo (debilitamiento de campo).

Respecto a la respuesta de este control ante cualquier transitorio es muy escasa. Esto se debe principalmente a la capacidad de solo controlar magnitud y velocidad de los vectores espaciales de voltaje, corriente y flujo, no controla la posición. Es por esta razón que su implementación es aconsejable para accionamientos que no requieran una precisión rigurosa, es decir, que no requieran de escenarios dinámicos.

Como se mencionó, el contexto en el que se está trabajando, demanda una alta confiabilidad por lo que se requiere un control preciso, además, se debe considerar que los molinos grandes estructuras y requieren un alto torque para romper la inercia y comenzar su operación. Por otro lado, deben funcionar siempre en su punto más eficiente, torque máximo, de forma que el mineral disminuya su tamaño en el menor tiempo posible y no requiera de otra etapa de molienda, optimizando considerablemente el proceso productivo.

# **3.2 Principio de funcionamiento del control vectorial**

Cuando se controla el torque una máquina de corriente continua se hace directamente controlando la corriente de armadura de esta, lo cual es relativamente sencillo. Pero cuando lo que se quiere es controlar una máquina de corriente alterna, no es sencillo, por lo que este control se hace en base a la fase y magnitud de las variables, es aquí donde nace el término "Control vectorial"

Un control simple tal como la estrategia V/Hz tiene limitaciones en el rendimiento. Para alcanzar mejor rendimiento dinámico, necesita ser aplicado un esquema de control más complejo para controlar al motor de corriente alterna. Con la potencia de procesamiento matemático ofrecido por los controladores, pueden implementarse estrategias de control avanzadas que usan transformaciones matemáticas con el fin de desacoplar la generación del par y las funciones de magnetización en un motor de corriente alterna.

## **3.2.1 Principio de funcionamiento de un motor DC excitado independientemente**

Para comenzar el análisis del control es primordial hacer referencia al principio de funcionamiento de un motor DC excitado independientemente.

Son aquellos que su rotor y estator son alimentados por dos fuentes de tensión independientes, debido a esto el campo del estator es constante y no depende de la carga, mientras que el par de fuerza es entonces prácticamente constante. Las variaciones de velocidad debidas al aumento de la carga sólo se deberán a la disminución de la fuerza [electromotriz](https://www.ecured.cu/index.php?title=Electromotriz&action=edit&redlink=1) por aumentar la caída de tensión en el rotor.

## **Control de torque de una máquina DC excitación independiente**

Una máquina DC, consiste en una estructura de campo estacionario la cual utiliza un bobinado de excitación DC (o de imanes permanentes) y una bobina de armadura rotatoria alimentada a través de un conmutador y escobillas. Esta estructura básica de la armadura y el campo es esquemáticamente ilustrada en la [Figura 3-3,](#page-54-0) mostrando la orientación de la FMM de armadura, así como el flujo del campo. El objetivo del conmutador, así como la posición de las escobillas, es invertir la dirección de las corrientes del bobinado de armadura, de forma tal que la distribución de la corriente de armadura este fijo en el espacio, no importando cual sea la velocidad del rotor.

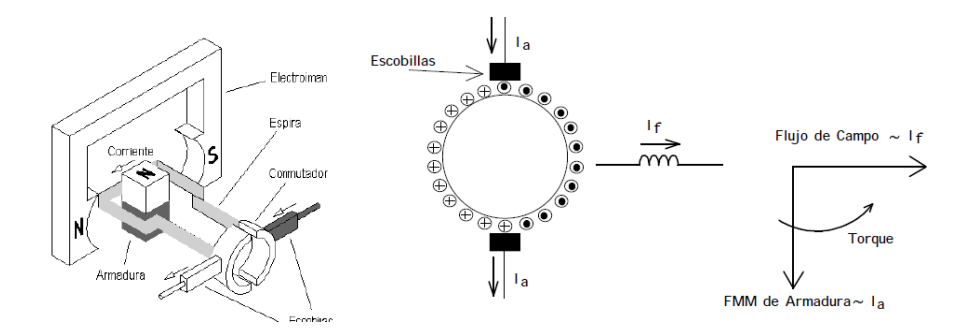

<span id="page-54-0"></span>Figura 3-3: Principio de funcionamiento motor DC excitado independientemente (Fuente: Apuntes Control Vectorial, Domingo Ruiz).

Como muestra la [Figura 3-3,](#page-54-0) el vector flujo y corriente de campo se encuentran perpendiculares a la FMM y corriente de armadura, independiente de la velocidad del rotor. Lo que tiene como efecto principal que el flujo de campo no es afectado por la corriente de armadura, lo que se representa matemáticamente por:

$$
V_a = R_a \cdot i_a + K_v \cdot \phi_f \cdot \omega_r \tag{3-3}
$$

Mientas que el torque es representado por:

$$
T_{em} = K_t \cdot \phi_f \cdot I_a \tag{3-4}
$$

<span id="page-55-0"></span>

En conclusión, la operación con torque variable es fácil de lograr en máquinas DC por el simple hecho de controlar la corriente de armadura en vez de la tensión, como se expresa en la ecuación [\(3-4\)](#page-55-0), mientras el flujo sea contante el torque es directamente proporcional a la corriente de armadura.

A partir de este principio es que nace el control vectorial, por lo tanto, para lograrlo se deben cumplir ciertas condiciones:

- 1. Una corriente de armadura independientemente controlada para sobrellevar los efectos de la resistencia de bobinado, inductancias de dispersión y voltaje inducido.
- 2. Un flujo de campo constante o independientemente controlado y,
- 3. Un ángulo ortogonal espacial, independientemente controlado entre el flujo de campo y el eje de la FMM para evitar interacciones entre estos.

Bajo las condiciones mencionadas se desacoplan las variables del motor sincrónico para emular su funcionamiento a un motor DC excitado independientemente.

El molino en estudio es accionado con tecnología Siemens por lo que el control utilizado corresponde a control orientado al campo (FOC).

# **3.3 Control de campo orientado (FOC)**

El control vectorial utilizado se conoce como Control de campo orientado (Field control oriented, FOC), que corresponde a un control de velocidad de la una máquina AC modelada como un DC, en la que necesario conocer la posición del flujo (ya sea de estator, rotor o resultante) y la corriente ortogonal aplicada [5].

La técnica de campo orientado utilizado en el accionamiento estudiado, se emplean tres marcos de referencias, los cuales se basan en transformaciones matemáticas llamadas Transforma de Clarke y Park (ver apéndice A) y sus transformaciones inversas. La aplicación de FOC en cicloconvertidores y máquinas eléctricas ha sido estudiado por los autores [8],[9], [10], [11], [12], [13], [17] y [18].

La [Tabla 3-1](#page-56-0) compara los tres marcos de referencia y describe sus características, mientras que la [Figura 3-4](#page-56-1) ilustra la disposición de estos marcos de referencia con sus correspondientes ejes, donde  $\theta$  corresponde al ángulo de transformación.

<span id="page-56-0"></span>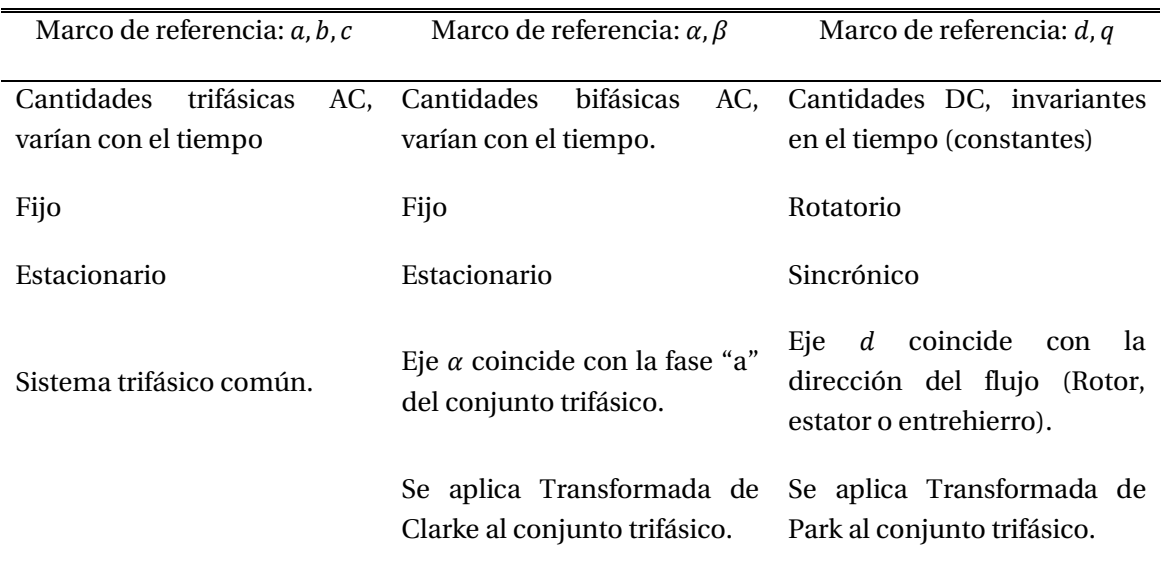

Tabla 3-1: Marcos de referencia.

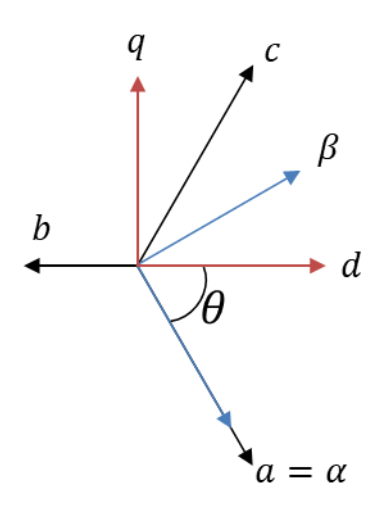

Figura 3-4: Disposición de los ejes de los marcos de referencia utilizados

<span id="page-56-1"></span>Es importante hacer énfasis en el marco de referencia sincrónico  $d, q$ , en cual requiere de un ángulo de transformación para aplicar la Transformada de Park. Dicho ángulo puede ser el ángulo de posición de rotor  $\lambda$  utilizado comúnmente para encontrar el modelo dinámico de una máquina AC o el ángulo  $\varphi_s$  que corresponde al ángulo entre la fase a del sistema trifásico y el vector flujo en el entrehierro.

Siguiendo el principio de FOC, se presenta en la [Figura 3-7](#page-57-0) el diagrama fasorial referencial del motor en estudio, representado los voltajes y corrientes en cada fase del motor (no se consideran las reactancias y resistencias de los devanados amortiguadores) de su circuito equivalente simplificad[o Figura 3-5,](#page-57-1) donde:

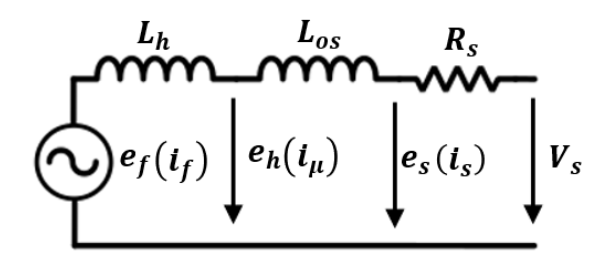

Figura 3-5: Circuito simplificado del motor sincrónico rotor cilíndrico.

<span id="page-57-1"></span>Tanto la resistencia de estator como la inductancia de dispersión son pequeñas en comparación a la inductancia de magnetización, en consecuencia, el flujo en el entrehierro como el flujo en el estator se pueden considerar iguales al igual que los voltajes  $e_s, e_h$  y  $V_s$  . Por lo tanto, el circuito descrito en la [Figura 3-5](#page-57-1) se puede simplificar al ilustrado en la [Figura 3-6](#page-57-2) y su diagrama fasorial se resume al descrito en l[a Figura 3-6.](#page-57-2)

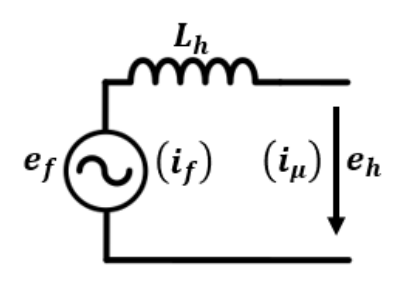

<span id="page-57-2"></span>Figura 3-6: Circuito simplificado del motor sincrónico utilizado en FOC.

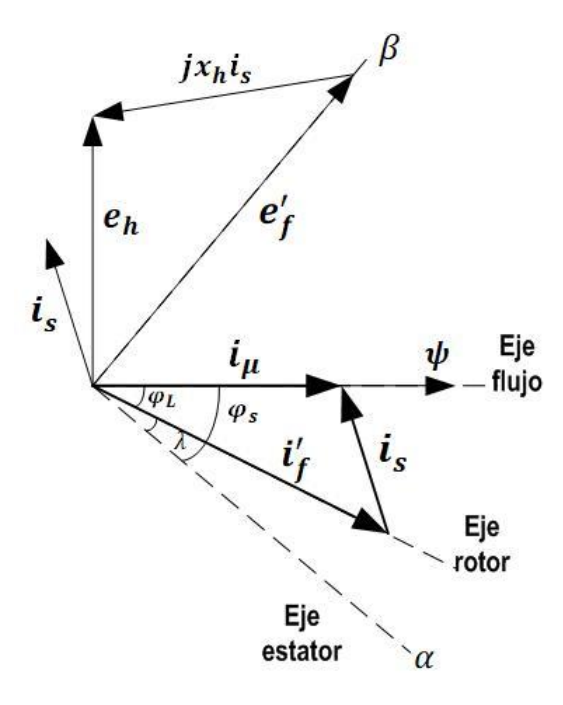

<span id="page-57-0"></span>Figura 3-7: Diagrama fasorial motor sincrónico para FOC.

A partir del diagrama fasorial y del circuito equivalente simplificado se analizan las ecuaciones que describen el control del motor.

Para comenzar el análisis es necesario recordar el modelo dinámico tradicional del motor, el que considera el ángulo de posición de rotor  $\lambda$  para la transformación y el eje d coincide con el vector flujo de campo. El modelo dinámico descrito se encuentra en la sección 2.2.3 pero considera los devanados amortiguares que serán ignorados en este modelo, resultando las siguientes ecuaciones:

## **Ecuaciones de voltaje:**

$$
V_{sd} = R_s \cdot i_{sd} + \frac{d}{dt} \psi_{sd} - \omega_s \cdot \psi_{sq}
$$
\n(3-5)

$$
V_{sq} = R_s \cdot i_{sd} + \frac{d}{dt} \psi_{sq} + \omega_s \cdot \psi_{sd} \tag{3-6}
$$

$$
V_f' = R_f' \cdot i_f' + \frac{d}{dt} \psi_f'
$$
\n(3-7)

#### **Ecuaciones de flujo:**

 $\psi_{sd} = L_{os} \cdot i_{sd} + \psi_{hd}$  (3-8)

$$
\psi_{sq} = L_{os} \cdot i_{sq} + \psi_{hq} \tag{3-9}
$$

$$
\psi_f' = \psi_{hd} + L'_{of} \cdot i_f' \tag{3-10}
$$

$$
\psi_{hd} = L_h \cdot \left( i_{sd} + i_f' \right) \tag{3-11}
$$

$$
\psi_{hq} = L_h \cdot (i_{sq}) \tag{3-12}
$$

### **Ecuaciones de corriente:**

 $i_{\mu d} = i_{sd} + i_f'$ (3-13)

$$
i_{\mu q} = i_{sq} \tag{3-14}
$$

### **Torque electromagnético:**

$$
T_{em} = \frac{3}{2} \cdot p \cdot \left(\psi_{sd} \cdot i_{sq} - \psi_{sq} \cdot i_{sd}\right) \tag{3-15}
$$

Las ecuaciones anteriores describen los siguientes circuitos en el eje d y q respectivamente:

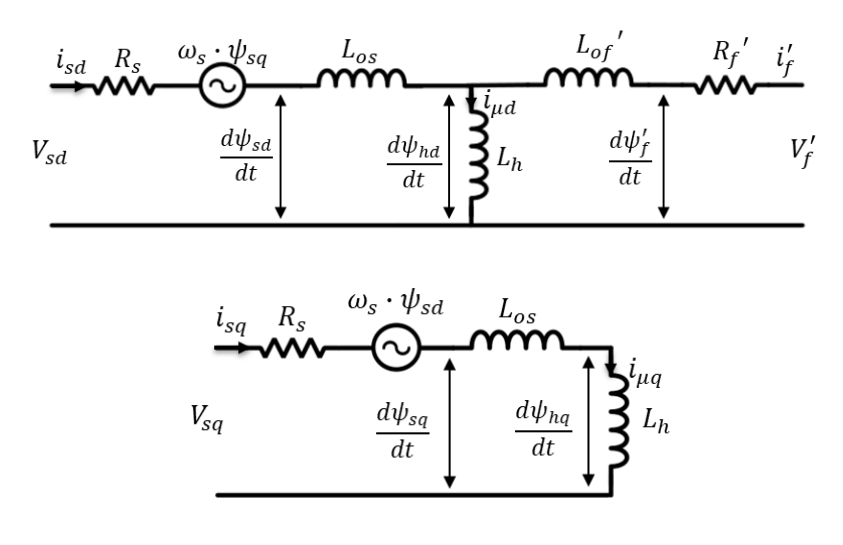

<span id="page-59-0"></span>Figura 3-8: Circuito equivalente motor sincrónico en los ejes d y q, considerando d coincidente con el flujo de rotor.

Es importante considerar las ecuaciones de flujo descritas junto con su ubicación en los circuitos de l[a Figura 3-8.](#page-59-0) Se aprecia que el flujo del estator y entrehierro tiene componentes tanto en el eje q como en el eje d.

Pero en el control que se utiliza para el accionamiento del molino en estudio, el modelo dinámico del motor refiere sus variables de igual forma a un marco de referencia sincrónico, pero considerando el eje d coincidente con el vector de flujo en el entrehierro o flujo resultante.

## **3.3.1 Orientación de coordenadas bajo el marco de referencia síncrono del flujo en el entrehierro o resultante**

Como se mencionó con anterioridad el control utilizado orienta las variables a los ejes en el marco de referencia de flujo del entrehierro. Lo mencionado se realiza aplicando la Transformada de Park a las variables trifásicas que representan el comportamiento dinámico eléctrico y mecánico del motor. El ángulo de transformación utilizado corresponde  $\varphi$ , y el eje d coincide con el vector flujo de entrehierro, es decir, todo el flujo del entrehierro se encuentra alineado con el eje d. Por lo tanto, las ecuaciones del modelo dinámico tradicional se simplifican, entonces, el modelo dinámico del motor orientado al flujo del entrehierro es:

#### **Ecuaciones de voltaje:**

$$
V_{sd} = R_s \cdot i_{sd} + \frac{d}{dt} \psi_{sd} - \omega_s \cdot \psi_{sq}
$$
\n(3-16)

$$
V_{sq} = R_s \cdot i_{sd} + \frac{d}{dt} \psi_{sq} + \omega_s \cdot \psi_{sd}
$$
\n(3-17)

$$
V_f' = R_f' \cdot i_f' + \frac{d}{dt} \psi_f'
$$
\n(3-18)

### **Ecuaciones de flujo:**

$$
\psi_{sd} = L_{os} \cdot i_{sd} + \psi_h \tag{3-19}
$$

$$
\psi_{sq} = L_{os} \cdot i_{sq} \tag{3-20}
$$

$$
\psi_f' = \psi_{hd} + L'_{of} \cdot i_f' \tag{3-21}
$$

$$
\psi_{hd} = L_h \cdot i_\mu \tag{3-22}
$$

#### **Ecuaciones de corriente:**

$$
i_{\mu} = i_{sd} + i_f' \tag{3-23}
$$

#### **Torque electromagnético:**

$$
T_{em} = \frac{3}{2} \cdot p \cdot \left(\psi_{sd} \cdot i_{sq} - \psi_{sq} \cdot i_{sd}\right) \tag{3-24}
$$

Los circuitos que describen las ecuaciones mencionadas corresponden a la [Figura 3-9,](#page-60-0) en los que es posible apreciar a simple vista que el circuito del eje q no tiene componente de flujo en el entrehierro y además, en el circuito d no está presente en devanado de campo.

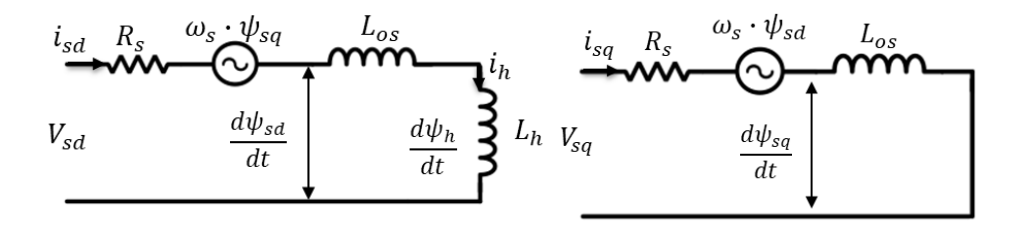

<span id="page-60-0"></span>Figura 3-9: Circuitos d y q respectivamente del motor orientado al campo, eje d coincidente con el flujo en el entrehierro.

Ahora es posible comparar del modelo dinámico tradicional con modelo orientado al flujo del entrehierro, como se ve en l[a Tabla 3-2.](#page-61-0)

<span id="page-61-0"></span>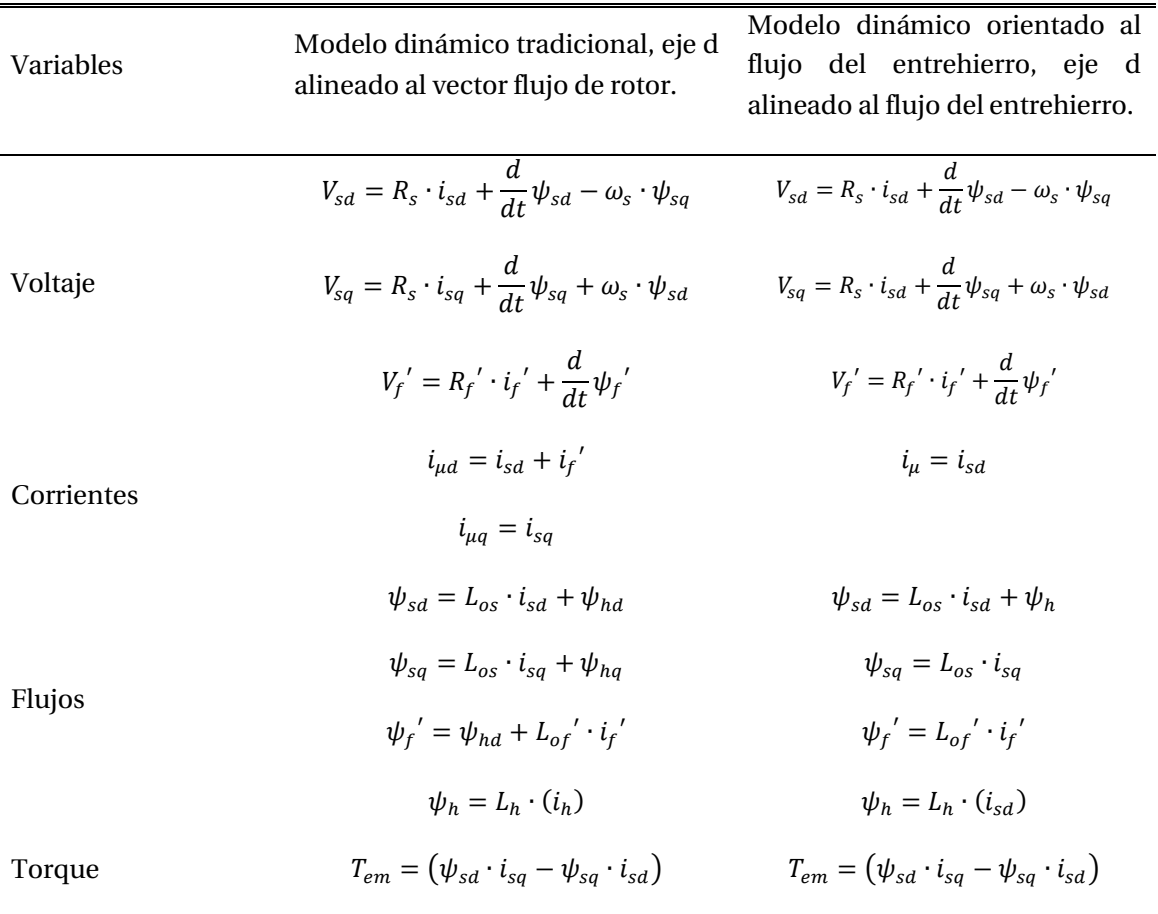

Tabla 3-2: Comparación de modelos del motor sincrónico.

Para simplicidad del modelo, se considera nula la inductancia de dispersión del estator  $L_{os}$  por lo tanto, el flujo en el entrehierro y del estator son iguales y además constantes, el cual por simplicidad se llamará simplemente flujo y su símbolo será  $\psi$ . Al considerar flujo constante, la derivada de este es cero, resumiendo el modelo encontrado al modelo final utilizado de ahora en adelante para la modelar las ecuaciones que describen todo el control del motor:

$$
V_{sd} = R_s \cdot i_{sd} \tag{3-25}
$$

$$
V_{sq} = R_s \cdot i_{sq} + \omega_s \cdot \psi_{sd} \tag{3-26}
$$

$$
V_f' = R_f' \cdot i_f' + \frac{d}{dt} \psi_f'
$$
\n(3-27)

$$
\psi_{sd} = \psi_h = \psi \tag{3-28}
$$

$$
\psi_f' = L_{of'} \cdot i_f' \tag{3-29}
$$

$$
\psi_h = L_h \cdot (i_{sd}) \tag{3-30}
$$

$$
T_{em} = (\psi_{sd} \cdot i_{sq}) \tag{3-31}
$$

Bajo estas condiciones es posible comparar el comportamiento del motor sincrónico como motor DC excitado independientemente, ver [Tabla 3-3.](#page-62-0)

<span id="page-62-1"></span>Tabla 3-3: Comparación motor DC versus motor sincrónico orientado al campo.

<span id="page-62-0"></span>

| Ecuación | Motor DC excitado independientemente                    | Motor sincrónico orientado al campo               |
|----------|---------------------------------------------------------|---------------------------------------------------|
| Torque   | $T_{em} = K_t \cdot \phi_f \cdot I_a$                   | $T_{em} = \psi \cdot i_{sa}$                      |
| Voltaje  | $V_a = R_a \cdot i_a + K_v \cdot \phi_f \cdot \omega_r$ | $V_{sq} = R_s \cdot i_{sq} + \omega_s \cdot \psi$ |

A partir de la tabla descrita, se corrobora el modelo de una máquina AC emulada a un motor DC, por lo tanto, es posible controlarla mediante controladores PI.

A continuación, se describen las etapas del sistema de control de motores del sistema de accionamiento doble piñón corona, el cual describirá solo un motor pero no hay que olvidar que el sistema de accionamiento utiliza dos que operan de la misma forma y en las mismas condiciones.

## **3.4 Control aplicado en el sistema doble piñón corona**

Para accionar un molino ya sea SAG o Bolas, se requiere una gran inyección de corriente en la partida, por lo tanto, un alto torque de arranque y una velocidad baja de operación. Dependiendo de los requerimientos de molienda, desde la dureza del mineral hasta el tonelaje de este con el cual se alimentará el molino, se define la velocidad de operación.

El control de este sistema es visto como una caja negra por los técnicos e ingenieros encargados de su operación y mantenimiento. Solo son conocidos ciertos bloques que no entregan mayor información sobre lo que hace el equipo para llegar a los resultados que para ello son solo números.

Descifrar las cajas que se encuentras bloqueadas desde fábrica y hacer una representación sencilla y entendible de su función logrará que el operador tenga un manejo fluido en Simoution Scout (Software de control) e IbaAnalizer, (Software de procesamiento de señales). En consecuencia, al momento de que ocurra alguna falla eléctrica, será capaz de encontrar la información necesaria para detectar la falla y reponer el sistema en el menor tiempo posible, como también, podrá entregar un informe más detallado y específico sobre lo que ocurrió, como se solucionó y el aprendizaje que se obtuvo, generando nuevos patrones de fallas para el registro de mantenimiento.

El diagrama de control utilizado se ilustra en la [Figura 3-10](#page-63-0) y el detalle de cada bloque se encuentra en los párrafos siguientes.

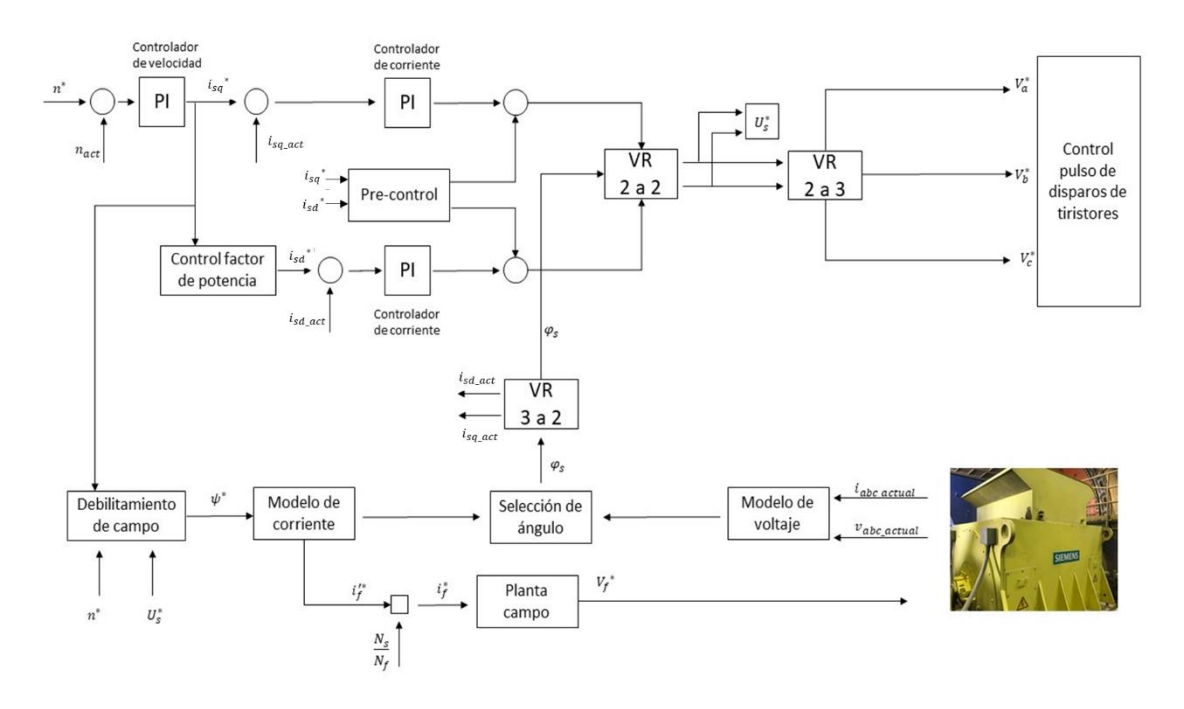

Figura 3-10: Diagrama de bloques que representa el control simplificado de la máquina.

# <span id="page-63-0"></span>**3.4.1 Bloques funcionales**

El control de un sistema electromecánico como el descrito, no solo se basa en la operación de controladores específicos, sino que también en el cálculo de ciertos parámetros necesarios para llevar a cabo dicho control, por lo tanto, la precisión de estos cálculos se vuele imprescindible a la hora de asegurar el correcto y eficiente funcionamiento del sistema.

Por ello, es esencial, el manejo de los conceptos estudiados previamente, así como los que se presentan a continuación.

## **Rotacion de vectores**

El bloque de rotación de vectores se abrevia con las iniciales VR (Vector rotation). Su principal función es transformar las variables en los distintos marcos de referencia.

- VR 3 a 2: Se refiere a la Transformada de Park, utilizando como ángulo rotación  $\varphi_s$ , transformando el conjunto de corrientes trifásicas en sus componentes equivalentes al marco de referencia del flujo.
- VR 2 a 2: Se realiza una transformación vectorial desde un marco de referencia giratorio (sincrónico) a uno fijo  $(\alpha, \beta)$ .
- •
- VR 2 a 3: Se refiere a la inversa de la Transformada de Park, al convertir las coordenadas en el marco de referencia giratorio del flujo a un conjunto trifásico de voltajes de fase.

## **Modelo de voltaje (UMO)**

El modelo de voltaje opera a velocidades mayores a los 90 RPM. Su función es calcular el ángulo de orientación del flujo  $\varphi_s$  para operación en altas velocidades, además de calcular el flujo de estator actual en la máquina a partir de voltajes y corrientes de fase medidos en el motor, por lo tanto, la orientación de campo se hace de manera indirecta, control vectorial indirecto.

Es conocido que el flujo en el entrehierro se puede calcular a partir de la integral de la caída de voltaje  $e_h$ :

$$
\psi_h = \int_{t_0}^{t_1} e_h \, dt \tag{3-32}
$$

De acuerdo con la teoría de máquinas, el flujo de la máquina es representado por el voltaje de campo principal que es inducido por la rotación del campo giratorio en la inductancia principal, principio representado por la ecuación [\(3-33\)](#page-64-0).

<span id="page-64-0"></span>
$$
e_h = -\frac{d\psi_h}{dt} \tag{3-33}
$$

El cambio del flujo en el tiempo es representado por dos componentes, un cambio de flujo en los resultados de la inductancia de magnetización y una segunda componente que depende de la velocidad de la máquina, expresiones definidas en la ecuación [\(3-34\)](#page-64-1)

<span id="page-64-1"></span>
$$
e_h = -\left(\frac{d\psi_h}{dt} + \psi \cdot \frac{d\varphi_s}{dt}\right) \tag{3-34}
$$

Como se estudió previamente, el control utilizado considera el flujo  $\psi$  constante por lo que el primer sumando de la ecuación [\(3-34](#page-64-1)) es cero, mientas que la variación del ángulo  $\varphi_s$  en el tiempo corresponde a la velocidad sincrónica a la que está operando la máquina. Otro punto importante para destacar es que como no se tienen los tiempos de integración, ni valores iniciales y a modo de simplificar el cálculo se trabajarán las ecuaciones en el sistema de coordenadas  $\alpha - \beta$ , transformado los voltajes y corrientes medidos utilizando la Transformada de Clarke, explicada en mayor detalle en Apéndice A.

Por lo tanto, según lo descrito anteriormente, el modelo de voltaje se describe en el siguiente sistema de ecuaciones:

$$
\psi_{h\alpha} = \int_{t_1}^{t_2} V_{s\alpha} - R_s \cdot i_{s\alpha} \tag{3-35}
$$

$$
\psi_{h\beta} = \int_{t1}^{t2} V_{s\beta} - R_s \cdot i_{s\beta} \tag{3-36}
$$

Los valores  $i_{sa}$ ,  $i_{s\beta}$ ,  $V_{sa}$  y  $V_{s\beta}$  son valores actuales de máquina, mientras que  $R_s$  y  $L_{gs}$  corresponden a valores nominales de resistencia e inductancia de dispersión del motor. Con los valores de  $\psi_{h\alpha}$  $y \psi_{h\beta}$  se obtiene el módulo del flujo de entrehierro actual.

Respecto al ángulo de obtención es posible deducir su valor a partir de relaciones trigonométricas ilustradas en [Figura 3-11.](#page-65-0)

<span id="page-65-2"></span><span id="page-65-1"></span>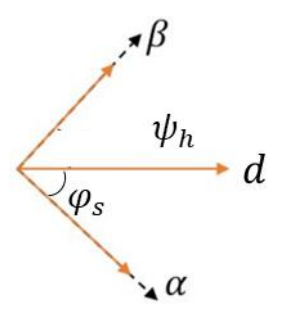

Figura 3-11: Descomposición en coordenadas fijas del voltaje inducido.

<span id="page-65-0"></span>Entonces, el ángulo de orientación de flujo se puede calcular a partir del Teorema de Pitágoras, representado en las ecuaciones [\(3-37\)](#page-65-1) y [\(3-38](#page-65-2)).

$$
\sin \varphi_s = \frac{\psi_{h\beta}}{\psi_{h\_act}}
$$
\n(3-37)

$$
\cos \varphi_s = \frac{\psi_{h\alpha}}{\psi_{h\text{.act}}} \tag{3-38}
$$

## **Modelo de corriente (IMO)**

A velocidades muy bajas los voltajes son determinados principalmente por la caída de voltaje óhmico en el estator. El error que resulta de la discrepancia entre la resistencia de estator programada y el valor actual (frío o caliente) de la máquina resulta evidente en este caso. Además del error relativo en la medición del sensor de voltaje es grande por lo que el cálculo del flujo de la máquina y el ángulo de orientación  $\varphi_{\scriptscriptstyle S}$ , lo que se ve reflejado en una falsa orientación de flujo.

Es por esta razón que se realiza un modelo que calcula el ángulo de orientación a velocidades bajas (inferior a 90 RPM) y alto torque, que prescinde por completo de mediciones de voltaje y calcula solo corrientes, además, no requiere valores actuales, pero si, valores de referencia.

En este modelo el ángulo de orientación no puede ser calculado de forma directa, pero es posible obtener su valor a partir de la ecuación [\(3-39](#page-66-0)) su representación se ilustra en la [Figura 3-12.](#page-66-1)

<span id="page-66-0"></span>
$$
\varphi_s = \varphi_L + \lambda \tag{3-39}
$$

Este modelo permite obtener el ángulo entre el eje del flujo y el eje del rotor  $\varphi_L$ , mientras que  $\lambda$  es medido mediante un sensor de posición en el rotor y corresponde a la posición del rotor respecto al estator, su valor es 15° aproximadamente.

Además, este modelo permite calcular la corriente de excitación referida al estator que es utilizada en el controlador de corriente de excitación para obtener la modulación requerida por el rectificador que alimenta la excitación.

#### **Relacion de corrientes**

Las corrientes tanto de estator, campo y magnetización se relacionan entre si formando un triángulo el cual se describe a partir de la ecuación [\(3-40](#page-66-2)).

$$
i_s^* + i_f^{*'} = i_\mu^* \tag{3-40}
$$

Estas corrientes pueden ser representada en sus componentes referidas a los distintos marcos de referencias mencionados, pero como este modelo precisa encontrar el ángulo  $\varphi_L$  se consideran las relaciones ilustradas en l[a Figura 3-12.](#page-66-1)

<span id="page-66-2"></span>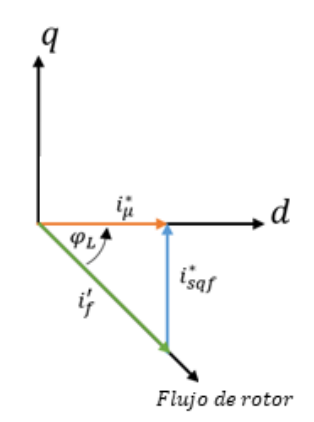

Figura 3-12: Relación de corrientes.

<span id="page-66-1"></span>De igual forma que las corrientes se relacionan los flujos (en la misma dirección que las corrientes), por lo tanto, teniendo el valor del flujo de referencia (se obtiene desde el comportamiento debilitamiento de campo de la máquina, más adelante se explica el detalle), considerando, además, el valor de la componente  $i_{\text{sqf}}^*$  obtenida desde el controlador de velocidad (analizado más adelante), se pueden resolver las ecuaciones descritas a continuación:

$$
i_u^* = \frac{\psi^*}{L_h} \tag{3-41}
$$

$$
\left(i_{\mu}^{*}\right)^{2} = \left(i_{f}^{*}\right)^{2} + \left(i_{sq}^{*}\right)^{2} \tag{3-42}
$$

$$
\cos \varphi_L = \frac{i_{\mu}^*}{i_f^*} \tag{3-43}
$$

Una vez resueltas estas ecuaciones es posible obtener el ángulo de transformación utilizado en el control de la máquina, así como también la corriente que se inyecta al devanado de campo.

#### **Debilitamiento de campo**

Cuando la máquina alcanza la velocidad nominal, las demás variables eléctricas presentan distintos comportamientos, la [Figura 3-13](#page-67-0) ilustra este comportamiento.

El torque electromagnético disminuye una vez alcanzada la velocidad nominal, su relación es indirectamente proporcional. En cuanto a la corriente de estator, se mantiene constante a partir de este punto [6].

En situaciones poco frecuentes la máquina debe operar a velocidades mayores a la nominal, y para lograr dicha operación es que esta debe disminuir su flujo, manteniendo constante la corriente y voltaje, pero este último a un valor mayor al nominal.

$$
V_s^* = n_s^* \cdot \psi^* \tag{3-44}
$$

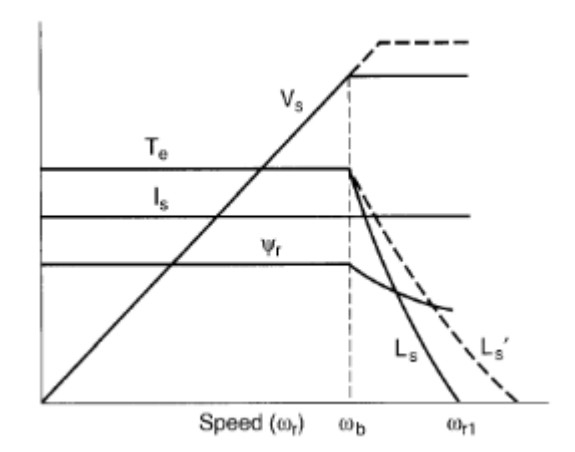

Figura 3-13: Debilitamiento de campo [6].

<span id="page-67-0"></span>Como se mencionó, este escenario de operación es poco frecuente, por lo cual la máquina se encuentra operando la mayor parte del tiempo con flujo contante y nominal.

## **Control de factor de potencia**

El control del factor de potencia se basa en las curvas características en V del motor sincrónico, ilustradas en la [Figura 3-14.](#page-68-0) Estas curvas, representan el comportamiento de las corrientes de estator (eje y) y corriente de campo no excitación (eje x), respecto al factor de potencia del motor dado un punto de operación.

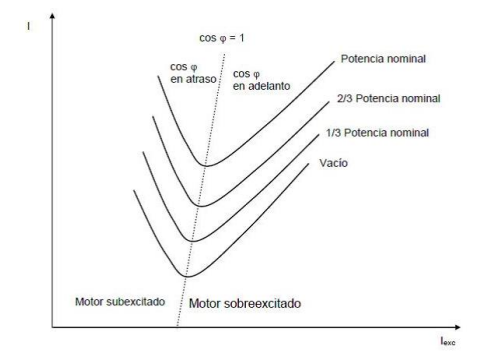

Figura 3-14: Características de curvas V en motor sincrónico (Fuente: [https://sites.google.com/site/maquinaselectricascarlos/\)](https://sites.google.com/site/maquinaselectricascarlos/)

<span id="page-68-0"></span>Es importante mencionar que para fines prácticos de análisis no se considerara la Distorsión Harmónica Total (THD), por lo tanto, el factor de potencia tiene el mismo valor que el factor de desplazamiento. Bajo esta condición, se tiene el factor de potencia es el coseno del ángulo de desfase de la corriente y voltaje en los terminales de las fases del motor. Considerando el diagrama fasorial descrito en la [Figura 3-7,](#page-57-0) donde se desprecian tanto a la resistencia de estator como la inductancia de dispersión del estator, el desfase entre la corriente y el voltaje se ilustran en la [Figura 3-15](#page-68-1) y la descomposición de la corriente en coordenadas del marco de referencia  $d - q$ orientado al flujo, se puede apreciar en la [Figura 3-16.](#page-68-2)

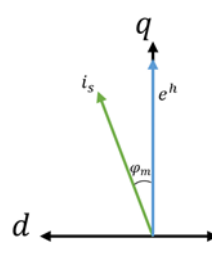

<span id="page-68-1"></span>Figura 3-15: Desfase entre voltaje y corriente de estator.

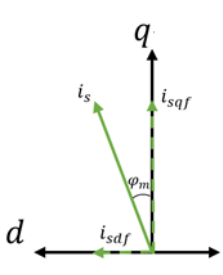

<span id="page-68-2"></span>Figura 3-16: Componente de la corriente bajo marco de referencia  $d, q$  orientado al flujo.

Teniendo en consideración lo ilustrado, se tiene la siguiente relación trigonométrica donde se relaciona el ángulo de fase y las componentes de la corriente:

$$
\tan \varphi_m = \frac{i_{sd}^*}{i_{sd}^*} \tag{3-45}
$$

$$
i_{sd}^* = i_{sq}^* \cdot \sqrt{\frac{1}{(\cos \varphi_m)^2} - 1} \tag{3-46}
$$

De esta forma, se logra controlar el factor de potencia o bien, utilizar su valor para dar la referencia de la componente generadora de campo ( $i_{sd}^*$ ).

#### **Controladores**

Una de las grandes ventajas del control vectorial en las máquinas AC es la posibilidad de utilizar controladores PI. Para el sistema de accionamiento en estudio es necesario utilizar un controlador dese velocidad y dos controladores de corriente.

Un controlador PI se compone una ganancia proporcional  $K_p$  y un tiempo de acción integral  $T_i$ , puede ser representado gráficamente por un diagrama de bloques, el cual indica la relación de los componentes del sistema de control.

En un diagrama de bloques, todas las variables del sistema se relacionan entre sí por medio de bloques, tal como se muestra en la [Figura 3-17.](#page-69-0) El bloque es un símbolo de la operación matemática que el sistema produce a la salida sobre la señal de entrada, expresada en La Place por media de una función de transferencia. Una flecha hacia adentro del bloque indica la entrada y la que se aleja del bloque indica la salida.

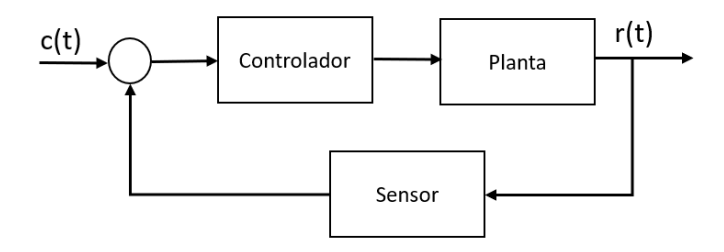

Figura 3-17: Diagrama de bloques de un sistema de control.

<span id="page-69-0"></span>La función de transferencia que describe el bloque del controlador PI utilizados corresponde a la ecuación [\(3-48\)](#page-70-0).

$$
G_c(s) = K_p \left( 1 + \frac{1}{T_i \cdot s} \right) \tag{3-47}
$$

Para el diseño de controladores es posible utilizar tanto métodos algebraicos o herramientas lineales de diseño como lugar de la raíz o Bode. Este diseño considera la función de transferencia que describe el comportamiento del sistema (planta).

El diseño de controladores generalmente utiliza términos de desacoplamiento, los cuales permiten cancelar los enlaces cruzados que existen en la función de transferencia.

#### **Uso de términos desacoplamiento**

Se llaman términos de desacoplamiento a aquellos que se suman a la salida del controlado para lograr una estructura SISO en el controlador, sin ningún término cruzado.

La función de transferencia depende del tipo de controlador, para el control de velocidad se utiliza la ecuación mecánica de la máquina, mientras que para el control de corriente es necesario describir el comportamiento eléctrico de estas.

#### **Controlador de velocidad**

El controlador de velocidad entrega el valor de la componente de corriente que genera el torque  $(i_{\text{sqf}}^*)$ . Por ello, se debe analizar el comportamiento mecánico de la máquina que se relaciona directamente con el torque total presente en ella, situación descrita en la ecuación [\(3-48\)](#page-70-0).

<span id="page-70-0"></span>
$$
T_{em} - T_{mec} = J \cdot \frac{d\omega_m}{dt} \tag{3-48}
$$

No se considera el torque por fricción.

Cuando se trabaja en por unidad el comportamiento mecánico lo describe la ecuación [\(3-49\)](#page-70-1).

$$
T_{em} - T_{mec} = 2 \cdot H \cdot \frac{d\omega_s}{dt} \tag{3-49}
$$

Se considerará la ecuación que describe el comportamiento en por unidad, por lo tanto, se aplica la transformada de Laplace a la ecuación [\(3-49\)](#page-70-1), obteniendo la planta:

$$
\frac{1}{2 \cdot H \cdot s} = \frac{\omega_s(s)}{T_{em} - T_{mec}}\tag{3-50}
$$

El lazo cerrado de control de velocidad de ilustra en la [Figura 3-18,](#page-70-2) además se explicita las ecuaciones para encontrar el valor de  $i_{sq}^*$ .

<span id="page-70-1"></span>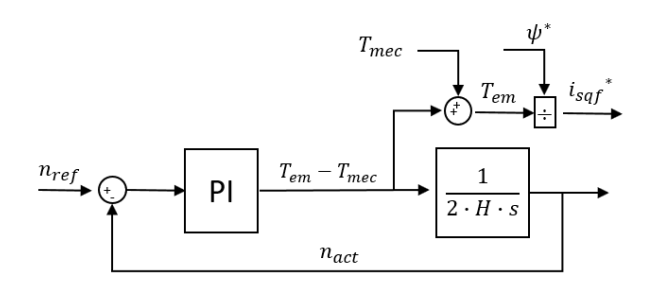

<span id="page-70-2"></span>Figura 3-18: Diagrama de control en lazo cerrado para el control de velocidad.

De las ecuaciones que describen el control vectorial del motor se obtiene la expresión del torque electromagnético (ecuación[\(3-31](#page-62-1)), considerando el flujo nominal es posible encontrar el valor de  $i_{sq}^*$ .

## **Control de corriente**

El control de corriente entrega como resultado las componentes del voltaje de estator en el marco de referencia del flujo, por lo tanto, es el voltaje que finalmente llega a la tarjeta de disparo de tiristores y la que se utiliza para controlar el disparo y conducción de estos.

La corriente de estator se trabaja en sus equivalentes en componentes referidas al marco de referencia del flujo, es por ello que ambas cantidades DC se trabajan por separados.

Para este control, se considera el llamado pre-control, control por realimentación o feedforward. El cual consiste en realizar una retroalimentación de las variables involucradas, ajustando su salida con controladores PI para ambas componentes, asegurando que efectivamente el error entre el valor actual y el de referencia sea cero.

Las ecuaciones que describen el control por retroalimentación son [\(3-51\)](#page-71-0)y [\(3-52\)](#page-71-1), por lo tanto, entregan el valor de las componentes del voltaje de estator para una velocidad determinada.

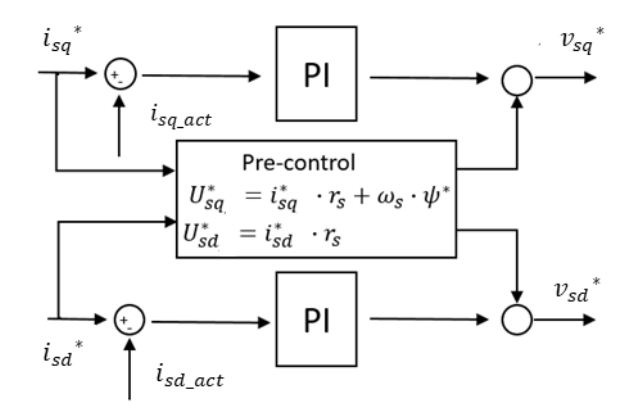

<span id="page-71-1"></span><span id="page-71-0"></span>Figura 3-19: Diagrama de control de corriente con realimentación.

La planta para encontrar el valor de los controladores de corrientes se obtiene de las mismas ecuaciones utilizadas en el precontrol, ambas se transformada al dominio de Laplace, resultando:

$$
\frac{i_{sd(s)}}{V_{sd}} = \frac{1}{R_s} \tag{3-51}
$$

$$
\frac{i_{sq(s)}}{V_{sq} - \omega_s \cdot \psi} = \frac{1}{R_s} \tag{3-52}
$$

La herramienta utilizada para calcular los valores de las constates de los controladores corresponde a SISOTOOL de Matlab, en el capítulo siguiente se detalla su funcionamiento y resultado.
A partir de la teoría explicada, se creó un modelo del sistema de accionamiento. Dicho modelo considera la red de alimentación, transformadores de poder, cicloconvertidor, modelo matemático del motor y sistema de control simplificado. En el capítulo siguiente, se explica el detalle del modelo y en el subsiguiente es posible visualizar el resultado de la simulación en distintos escenarios de operación junto a su respectiva comparación con las gráficas reales.

## **4 Simulación del sistema**

Considerando que el sistema de monitoreo real cuenta con una gran cantidad de sensores de máxima precisión, además de un control de alta confiabilidad, que incluye un sin número de bucles que ajustan los parámetros de forma tal que se disminuya lo máximo posible cualquier posibilidad de error, es que se vuelve complejo comprender desde el software de control su funcionamiento y bloques fundamentales.

Por ello, se realizó un análisis y simplificación del sistema, reduciendo los bloques de control como también los ajustes de los parámetros. De esta forma, será más simple comprender que está ocurriendo y que ocurrió en caso de algún incidente que involucre el sistema de control de motores.

La simulación se realizó en Matlab 2019a, versión estudiante. La aplicación principal utilizada fue SIMULINK, además de Sisotool para ajustar el valor de los controladores.

Consideraciones:

Se simulará solamente el accionamiento de uno de los motores, por lo tanto, los transformadores a considerar serán de dos devanados, el cicloconvertidor será uno de seis pulsos, y la carga se considera la mitad de la potencia nominal del molino. En cada sección se detallará el uso de los elementos.

La [Figura 4-1,](#page-74-0) ilustra la disposición de los subsistemas principales del modelo, la que incluye los subsistemas llamados: Cicloconvertidor, Motor Sincrónico, Sistema por unidad, Control, Valores de referencia y Mediciones. Cada uno se detallará por separado, es importante entender la relación de cada uno de estos subsistemas con el sistema completo.

Como ya se mencionó, la simulación se basa en subsistemas, los cuales cumplen con el objetivo de ordenar el modelo y formar una estructura lógica y entendible para el lector.

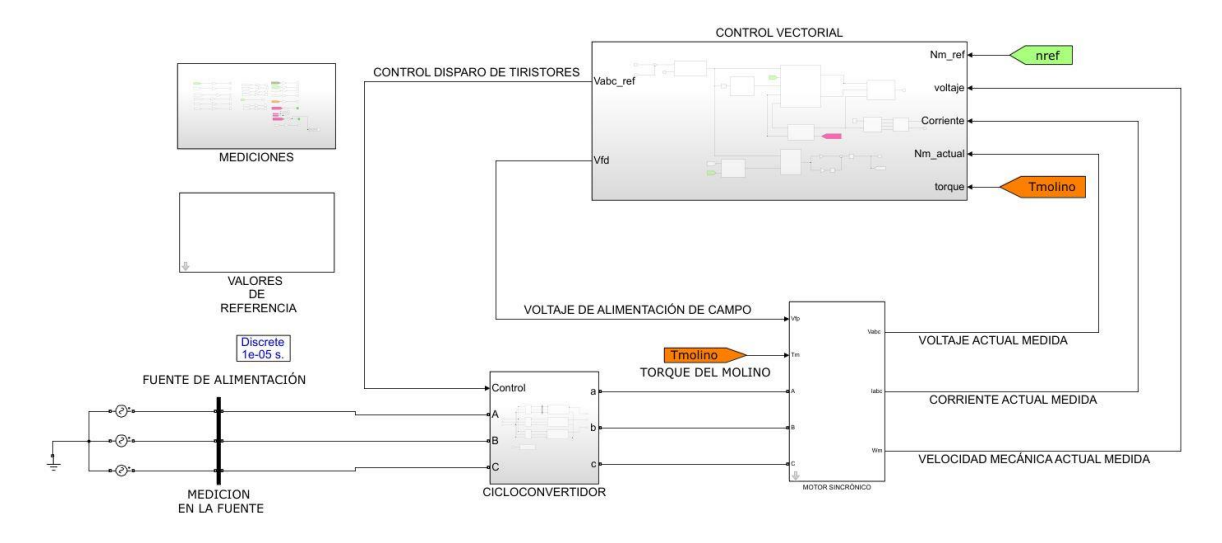

Figura 4-1: Sistema completo dividido en subsistemas.

#### <span id="page-74-0"></span>**4.1 Red de alimentación**

En la realidad, los transformadores de poder se encuentran alimentados bajo una red de 23 kV a 50 Hz. Según lo señalado en el capítulo dos, el diseño de estos transformadores se hace bajo las condiciones dadas: armónicos producidos por el cicloconvertidor, inductancia de la carga, etc. No obstante, todos los parámetros de los transformadores requeridos por el simulador no se encuentran en la hoja de datos, es por esta razón que se realizan ciertos cambios ajustes necesarios para un resultado optima de la simulación.

La red de alimentación utilizada en la simulación es una fuente trifásica de voltaje de 1200 volts a 50 Hz, representado por l[a Figura 4-2,](#page-74-1) en la que se puede apreciar el ícono que representa cada fase y los parámetros que requiere (recordar el desfase en cada fase de alimentación). Se toman en cuenta los valores mencionados porque en el sistema real el cicloconvertidor se alimenta con 1200 volts y a 50 Hz.

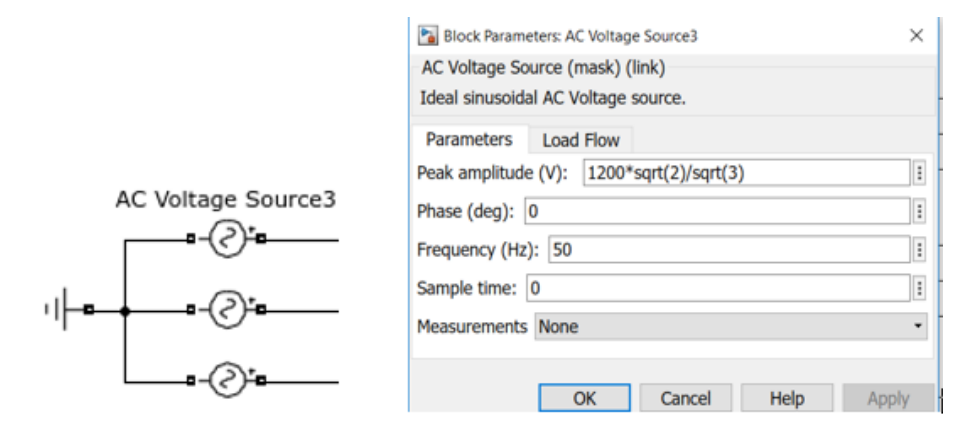

<span id="page-74-1"></span>Figura 4-2: Red de alimentación en la simulación.

#### **4.2 Transformadores de poder**

En cuanto a los Transformadores la [Figura 4-3](#page-75-0) muestra el ícono que representa el transformador además de los parámetros requeridos. El modelo utilizado es posible encontrarlo en la Librería *Simulink* bajo el nombre *Three-Phase Transformer.*

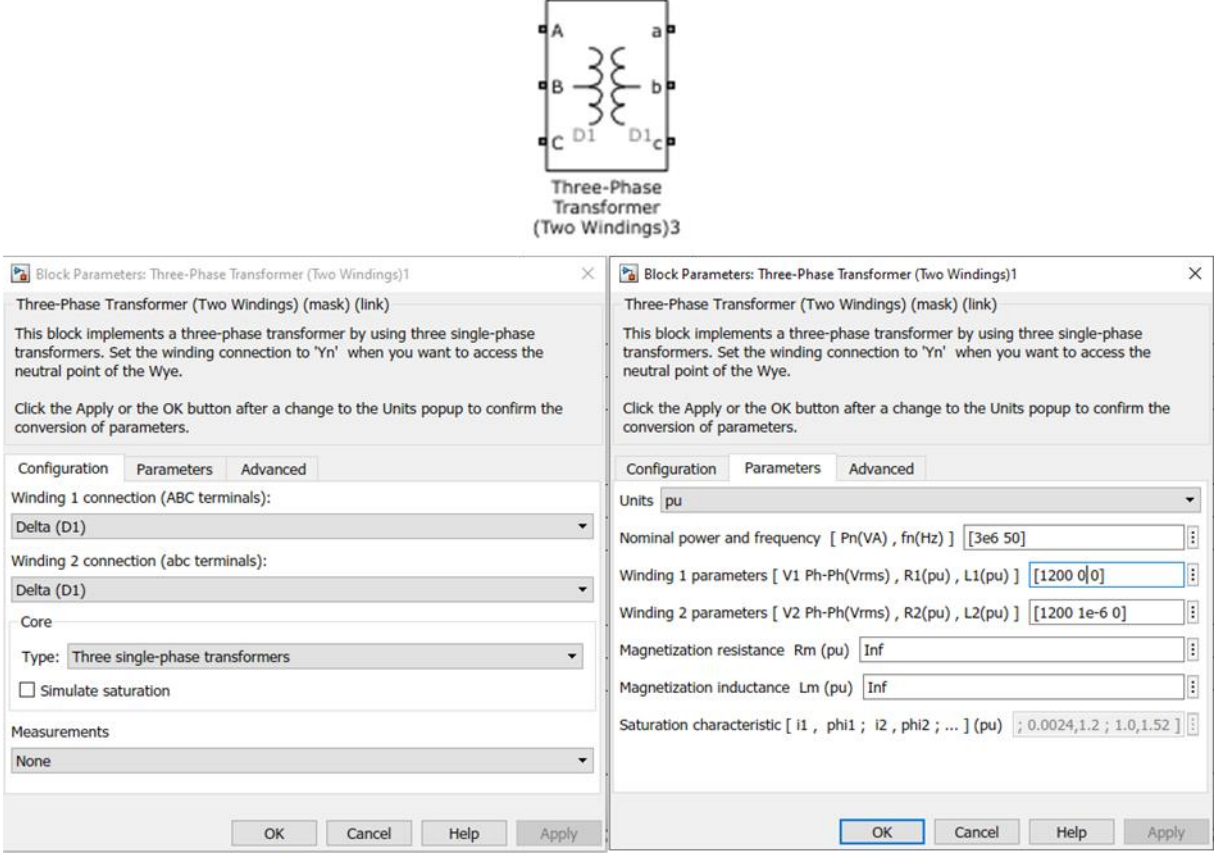

Figura 4-3: Transformador dos devanados utilizado en la simulación.

<span id="page-75-0"></span>Cada transformador es conectado a una fase del cicloconvertidor de seis pulsos. En la siguiente sección es posible apreciar su disposición en el modelo.

#### **4.3 Cicloconvertidor de seis pulsos.**

El subsistema llamado CICLOCONVERTIDOR, abarca no solo los transformadores y cicloconvertidor, sino que además el subsistema encargado de controlar los disparos de los tiristores.

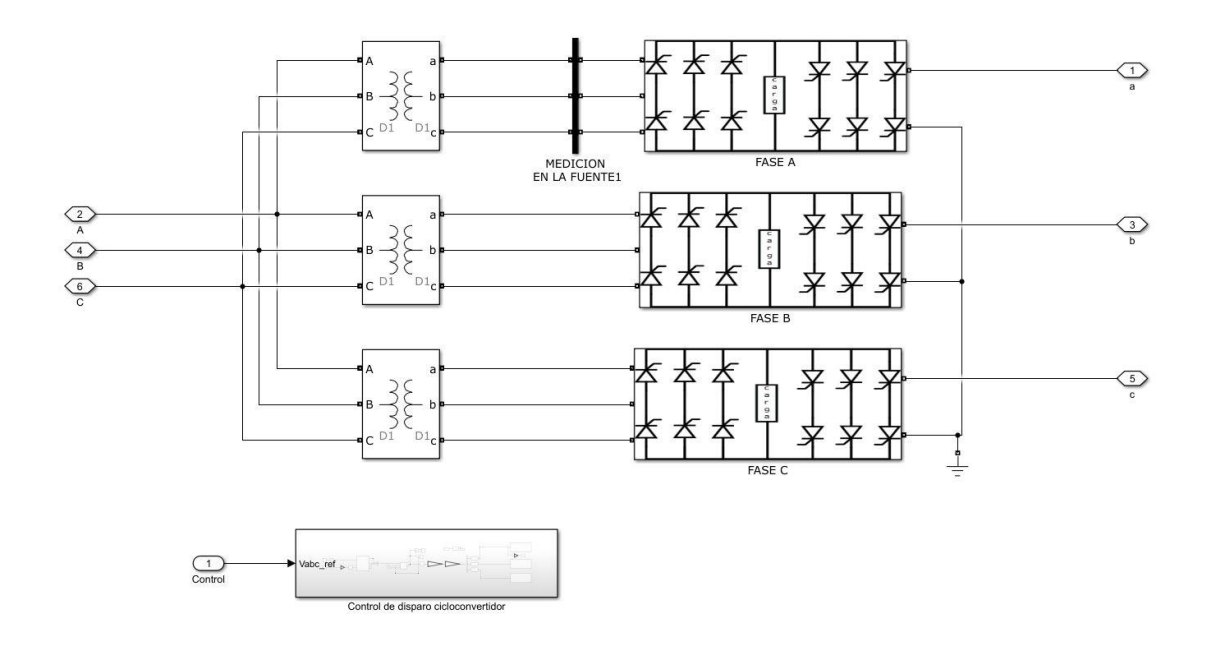

Figura 4-4: Subsistema CICLOCONVERTIDOR.

En la parte superior se aprecia la disposición de las fases del cicloconvertidor junto con el trasformador de poder que la alimenta. Cada subsistema llamado FASE (A,B,C) contiene los puentes de tiristores así como las conexiones de estos al devanado secundario de los transformadores. Y una segunda etapa correspondiente al subsistema encargado del control de disparo de los tiristores.

#### **4.3.1 Puente de tiristores y conexión de fases**

Es importante considerar los valores de los parámetros de los tiristores que conforman los puentes, así como también del circuito snubber incluido en el paquete.

Para simplificar la simulación, se utiliza el puente rectificador presente en la librería *Simulink*, llamado *Universal Bridge*, la conexión de las fases y la disposición en anti-paralelo se muestran en l[a Figura 4-5.](#page-77-0)

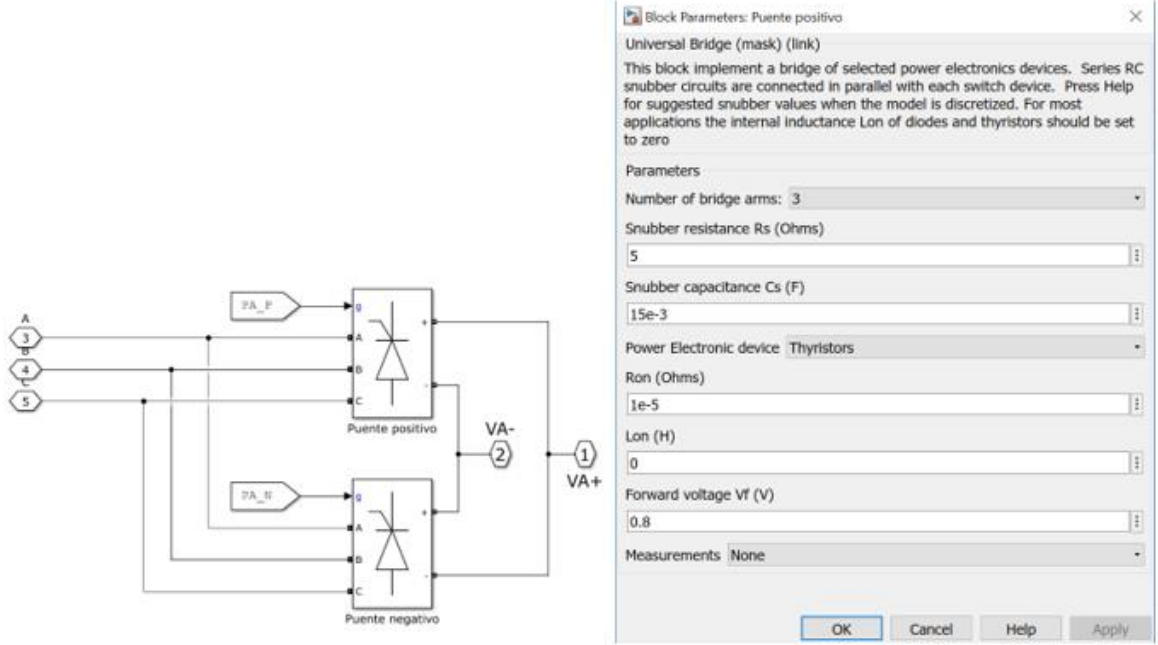

Figura 4-5: Puentes rectificadores en anti-paralelos en la simulación

<span id="page-77-0"></span>Los valores de los parámetros seleccionados correspondes a los señalados por el fabricante en la hoja de datos. Respecto al circuito snubber explicado en la sección 2.3 del documento y la disposición de éste se ilustran en la [Figura 2-19](#page-44-0) en la cual el circuito snubber se encuentra en paralelo a ambos puentes de tiristores (positivo y negativo), entonces, dado que el bloque *Universal Bridge* permite considerar el circuito para cada puente, solo se considera en uno de ellos su valor nominal.

#### **4.3.2 Control de disparo de tiristores**

El control de tiempo de conducción de los tiristores o control de disparo de estos tiene sus bases en el voltaje de fase que se desea obtener a la salida de cada cicloconvertidor (recordar que se llama así al cicloconvertidor que es alimentado por una red trifásica, pero en su salida solamente entrega una forma de onda). La referencia de voltaje a utilizar fue calculada previamente por el control vectorial.

Esta sección solo se enfoca en cómo se generan los disparos en el simulador, asemejando el funcionamiento de las tarjetas de disparo reales.

Recordar que el cicloconvertidor utiliza el control trapezoidal, es decir, los disparos se realizan tal que el voltaje de salida asemeje su forma a un trapezoide.

Gráficamente este método es posible ilustrarlo como se muestra la [Figura 4-6,](#page-78-0) respondiendo a la ecuación [\(2-20\)](#page-46-0).

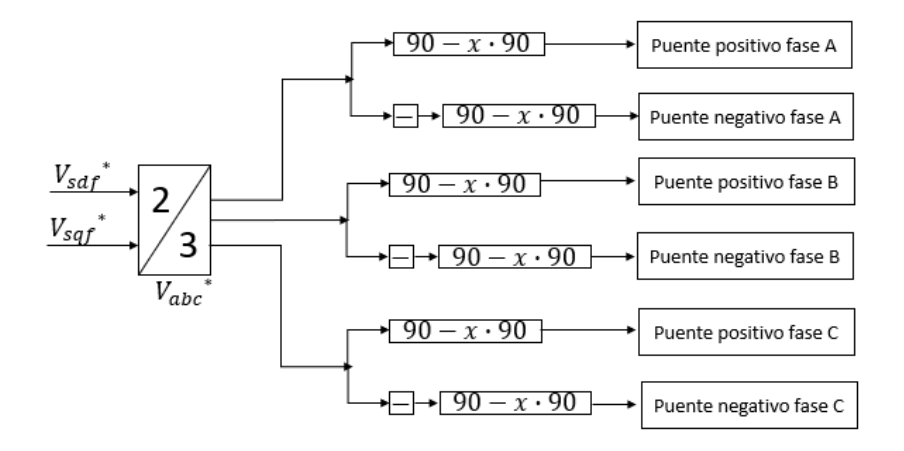

Figura 4-6: Modulación trapezoidal.

<span id="page-78-0"></span>Otra consideración importante a la hora de simular un cicloconvertidor sin corriente circulante, es asegurar un tiempo muerto entre ambos puentes positivo y negativo, así garantizar que los puentes no conduzcan en un mismo intervalo de tiempo.

La [Figura 4-7](#page-78-1) indica la estructura utilizada, basada en los siguientes bloques de la librería: *Gain, constant, saturation, compare to constante, goto y from.*

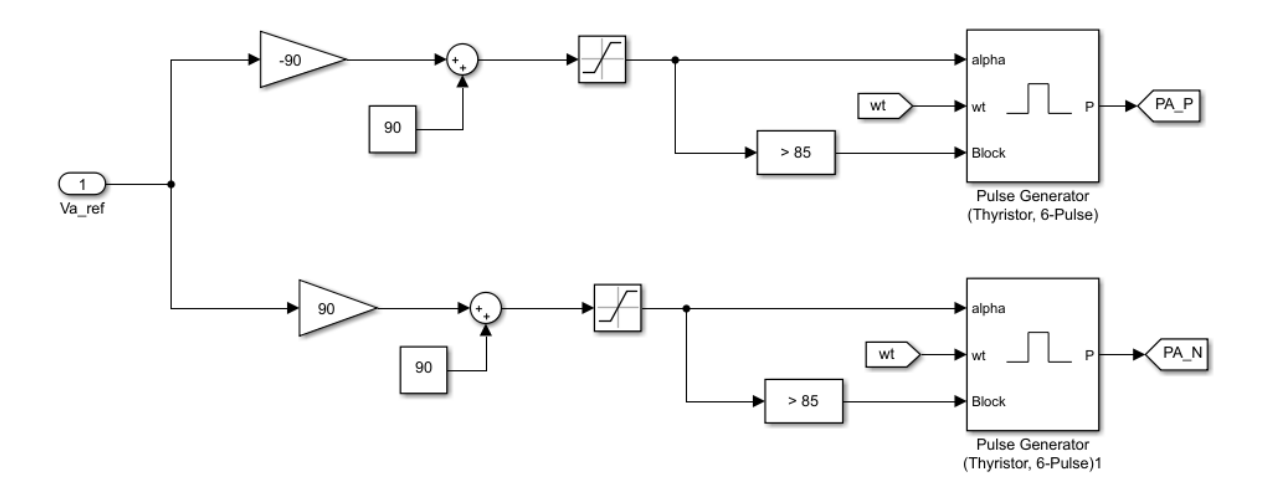

Figura 4-7: Control trapezoidal de disparos en la simulación por fase.

<span id="page-78-1"></span>El bloque que genera los disparos requiere de tres entradas para su operación, sim embargo, este es capaz de ejecutarse solo con los dos primeros (Alpha y  $\omega t$ ).

- Alpha: la función que describe cuando va a conducir cada tiristor, en este caso corresponde a una que describe un control trapezoidal.
- : esta entrada corresponde a la sincronización del bloque con el resto de la simulación. Esta sincronización viene dada por la red de alimentación, obtenida desde un PLL, tal como muestra la [Figura 4-8.](#page-79-0)

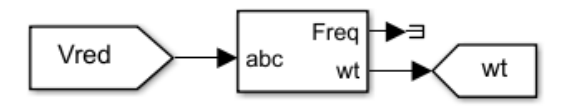

Figura 4-8: PLL utilizado para obtener la sincronización con la red en la simulación.

<span id="page-79-0"></span>• Block: entrada que habilita el bloque generador de disparos, por lo tanto, su valor de comparación es utilizado para generar el cruce por cero necesario para segura la no circulación de corriente entre ambos puentes rectificadores anti-paralelos.

La etiqueta *From* a la salida de los generadores de pulsos trasmite la señal de los pulsos de disparo de los 6 tiristores que componen cada puente rectificador.

#### **4.4 Motor sincrónico rotor cilíndrico**

El modelo del motor se representa mediante un subsistema llamado Motor Sincrónico, como ilustra la [Figura 4-9: Subsistema Motor sincrónico.](#page-79-1) Las variables de entrada del modelo son el voltaje de fase entregado por el cicloconvertidor, voltaje de campo referido al estator entregado por el sistema de control y el torque mecánico de la carga.

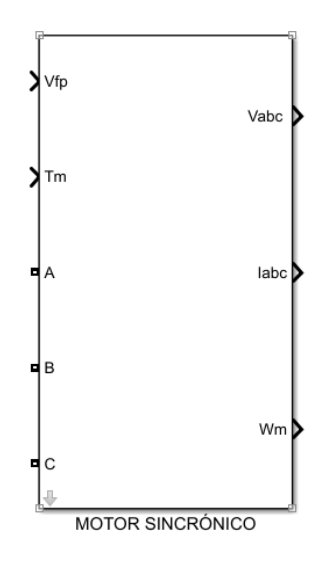

Figura 4-9: Subsistema Motor sincrónico

<span id="page-79-1"></span>Debido a que no se tiene toda la información y datos necesarios para hacer un modelamiento real, es que se simplificó considerablemente el modelo del motor sincrónico rotor cilíndrico.

#### Consideraciones:

- No se toman en cuenta los devanados amortiguadores.
- Se desprecia la inductancia de dispersión de estator.
- Siguiendo el principio de funcionamiento del motor, la velocidad del motor se mide desde la frecuencia sincrónica de alimentación a las bobinas del estator.

El sistema de ecuaciones que describen el modelo dinámico tradicional del motor que describe su comportamiento eléctrico simplificado formado principalmente por las ecuaciones [\(3-5\)](#page-58-0), [\(3-6\)](#page-58-1) y [\(3-7\)](#page-58-2). Sin embargo, se deben adaptar las ecuaciones de flujo y corriente, teniendo en cuenta las consideraciones mencionadas. Por otro lado, es necesario agregar al modelo eléctrico la ecuación [\(4-9\)](#page-80-0) la cual detalla la expresión matemática para el torque electromagnético del motor y además la ecuación [\(3-48\)](#page-70-0) que describe no tan solo el comportamiento mecánico del motor sino que también el de la carga resumido lo anterior al siguiente sistema de ecuaciones:

<span id="page-80-4"></span>
$$
V_{sd} = R_s \cdot i_{sd} + \frac{d}{dt} \psi_{sd} - \omega_s \cdot \psi_{sq} \tag{4-1}
$$

$$
V_{sq} = R_s \cdot i_{sq} + \frac{d}{dt} \psi_{sq} + \omega_s \cdot \psi_{sd} \tag{4-2}
$$

$$
V_f' = R_f' \cdot i_f' + \frac{d}{dt} \psi_f'
$$
\n(4-3)

<span id="page-80-2"></span>
$$
\psi_{sd} = \psi_{hd} \tag{4-4}
$$

$$
\psi_{sq} = \psi_{hq} \tag{4-5}
$$

$$
\psi_{hd} = L_h \cdot \left( i_{sd} + i_f' \right) \tag{4-6}
$$

$$
\psi_{hq} = L_h \cdot (i_{sq}) \tag{4-7}
$$

<span id="page-80-3"></span>
$$
T_{em} - T_{mec} = J \cdot \frac{d\omega_m}{dt} \tag{4-8}
$$

<span id="page-80-0"></span>
$$
T_{em} = \frac{3}{2} \cdot p \cdot L_{fd} \cdot i_{fd} \cdot i_{sq} \tag{4-9}
$$

Se consideran conocidas resistencias e inductancias tanto de estator, magnetización y campo y el momento de inercia. El voltaje trifásico de alimentación entregado por el cicloconvertidor debe ser transformado a sus componentes  $V_{sd} - V_{sq}$  respecto al ángulo de rotación  $\lambda$ , que se obtiene a partir de la derivada en el tiempo de la velocidad a la que gira la máquina, ecuación [\(4-10\)](#page-80-1).

<span id="page-80-1"></span>
$$
\lambda = \frac{d\omega_s}{dt} \tag{4-10}
$$

Al observar l[a Figura 4-10,](#page-81-0) es posible reconocer las ecuaciones de voltaje del eje directo y campo. Para encontrar la componente de la corriente en el eje cuadrático se utilizaron las ecuaciones [\(4-](#page-80-2) [3\)](#page-80-2), [\(4-8\)](#page-80-3), [\(4-9\)](#page-80-0). Considerando como entrada el al subsistema Motor sincrónico el torque mecánico de la carga (en este caso el molino).

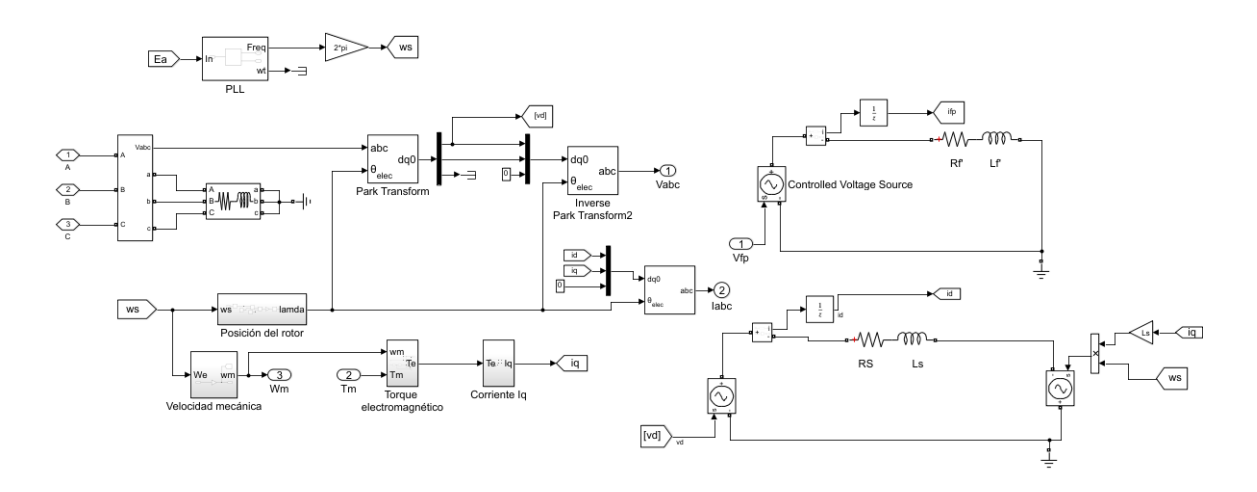

Figura 4-10: Modelo Motor sincrónico, Simulink.

<span id="page-81-0"></span>El voltaje entregado por el cicloconvertidor se conecta a una carga RL trifásica en serie, representa los devanados de la máquina, con el fin de poder medir el voltaje en los terminales y luego transformarlo a sus componentes en el marco de referencia sincrónico tradicional, respecto al ángulo lamda. Para ello se utiliza la transformada de Park que viene prediseñada en un bloque de la librería de *Simulink*, como se muestra en la [Figura 4-11,](#page-81-1) el bloque que lo representa como los parámetros del mismo.

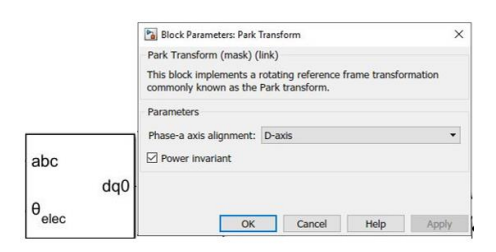

Figura 4-11: Bloque Transformada de Park.

<span id="page-81-1"></span>A las componentes del voltaje en el marco de referencia sincrónico se les aplica la transformada inversa de la Place considerando los mismos parámetros de bloque que en la primera transformación.

Para obtener la corriente de campo referida al estator es necesario tener el voltaje aplicado en el rotor, el cual se obtiene por retroalimentación del control explicado en detalle más adelante.

En cuando a la velocidad de la máquina se obtiene desde el principio de funcionamiento del motor, el cual dice que este gira a la velocidad sincrónica, relacionada directamente con la frecuencia del conjunto trifásico de alimentación del estator, entonces, se utiliza un PLL para muestrear un voltaje de referencia del cicloconvertidor (se utiliza el voltaje de referencia en vez del medido en el estator porque este último presenta armónicos lo cual dificultaría la simulación además de aumentar el tiempo de la misma). En este caso, se utiliza un PLL en tiempo discreto porque al ser un muestreo en lazo cerrado necesita considerar un Sample Time ( $T_s$ ). La velocidad se obtiene en radianes eléctricos por segundo.

Con el valor de la velocidad sincrónica es posible obtener la velocidad mecánica (dividir por el número de pares de polos) de la máquina y con estos valores sumado al torque mecánico se resuelven las ecuaciones [\(4-8\)](#page-80-3) y [\(4-9\)](#page-80-0).

En cuanto al ángulo considerado para la Transformada de Park se obtiene desde la ecuación [\(4-](#page-80-1) [10\)](#page-80-1) pero en la simulación no basta tan solo con la derivada de la velocidad ya que el programa exige una función que varíe en el tiempo y con forma de diente de sierra, lo cual se logra con la estructura en l[a Figura 4-12.](#page-82-0)

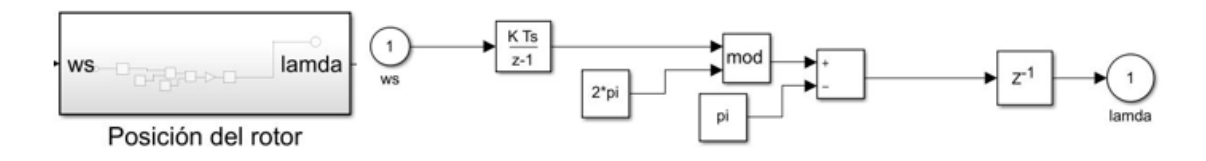

Figura 4-12: Subsistema Posición de rotor.

<span id="page-82-0"></span>Con el valor de lamda además de descomponer el conjunto de voltaje trifásico aplicado al estator se encuentra el conjunto de corrientes trifásicas en los devanados del estator, el que reflejan el impacto que tiene la carga en el motor, como se analizará más adelante.

Para encontrar las componentes de la corriente en el marco de referencia tradicional se utilizan dos ecuaciones, [\(4-1](#page-80-4)) y [\(4-9](#page-80-0)) pero la componente en el eje cuadrático depende de la corriente de campo referida al estator por lo tanto se utiliza la ecuación [\(4-3](#page-80-2)), la [Figura 4-10](#page-81-0) ilustra como se resolvieron las ecuaciones utilizando cargas RL en serie y fuentes controladas de voltaje.

#### **4.5 Control vectorial**

El control vectorial que se aplica en este tipo de procesos es preciso y altamente confiable, por lo cual en la realidad se consideran un gran número de bucles, filtros, valores de variables a considerar solamente en ciertos escenarios de operación (Modo normal, crepping, inching y frozen charge).

Esta simulación solo considera el modo de operación normal y con una simplificación considerable de bucles, reduciendo este número al mínimo posible, pero incluyendo los bloques funcionales principales del control, permitiendo al lector comprender de manera global el funcionamiento y dando las herramientas necesarias para un posterior estudio detallado del control real, el cual es posible visualizar en el Software de control Simoution Scout.

Al igual que en el cicloconvertidor y motor, el control vectorial es un subsistema que a su vez contiene otros que representan los bloques funcionales de mayor importancia, su disposición en el modelo se puede ver en l[a Figura 4-13.](#page-83-0) Los subsistemas mencionados son: Control de velocidad, control de factor de potencia, control de corriente, rotación de vectores, modelo de corriente, modelo de voltaje (UMO), modelo de corriente (IMO), Transformada de Clark, debilitamiento de campo y ecuación de campo. El detalle de cada uno se explica por separado en las siguientes secciones.

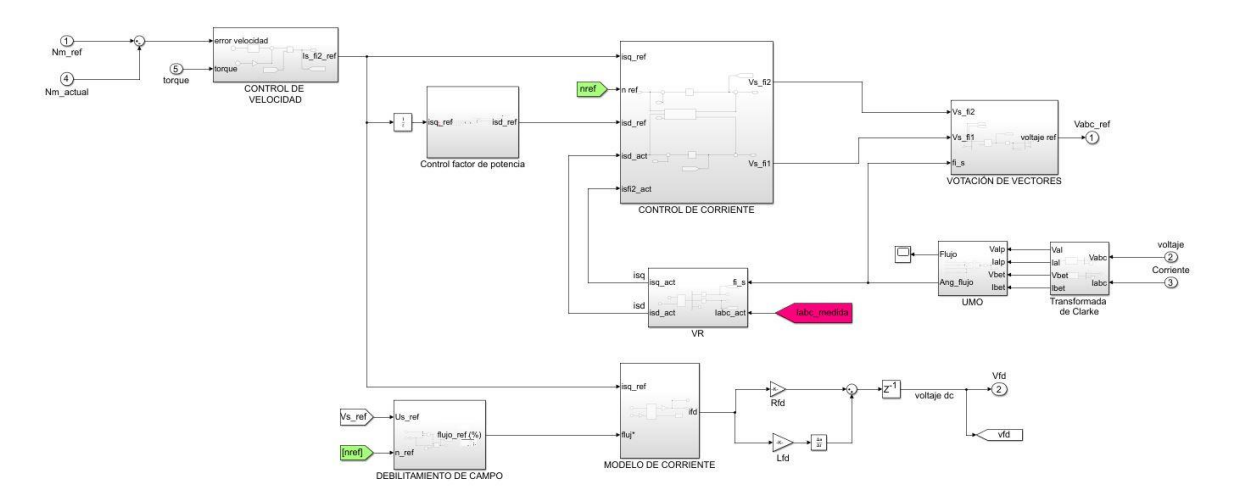

Figura 4-13: Subsistema Control Vectorial.

#### <span id="page-83-0"></span>**4.5.1 Rotación de vectores**

La rotación de vectores como se explicó en el capítulo anterior deriva de la Transformada de Park, por lo tanto la explicación de l[a Figura 4-11](#page-81-1) es válida para este caso. Es importante considerar que en ese caso se utiliza para referir las variables medias de motor al eje del flujo resultante, por lo tanto, el ángulo de transformación de coordenadas es el ángulo de flujo  $\varphi_{\text{s}}.$ 

También se considera como rotación de vectores la Transformada inversa de Park, la cual se utiliza una vez calculadas las componentes de voltaje de referencia en el marco de referencia del flujo resultante que al ser transformadas al conjunto de voltaje trifásico corresponden a las señales de referencia que toma el control del cicloconvertidor para coordinar el disparo de tiristores. El bloque utilizado para la Transforma inversa de Park es el que se muestra en la [Figura](#page-83-1)  [4-14.](#page-83-1)

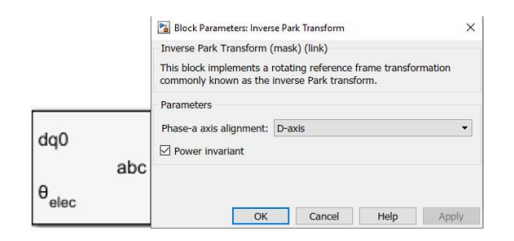

Figura 4-14: Bloque Transformada inversa de Park.

<span id="page-83-1"></span>El modelo considera la Transformada de Clarke para transformar el conjunto trifásico de corriente y voltaje en coordenadas referidas al marco de referencia estacionario  $(\alpha, \beta)$  con el fin de no resolver la integral del Modelo de voltaje, explicado en detalle más adelante. L[a Figura 4-15](#page-84-0) el bloque de la librería de Simulink utilizado.

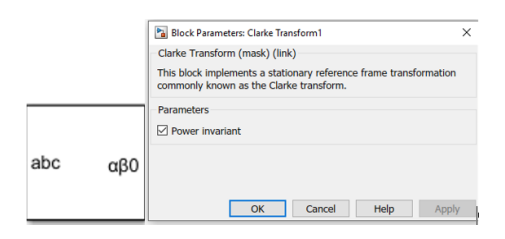

Figura 4-15: Transformada de Clarke.

#### <span id="page-84-0"></span>**4.5.2 Modelo de voltaje, UMO**

La Transformada de Clarke se realiza en un subsistema fuera del que corresponde a Umo, como se muestra en l[a Figura 4-16.](#page-84-1)

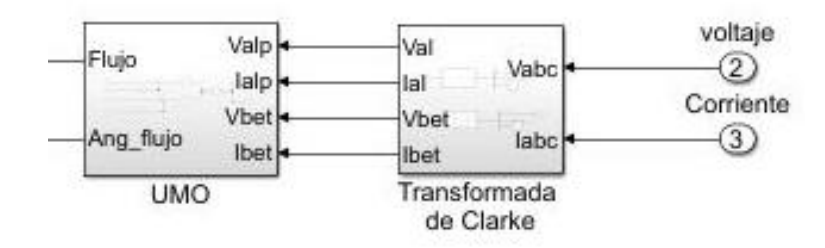

Figura 4-16: Subsistema Modelo de voltaje (UMO).

<span id="page-84-1"></span>Lo importante de este bloque es encontrar la posición del flujo al que se orientará el control, para ello, se realizan mediciones de voltaje y corriente, es decir, se aplica un control indirecto, donde el valor del ángulo de posición de flujo de entrehierro se calcula.

Como se está trabajando con vectores espaciales, es posible encontrar el valor del flujo y el ángulo de este mediante un bloque que realiza esta operación al momento de proporcionar los valores correspondientes al eje real e imaginario,  $\alpha$  y  $\beta$  respectivamente.

La razón por la que se trabaja en el marco de referencia bifásico es simplemente porque se tratan como número complejos pero variantes en el tiempo, es decir, siguen siento cantidades senoidales y es posible ignorar los tiempos de integración.

Las ecuaciones utilizadas para representan lo descrito son [\(3-35](#page-65-0)) a [\(3-38](#page-65-1)), y al llevarlas a *Simulink* resulta el modelo ilustrado en la [Figura 4-17.](#page-85-0) Se desprecia la inductancia de dispersión, el integrador discreto se utiliza porque este utiliza el tiempo de paso y no se producen loop algebraicos que detengan la simulación.

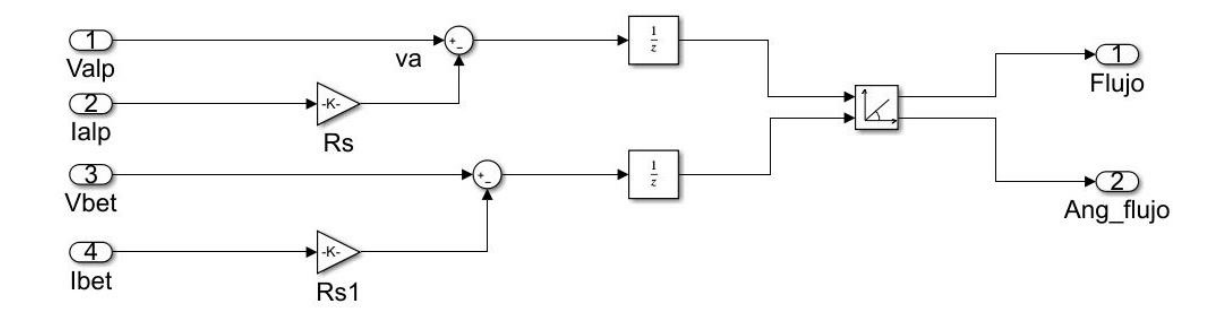

Figura 4-17: Modelo de voltaje, Simulink.

<span id="page-85-0"></span>El bloque que entrega el valor de flujo y el ángulo se encarga de realizar una transformación de números complejos, de su representación cartesiana a polar.

#### **4.5.3 Modelo de corriente, IMO**

Las señales de entrada al subsistema del modelo de las corrientes corresponden al flujo resultante de referencia  $\psi$  o  $\psi_h$  (entrehierro) y a la componente de corriente en el eje de cuadratura del marco de referencia del flujo resultante  $i_{sa}$ .

El modelo se utiliza para encontrar el valor de la corriente de campo referida al estator y considerando l[a Figura 3-12,](#page-66-0) donde se muestra la relación entre las corrientes que es la misma de los flujos del motor, es posible encontrar el valor del flujo del campo y dividirlo por inductancia del mismo para obtener el valor de corriente de campo referida al estator.

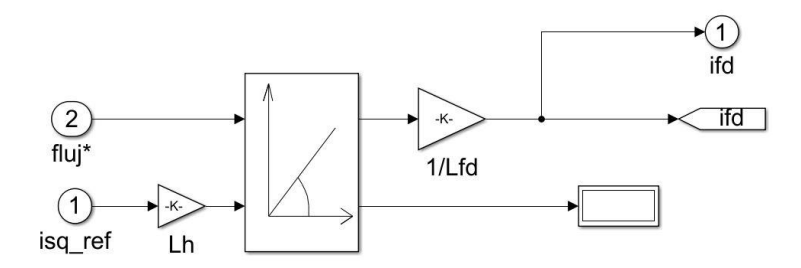

Figura 4-18: Modelo de corriente, Simulink.

Al igual que en la sección anterior, se utilizó un bloque que hace la trasformación cartesiana a polar.

#### **4.5.4 Control de factor de potencia**

Como se explicó en el capítulo anterior, para encontrar el valor de la corriente generadora de campo, se debe considerar el factor de potencia presente en la máquina, el cual se calculó tomando mediciones de la corriente y voltaje de estator y utilizando desde la Librería de Simulink un medidor de potencia. La disposición de los cálculos realizados se ilustra en l[a Figura 4-19.](#page-86-0)

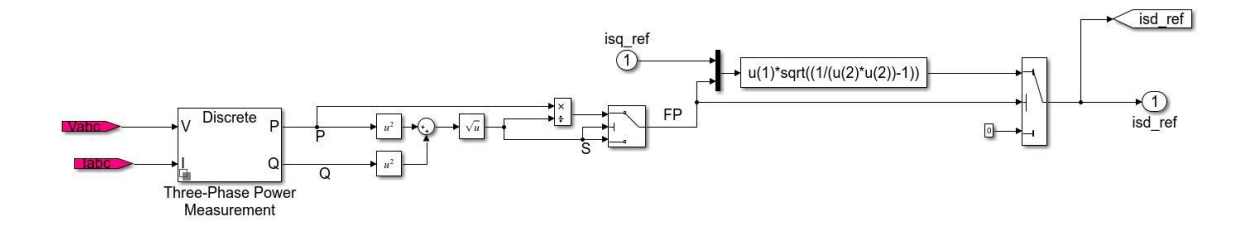

Figura 4-19: Control de factor de potencia, Simulink.

#### <span id="page-86-0"></span>**4.5.5 Debilitamiento de campo**

La condición de debilitamiento de campo es poco usual, por lo que la curva que representa dicho debilitamiento como se ilustra en l[a Figura 3-13](#page-67-0) se simplifica considerándola recta, mientras que el selector utilizado se incorpora para no realizar divisiones por cero que puedan interferir en la simulación. Dicha descripción es posible apreciarla en [Figura 4-20.](#page-86-1)

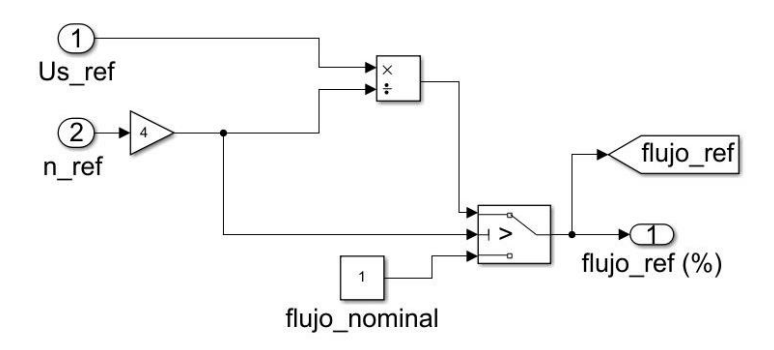

Figura 4-20: Debilitamiento de campo, Simulink.

#### <span id="page-86-1"></span>**4.5.6 Controladores**

Matlab permite calcular el valor de los controladores mediante una herramienta llamada *Sisotool.*  Para acceder a esta herramienta se debe escribir *Sisotool* en la ventana llamada *Command Window*.

La herramienta necesita conocer la planta del sistema de control para realizar el cálculo, la cual se ingresa también en *Command Window*. Luego, se selecciona la planta en el ícono *Edit Archtecture*, ver [Figura 4-21](#page-87-0) y se comienza a ajustar el controlador desde el LGR, agregando una constante y un polo

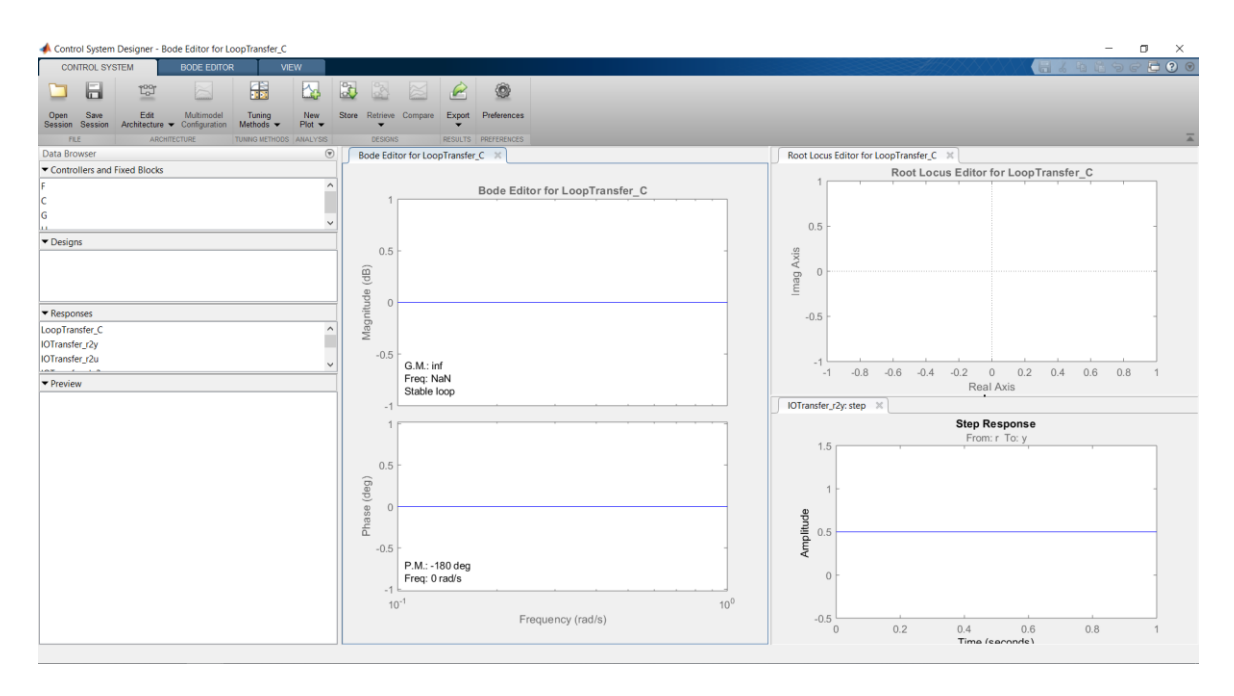

Figura 4-21: Ventana Control System Design, Sisotool.

<span id="page-87-0"></span>Luego de encontrar un posible controlador, este se prueba en el sistema completo y se verifica su efecto en las variables a controlar.

#### **Controlador de velocidad**

Dentro del modelo se considera como subsistema CONTROL DE VELOCIDAD, no solo al controlador PI encontrado por la herramienta descrita, sino que también la ecuación que permite calcular la corriente de referencia que controla el torque,  $i_{sq}^*$ . El subsistema dispone sus componentes como se ilustra en la [Figura 4-22,](#page-87-1) la cual responde a la ecuación [\(4-8](#page-80-3)).

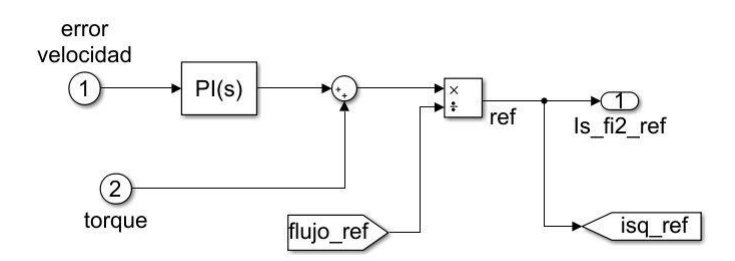

Figura 4-22: Control de velocidad, Simulink.

#### <span id="page-87-1"></span>**Control de corriente**

El control de corriente utilizado tanto en el sistema real como en simulado utiliza precontrol, ya que como se mencionó en el capítulo anterior, las ecuaciones que describen el comportamiento eléctrico tienen términos acoplados. La [Figura 4-23](#page-88-0) ilustra la disposición de las variables y ecuaciones. Dentro delsubsistema PRE-CONTROL se encuentran insertas las ecuaciones [\(3-25](#page-61-0)) y  $(3-26)$  $(3-26)$ .

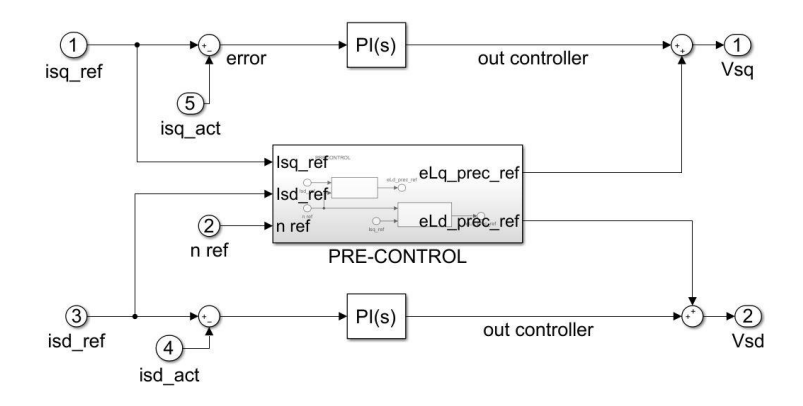

Figura 4-23: Control de corriente, Simulink.

<span id="page-88-0"></span>A la salida del control de corriente se obtienen los valores del voltaje de estator en el marco de referencia sincrónico orientado al flujo del entrehierro, a los que posteriormente se les aplicará la Transformada de Park considerando el ángulo de transformación encontrado en el modelo de voltaje y es este voltaje de referencia, el que utilizará el control del cicloconvertidor para generar los disparos de tiristores y así entregar al motor el voltaje necesario según la velocidad de referencia que ya se le dio.

#### **4.6 Valores inciales**

El modelo de la simulación necesita reconocer una referencia de velocidad además del torque en la carga, para ambas variables se crearon subsistemas que depende del escenario de operación.

Al subsistema de valores iniciales contiene una representación del valor de referencia de velocidad y la característica de torque de la carga.

#### **4.6.1 Velocidad de referencia**

Se da comienzo a la simulación una vez seleccionado el escenario de operación, que puede ser:

- Partida normal, con una referencia de velocidad que corresponde a una rampa desde la velocidad cero al 30% del valor nominal (Es importante mencionar que se refiere a la velocidad mecánica).
- Operación en estado estacionario, se aplica una referencia de velocidad y torque constantes.

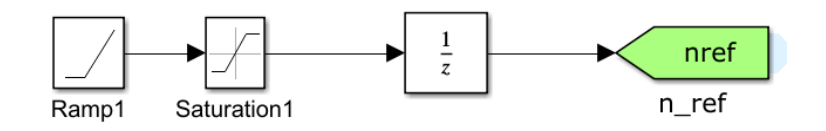

Figura 4-24: Velocidad de referencia motor, Simulink.

<span id="page-89-0"></span>En la [Figura 4-24](#page-89-0) se ilustra la disposición de los bloques utilizados, en el que *Ramp* toma el valor de referencia que se necesita dividido el tiempo en que se demora en subir la recta considerando del valor inicial de velocidad, luego el bloque *Saturation* limita la recta descrita en el valor de velocidad de referencia dado. Esta descripción corresponde cuando se requiere simular la partida, pero cuando se quiere simular a cierta velocidad constante, los bloques *Ramp* y *Saturation* se eliminan para ser reemplazados por una constante con el valor de velocidad de referencia.

#### **4.6.2 Torque mecánico de la carga (molino)**

Los molinos SAG o Bolas presentan una gráfica característica de torque en la partida para cierto punto de operación normal, la cual considera un sin número de variables no tan solo eléctricas, sino que también constructivas, tipo de mineral, dureza de este, etc.

La simulación considera condiciones normales de operación, es decir, partida normal, por lo tanto el torque del molino presenta una curva con el patrón ilustrado en la [Figura 4-25,](#page-89-1) la cual es posible comprenderla a partir de l[a Figura 4-26.](#page-90-0)

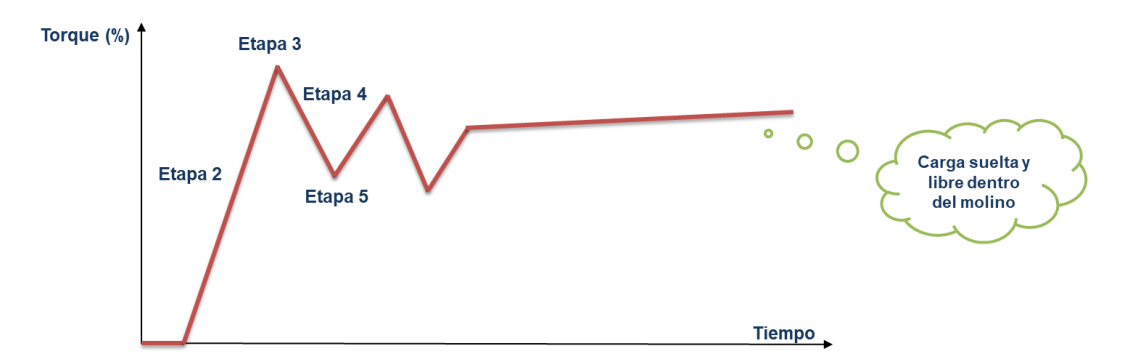

<span id="page-89-1"></span>Figura 4-25: Curva característica de torque en la partida para un Molino SAG o Bolas.

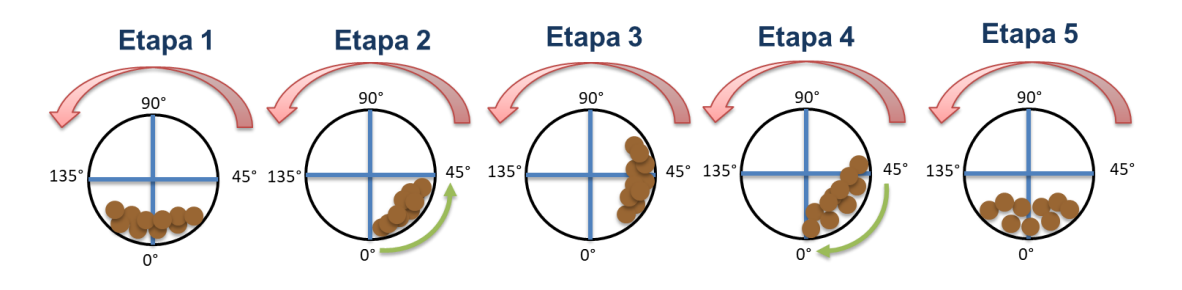

Figura 4-26: Etapas del torque del molino en la partida.

<span id="page-90-0"></span>Las etapas principales para comprender el comportamiento del torque de un molino SAG o Bolas son:

- Etapa 1: El molino se encuentra detenido, por tanto la carga se encuentra en reposo y compacta en posición cero de tambor.
- Etapa 2: El molino comienza a moverse siguiendo la velocidad de referencia mientras que la carga sigue producto de la inercia en reposo la trayectoria de este.
- Etapa 3: Cuando el molino llega a los 45° la carga está toda concentrada en este punto por lo que el molino ejerce el mayor torque.
- Etapa 4: En esta etapa, la carga dentro del molino debería comenzar a bajar en sentido contrario al giro del molino y comenzar a soltarse, disminuyendo el torque.
- Etapa 5: La carga vuelve al punto cero donde se produce un peak de disminución de torque.
- La carga seguirá el ciclo descrito hasta que logre soltarse por completo y gire dentro dl tambor de manera uniforme, por lo tanto, el torque del molino será constante.

Importante mencionar que el sistema real cuenta con un sensor de posición que monitorea constantemente la posición del molino respecto al torque del mismo, asegurándose de que la carga jamás llegue a los 90°

Para modelar el comportamiento del torque se utilizó el bloque *Matlab Fuction*, el cual cumple la función de correr un código tomando en consideración una entrada desde Simulink, que en este caso es el tiempo de simulación tomado desde el bloque *Clock.* Ve[r Figura 4-27.](#page-90-1)

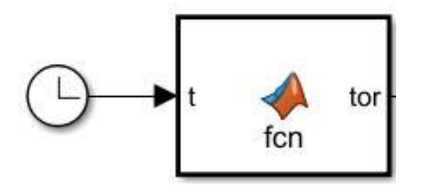

Figura 4-27: Torque del molino, Simulink.

<span id="page-90-1"></span>El modelo de la característica de torque se representa por una función por partes descrita en el código del [Listado 4-1.](#page-91-0)

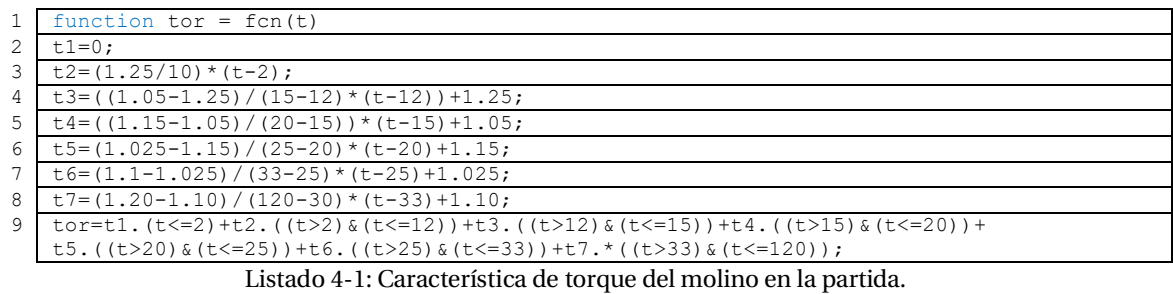

<span id="page-91-0"></span>Cuando se necesita simular el modelo para una velocidad fija, la característica de torque debe cambiarse por una constante al igual que la velocidad.

# **5 Resultados de simulación y contraste con la realidad**

Para comprobar el modelo obtenido en el capítulo anterior, se simula el funcionamiento para dos escenarios: Transitorio de partida y régimen permanente. Se eligen estos dos escenarios para analizar el comportamiento de la máquina considerando la característica de la carga (molino) en ese momento y en régimen permanente para verificar las formas de onda de las variables más importantes en operación normal.

Las gráficas obtenidas a partir de la simulación se comparan con los registros obtenidos desde el Software de procesamiento de señales.

Los tiempos de simulación son idénticos a los registrados en terreno.

#### **5.1 Partida normal**

Los molinos tienen distintos modos de operación, según los requerimientos de la planta. Por lo tanto, la partida puede seguir distintos patrones. Los modos de operación son: Modo Normal, Modo Inching, Modo Creeping y Frozen Charge.

Modo normal, el motor responde a una rampa de velocidad desde cero hasta un 30% del valor nominal de la velocidad aproximadamente y el torque responde al patrón ilustrado en la figura….

Modo inching, el molino es controlado desde el control local, se mueve a baja velocidad y posiciona en un ángulo determinado, por lo que el sistema de accionamiento responde a dicho requerimiento.

Modo creeping, el molino parte y se detiene manualmente, moviéndose a velocidades muy bajas, permitiendo realizar inspecciones sin detenerlo.

Frozen Charge, este modo de operación se utiliza cuando se detecta en el molino que la carga no está balanceada y el molino se "sacude", por lo que el sistema de accionamiento debe responder a condiciones más específicas en el control.

Al ser el modo normal el más utilizado, se realiza la simulación del motor para una partida en condiciones normales de operación.

- Rampa de velocidad desde cero al 28% del valor nominal de velocidad.
- Torque máximo de 125%, siguiendo la característica de torque del molino.

Por medio del transitorio de partida del sistema se comprueba la veracidad del modelo estudiado, contrastado con la realidad. Para ello se grafican las principales variables a considerar al momento de partir el molino.

#### **5.1.1 Velocidad del motor y torque del molino**

La [Figura 5-1i](#page-93-0)lustra el comportamiento de la velocidad del motor simulado comparado con la velocidad de referencia a la que se ajustó el control, mientras que [Figura 5-2](#page-93-1) ilustra el mismo escenario pero tomando registros reales de las mediciones del motor real. Las diferencias se basan básicamente en las mediciones que se toman en tiempo real, las que tienen un margen de error pero que de igual forma siguen la tendencia de la referencia. Esas variaciones de deben a que se está midiendo un sistema dinámico en constante movimiento y que, además, depende la carga dentro del tambos del molino.

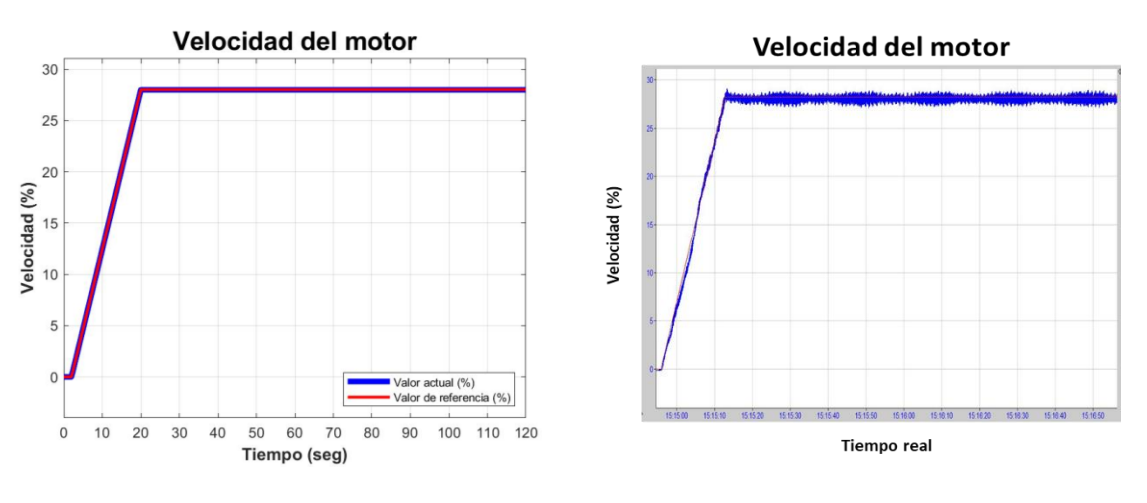

<span id="page-93-0"></span>Figura 5-1: Velocidad del motor simulada, Simulink.

<span id="page-93-1"></span>Figura 5-2: Velocidad del motor registrada, IBAnalizer.

#### **5.1.2 Voltaje y corriente de estator**

Es primordial monitorear el comportamiento tanto de corriente como voltaje en el estator.

Las gráficas en l[a Figura 5-3](#page-94-0) y [Figura 5-4](#page-94-1) muestran el comportamiento del voltaje de estator en la partida, simulada y registrada respectivamente. A simple viste es posible apreciar las diferencias en la forma de onda, esto se debe principalmente a que el modelo encontrado toma en consideración un transformador de dos devanados y no de tres como en la realidad. Previamente, se estudió la razón de la configuración del cicloconvertidor de 12 pulsos junto con los transformadores de poder, la cual, elimina las armónicas de corriente 5° y 7° que se inyectan a la red y que se ven reflejadas en las formas de onda de onda que entrega el cicloconvertidor a la carga, por lo tanto, al simular un cicloconvertidor de 6 pulsos con la configuración descrita en el capítulo anterior, las armónicas mencionados, no son eliminadas.

Por otro lado, el modelo simulado necesita un tiempo de paso pequeño para poder reconocer voltajes de referencias pequeños en el arranque (amplitud y frecuencias muy bajas), lo que se resume a un tiempo extenso de simulación. Por ello, en la partida, se dan valores iniciales de voltaje.

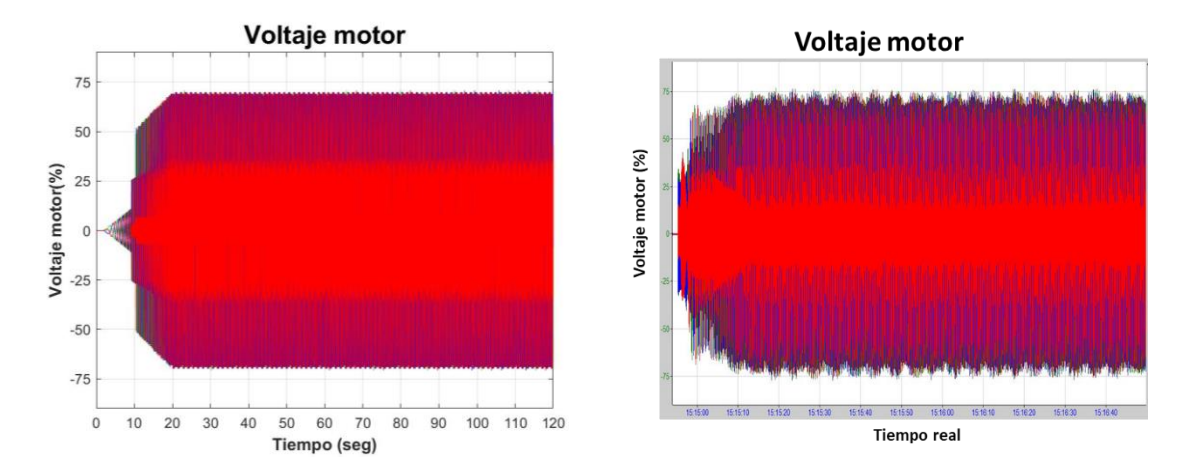

<span id="page-94-0"></span>

<span id="page-94-1"></span>Figura 5-3: Voltaje de estator simulado, Simulink. Figura 5-4: Voltaje de estator registrado, IBAnalizer.

Respecto a la corriente de estator simulada y registrada, [Figura 5-5](#page-95-0) y [Figura 5-6](#page-95-1) respectivamente las diferencias entre ambas gráficas tienen la misma explicación que para las gráficas de voltaje pero además, en este caso es importante considerar el valor de la impedancia del estator. Como se mencionó en capítulos anteriores los valores tanto de resistencia como inductancia no son reales, solo valores aproximados, por lo que claramente el efecto de la inductancia se refleja en la forma de onda de la corriente.

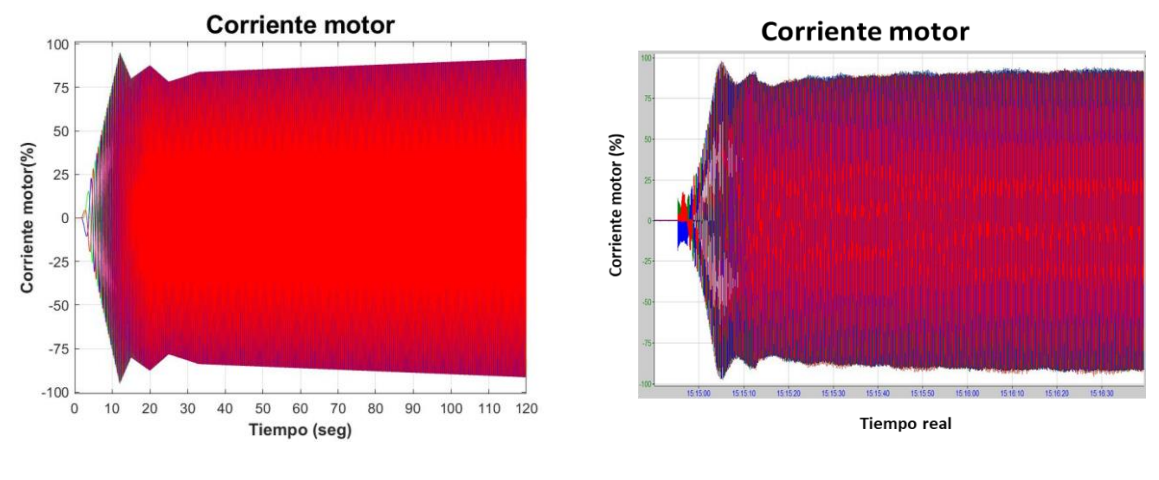

<span id="page-95-0"></span>Figura 5-5: Corriente de estator simulada, Simulink.

<span id="page-95-1"></span>Figura 5-6: Corriente de estator registrada, IBAnalizer.

#### **5.1.3 Componentes de la corriente en el marco de referencia sincrónico orientado al flujo en el entrehierro**

Otras de las variables que deben ser monitoreadas en todo momento, sobre todo en algún transitorio, son las componentes de la corriente en el marco de referencia del flujo, para verificar que efectivamente el sistema de control esté respondiendo como corresponde.

Importante que la componente de torque siga el comportamiento del torque del molino, de esta forma se confirma que está controlando el torque de la máquina.

La [Figura 5-7](#page-96-0) [y Figura 5-22](#page-100-0) ilustran las formas de ondas simuladas y registradas respectivamente, mientras que l[a Figura 5-9](#page-96-1) muestra un zoom donde se produce un cambio de corriente (circulo negro den la [Figura 5-7\)](#page-96-0) donde se aprecia las ondulaciones que se deben al efecto de los tiristores en la corriente de estator.

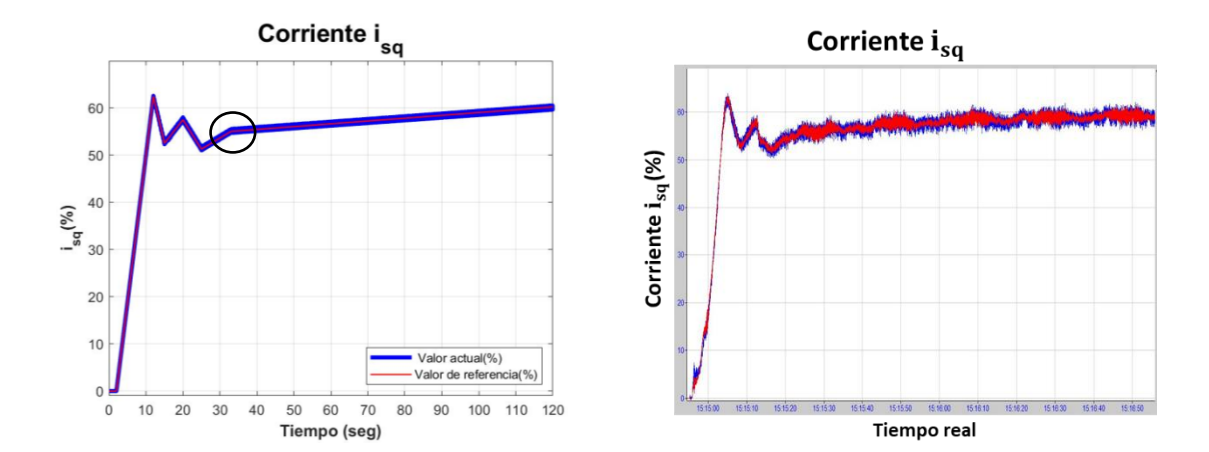

<span id="page-96-0"></span>Figura 5-7: Componente generadora de torque

simulada, Simulink. Figura 5-8: Componente generadora de torque registrada, IBAnalizer.

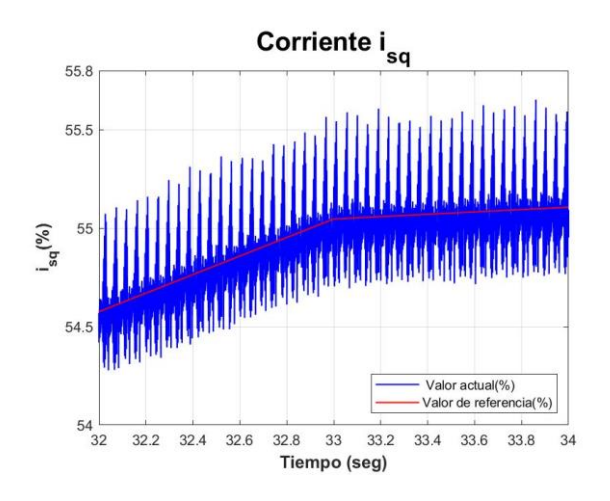

Figura 5-9: Zoom componente generadora de torque simulada, Simulink.

<span id="page-96-1"></span>La componente de la corriente llamada generadora de campo o  $i_{sd}$ , tiene ese nombre debido a que se utiliza la Curva V del motor para asegurar el funcionamiento con factor de potencia unitario. Para encontrar el valor de esta componente se toma como referencia la corriente  $i_{sq}$ , que sería la análoga de la corriente de estator en la curva V (ve[r Figura 3-14\)](#page-68-0). Como se requiere trabajar el motor siempre con factor de potencia unitario es que  $i_{sd}$  siempre tiende a cero o a valores muy cercanos a cero. Esto es posible corroborarlo en la [Figura 5-10](#page-97-0) [y Figura 5-11](#page-97-1) donde se expone lo simulado y registrado respectivamente. Al igual que en la componente que genera el torque, se realiza un zoom donde es posible reconocer las ondulaciones producto del cicloconvertidor, ver [Figura 5-12.](#page-97-2)

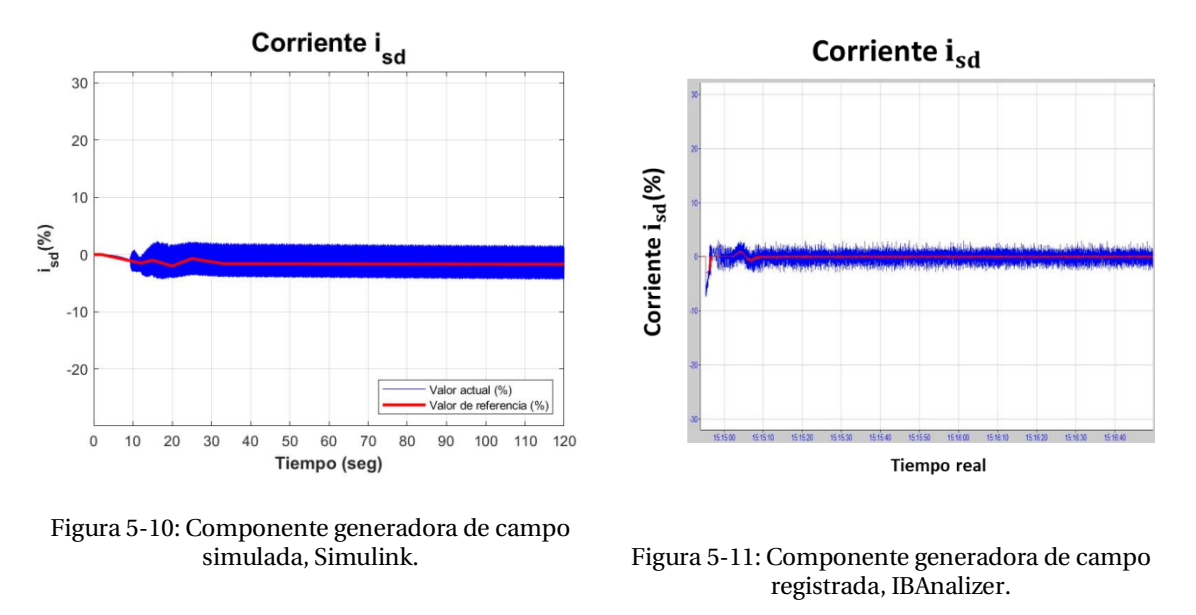

<span id="page-97-1"></span><span id="page-97-0"></span>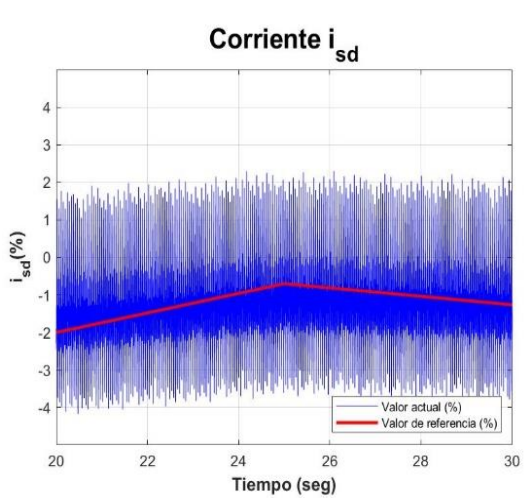

Figura 5-12: Zoom componente generadora de campo simulada, Simulink.

#### <span id="page-97-2"></span>**5.1.4 Corriente de campo**

Según el modelo utilizado tanto en el control como en el modelamiento del motor, es posible comprender en base a las ecuaciones porque la corriente de campo se comporta de manera simular al torque de la carga. Esta corriente de obtiene a partir de la relación de corrientes de estator  $(i_{sq})$  y corriente de magnetización explicado en el Modelo de corriente. Al considerar el flujo en el entrehierro constante, el flujo en el campo toma forma de onda del flujo que refleja el comportamiento de la carga. La [Figura 5-13](#page-98-0) y [Figura 5-14](#page-98-1) reflejan lo descrito y se comprueba la veracidad del modelo obtenido.

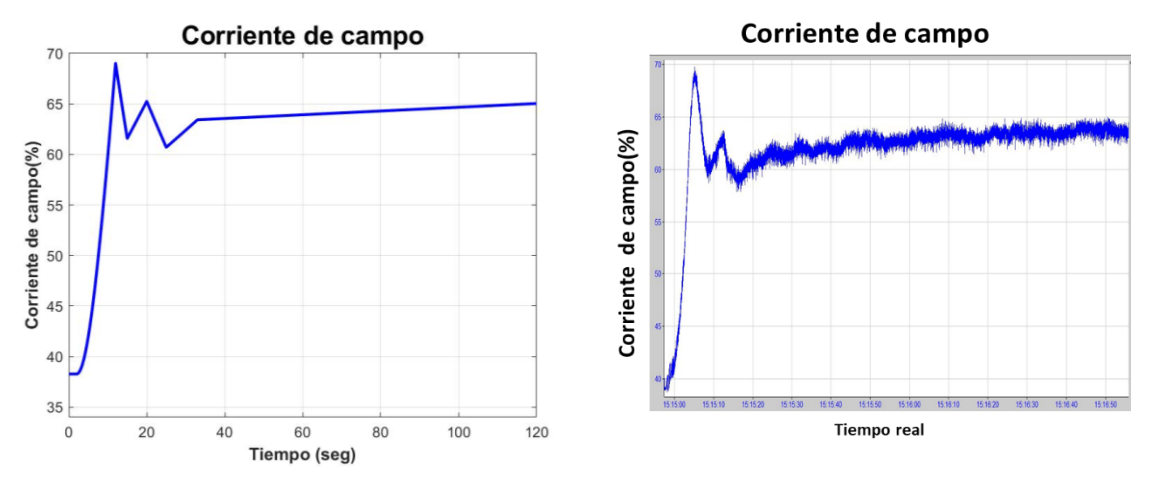

<span id="page-98-0"></span>Figura 5-13: Corriente de campo simulada, Simulink.

<span id="page-98-1"></span>Figura 5-14: Corriente de campo registrada, IBAnalizer.

#### **5.2 Estado estacionario**

Para visualizar mejor las formas de ondas ya comentadas, a continuación, se presentan las gráficas de las mismas variables, pero en estado estacionario. Es posible visualizar sobre todo las formas de onda de la corriente y voltaje de estator (que entrega el cicloconvertidor).

Estas gráficas no tienen mayor análisis del explicado anteriormente ya que el modelo responde satisfactoriamente al transitorio de partida y por lo tanto, también a cualquier punto de operación (se considera punto de operación a cualquier valor de velocidad de referencia que se de al sistema).

Importante mencionar que el comportamiento de estas variables en estado estacionario debe seguir los patrones ilustrados a continuación y cualquier anormalidad de presente significa que ha ocurrido alguna perturbación y dependiendo de la perturbación, el control actuará y continuará su operación o simplemente se detendrá.

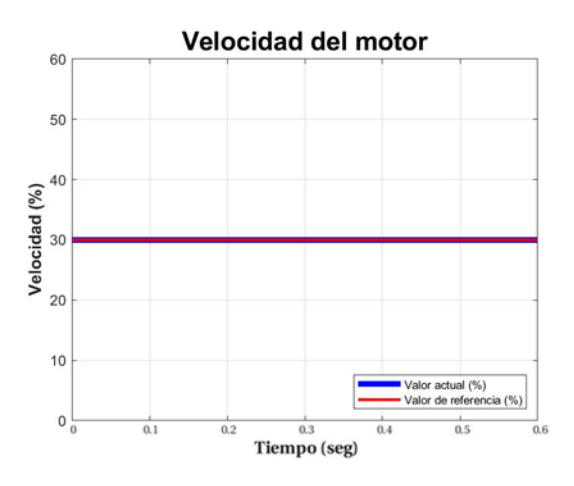

### **5.2.1 Velocidad del motor y torque del molino**

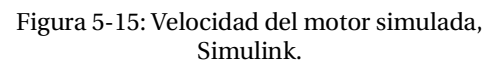

#### **5.2.2 Voltaje y corriente de estator**

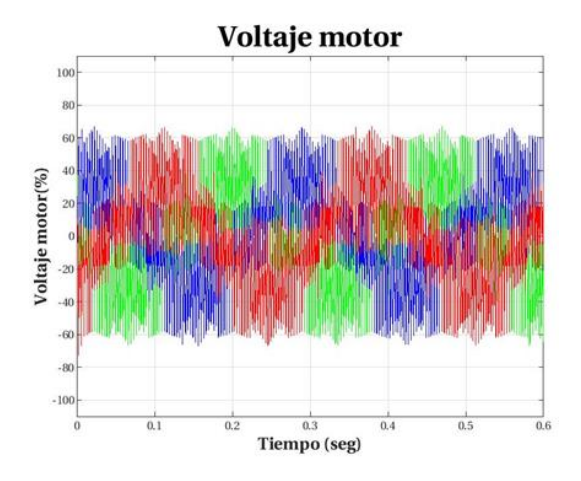

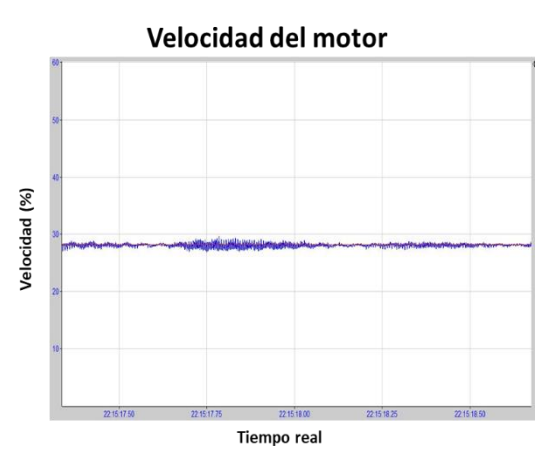

Figura 5-16: Velocidad del motor registrada, IBAnalizer.

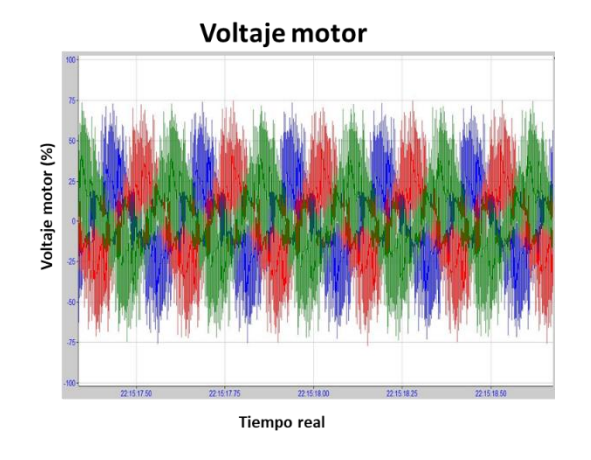

Figura 5-17: Voltaje de estator simulado, Simulink. Figura 5-18: Voltaje de estator registrado, IBAnalizer.

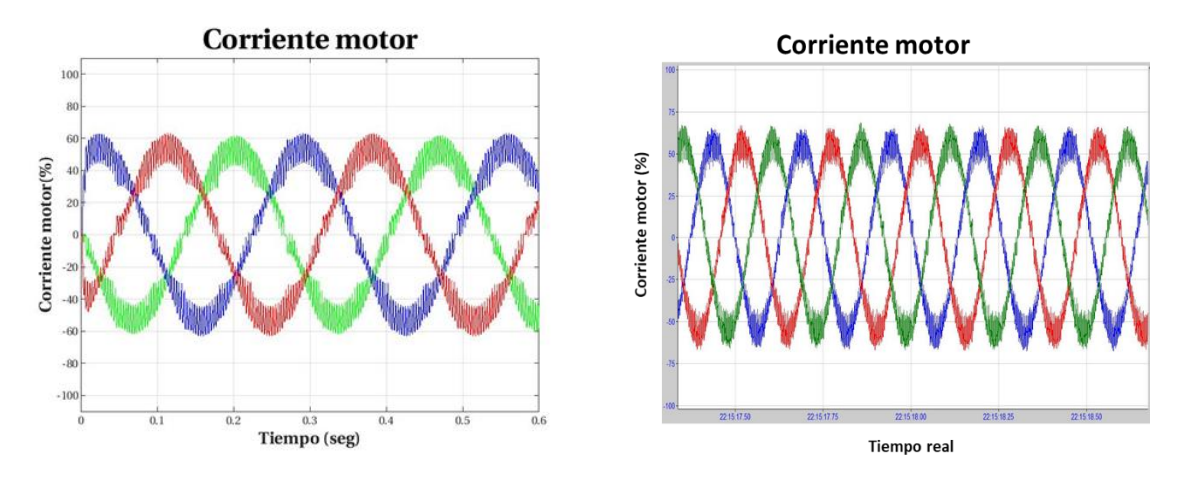

Figura 5-19: Corriente de estator simulada, Simulink.

Figura 5-20: Corriente de estator registrada, IBAnalizer.

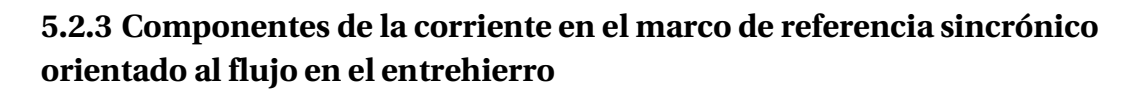

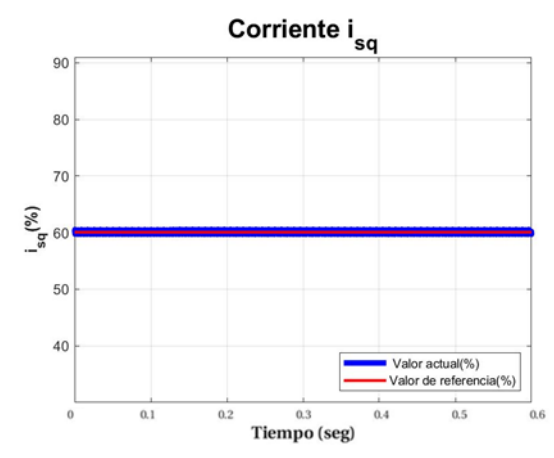

Figura 5-21: Componente generadora de torque simulada, Simulink.

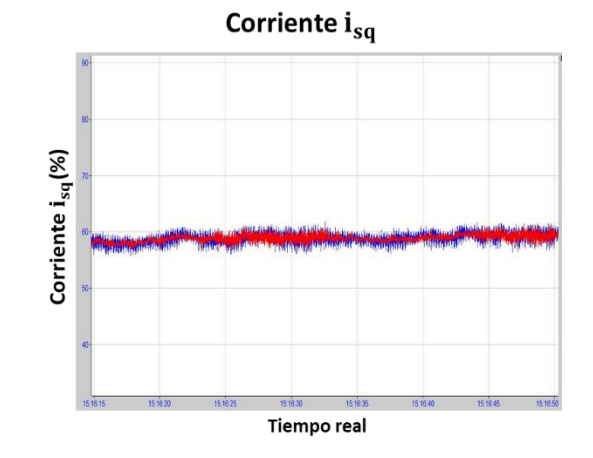

<span id="page-100-0"></span>Figura 5-22: Componente generadora de campo registrada, IBAnalizer.

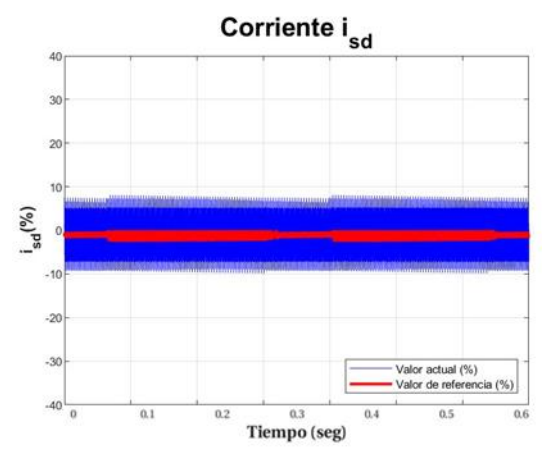

Figura 5-23: Componente generadora de campo simulada, Simulink.

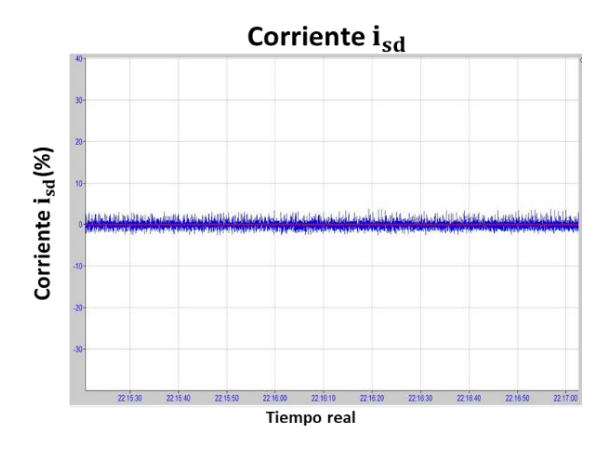

Figura 5-24: Componente generadora de campo registrada, IBAnalizer.

#### **5.2.4 Corriente de campo**

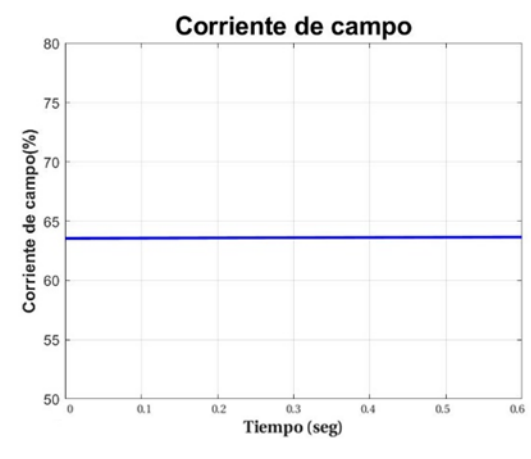

Figura 5-25: Corriente de campo simulada, Simulink.

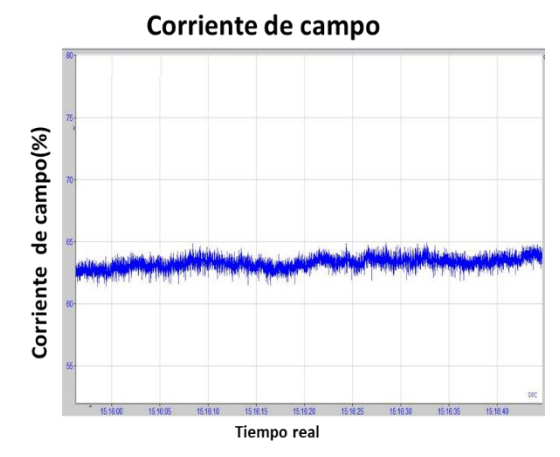

Figura 5-26: Corriente de campo registrada, IBAnalizer.

### **Discusión y conclusiones**

Este trabajo de título está inserto dentro de un proceso productivo, el cual tiene como producto final concentrado de cobre. Dicho proceso requiere de una operación continua y con el menor tiempo de detenciones posibles, pero siempre considerando un punto crítico, la molienda.

Se estudió el accionamiento doble piñón corona de un molino SAG con un cicloconvertidor de 12 pulsos comúnmente utilizado en el accionamiento sin engranaje (Gearless Mill Drive). Dicho accionamiento se utiliza para 4 molinos de los 7 existentes en la planta concentradora.

Para comprender las etapas de funcionamiento ya sea en transitorios de partida como en régimen permanente es que se estudió al detalle los componentes eléctricos más relevantes de este sistema de accionamiento.

En una primera etapa se estudió a grandes rasgos el sistema de accionamiento, sistema mecánico de engranajes y sistemas auxiliares que son parte del sistema, pero no representan mayor influencia en el estudio del control eléctrico que se realizó.

Al ser los molinos grandes estructuras tienen una inercia enorme que es necesario romper para ponerlos en marcha, además se consideró que estos deben funcionar siempre al mayor rendimiento, para que el mineral dentro de el no requiera una segunda etapa de molienda. Además, es primordial tener el control sobre la velocidad de operación de este e indirectamente sobre el torque.

Es por ello que los motores utilizados son sincrónicos, poseen altos niveles de torque, siempre funcionan con torque máximo y su velocidad depende del conjunto trifásico de alimentación. Teniendo en consideración el estudio del motor (principio de funcionamiento, circuito equivalente, modelo dinámico) es que se logra comprender por qué el convertidor de potencia utilizado es un cicloconvertidor. El cicloconvertidor alimenta los devanados del estator a cierta frecuencia por lo tanto el motor gira de acuerdo a esa frecuencia.

A partir del funcionamiento de un motor sincrónico accionado por un cicloconvertidor es que se estudió como se relacionan directamente y como se logra un control sobre ambos aparatos.

El control de disparo de tiristores se realiza por medio del método de cruce por cero, que permite controla trapezoidalmente el convertidor, entregando voltajes de fase con forma trapezoidal. Para controlar el disparo de los tiristores es necesario tener una señal de referencia que indica el valor de la amplitud de la forma de onda junto con la frecuencia que requiere.

A partir de este requerimiento, se estudia el control de campo orientado aplicado al motor, el cual es un control vectorial que tiene por finalidad emular funcionamiento de un motor DC, desacoplando el torque y el flujo para ser controlados de forma independiente. Para ello se realizan transformaciones de vectores espaciales utilizando transformadas matemáticas, Park y Clarke.

Se generó un modelo del sistema de control eléctrico de motores (solo se tomó en consideración un motor), descifrando los bloques de control del sistema en estudio. Para ello se utilizó el modelo dinámico del motor orientado al flujo del entrehierro.

El modelo de control obtenido simplifica todos los bucles de retroalimentación y ajustes del control real, dejando solo los principales junto con los controladores PI de velocidad y corriente.

Todo el estudio mencionado se simuló en Matlab 2019a, utilizando la extensión Simulink.

Para efectos práctico solo se modeló un motor alimentado por un cicloconvertidor de seis pulsos y la carga se considera a la mitad de su potencia nominal, es decir, 4 MW.

El modelo simulado abarcó la red de alimentación ficticia, un conjunto de transformadores de dos devanados, cicloconvertidor de 6 pulsos, control de los disparos del cicloconvertidor, modelo del motor, control vectorial (bloques principales, controladores de velocidad y corriente), modelación de la característica de torque de la carga y la alimentación del devanado de campo del motor.

Según las ecuaciones encontradas en el estudio previo a la simulación se obtuvo el modelo final para cada subsistema.

El modelo generado se contrastó con lo registrado en la realidad, por lo cual se comprueba su veracidad. Esta comprobación se realizó para transitorios de partida y régimen permanente.

Existen diferencias visibles entre las gráficas reales con las simuladas. Esto se debe a:

- Simplificación del modelo de control y modelo de motor.
- Precisión del control de disparo de tiristores, ya que para una mayor precisión el simulador requiere mayor tiempo de paso que se resume a un extenso tiempo de simulación.
- Los trasformadores utilizados son de dos devanados, por lo que lo cumplen con una de sus finalidades que es la eliminación de armónicos del orden 3°, 5° y 7°.
- La característica de la carga en la partida, específicamente el torque, es un modelo que asemeja su funcionamiento mediante rectas.

Una vez finalizado el modelamiento y levantamiento de los registros reales, se nota que el funcionamiento del motor depende de la carga, cuya carga depende de un sin número de variables que escapan del análisis eléctrico, por lo tanto, es esencial para el monitoreo del sistema conocer cómo se comporta la carga en los distintos escenarios de operación en los que puede operar un molino.

Como se describió, este accionamiento no solo está en un molino SAG, que fue el que se utilizó como carga, sino que también los Bolas, los que tienen el mismo comportamiento de torque.

Al conocer el detalle del modelo de control de motores, es posible manejar conceptos que ayudan a la comprensión y manejo del Software de control del sistema real, así como también el de procesamiento de señales, lo que, sumado a la experiencia del usuario, le da herramientas teóricas para encontrar posibles fallas, reponerlas en menor tiempo, generar documentación de respaldo completa y detallado de lo que ocurrió, por qué y como se solucionó. Por otro lado, será capaz de reconocer y verificar que el sistema está funcionando eléctricamente correcto y notar cuando las gráficas presenten alguna alteración que no corresponde, que el sistema no esté detectando, lo que puede resumirse a una falla dentro del sistema de control.

El llamado SINAMICS SL150 estudiado, abarca tanto el convertidor de potencia como el control del motor y es utilizando en la industria minera en su gran mayoría para accionar molinos con la tecnología sin engranajes, donde el motor es el mismo molino. El sistema tiene variaciones en el modelo dando que el GMD es un motor sincrónico polos salientes, pero el control es el mismo, por lo tanto, el estudio de este documento sirve para ambos tipos de accionamiento, con engranaje y sin engranaje.

### **Bibliografía**

- [1] L. Stubrin, Control Vectorial, Santiago: Naciones Unidas CEPAL, 2017.
- [2] R. N. S. Marmolejo, «Análists de utilización de motores de inducción de rotor bobinado en el accionamiento de un molino de bolas.,» Santiago de Chile, 2011.
- [3] B. Pelly, Thristor Phase-Controlled Converters and Cycloconverter, Pittsburgh: John Wiley & Sons, Inc, 1971.
- [4] R. Morales-Caporal, «Simulación del control por campo orientado y del control directo de par de un servomotor síncrono de imanes permannetes con control inteligente de velocidad,» de *IX Congreso Internacional sobre Innovación y Desarrollo Tecnológico*, Cuernavaca Morelos, 2011.
- [5] W. D. Cuji Chacha, «Simulación y comparación de algoritmos de control vectorial para un motor síncrono de imanes permanentes.,» Sangolquí, 2018.
- [6] B. Bimal K, Modern powerr electronics and AC drives, New York: Prentice Hall PTR, 2001.
- [7] A. Alzate Gomes, «Control vectorial de la máquina de inducción,» de *Scentia et Technica No 43*, Pereira, 2009.
- [8] F. W. Songchun Zhang, «A Digital controller based cycloconverter-fed drive,» de *Xiaoliand Ma*, Tianjin, 1993.
- [9] F. Blaschke, «The principle of Field Orientation as applied to the New Transvector Close-Loop Control System for Rotation-Fiel Machine.,» *Siemens Review ,* vol. 39, 1972.
- [10] T. Salzmam, «High-Capacity Cycloconverter Drive for Excacting Dynamic Requirements,» *Siemens Power Engineering,* vol. 2, nº 12, 1980.
- [11] X. Ma, «High Power Cycloconverter-fed Drive and Field-oriented Technique (in Chinese),» de *House of Machine Industry* , Bejing, 1991.
- [12] A. Takigawa, «Driving system Using cycloconverter,» *Toshiba Rec,* vol. 31, nº 7, pp. 563-571, 1976.
- [13] T. WOLFGANG, «Cycloconverter Drives for Rolling Mills,» *IEEE TRANSACTIONS ON INDUSTRY APPLICATIONS,* Vols. %1 de %2OA-18, nº 4, 1982.
- [14] P. VAS, Sensorless vector and direct torque control, Oxford: Oxford science publications, 1998.
- [15] J. M. Aller, Máquinas eléctricas rotativas: Introducción a la Teoría general, Caracas: EQUINOCCIO, 2008.
- [16] P. C. Krause, O. Wasynczuk y S. D. Sudhoff, Analysis of electric Machinery and drive system, West Lafayette: WILEY-INTERSCIENCE, 2002.
- [17] P. KUNDUR, Power system stability and control, Palo Alto: McGraw-Hill, Inc., 1994.
- [18] W. L. a. C. J. N. R. Gabriel, «Field-Oriented CControl of Standard AC Motor Using Microprocessors,» *Industry Applications, IEEE Transactions on,* vol. 16, nº 2, pp. 186-192, 1980.

## A **Transformación de vectores espaciales.**

El sistema de ecuaciones diferenciales que modela la máquina sincrónica que modela el comportamiento dinámico de esta no es lineal, y la dependencia de  $\theta$  en sus expresiones dificulta la solución de esta. Es por ello que la transformación de las ecuaciones diferenciales a un nuevo sistema de coordenadas simplifica considerablemente el análisis.

Los voltajes, corrientes y flujos trifásicos pueden ser analizados en términos de vectores espaciales complejos. Un ejemplo claro se da en las corrientes del estator  $i_a$ ,  $i_b$ ,  $i_c$  pueden ser representadas en un vector de corriente complejo del estator  $i<sub>s</sub>$  definido por:

$$
\boldsymbol{i}_s = \boldsymbol{i}_a + a\boldsymbol{i}_b + a^2 \boldsymbol{i}_c \tag{A-1}
$$

Donde *a* corresponde a un operador espacial:

$$
a = e^{j\frac{2\pi}{3}} = 1 < 120^{\circ} \tag{A-2}
$$

El vector espacial necesita ser transformado a un sistema de 2 coordenadas invariante en el tiempo. Esta transformación puede ser realizada en 2 etapas:

- $\bullet$  (a, b, c) a  $(\alpha, \beta)$ : Transformación de Clarke, como salida es un sistema de dos coordenadas pero variable en el tiempo. Se elimina la dependencia del ángulo  $\theta$ .
- $\bullet$  ( $\alpha, \beta$ ) a (d, q): Transformación de Park, como salida es un sistema invariable en el tiempo.

#### **A.1 Transformada de Clarke.**

Esta transformación permite cambiar las variables desde un sistema de referencia trifásico en movimiento a uno bifásico estático (transformación de vectores espaciales). Básicamente consiste en cambiar el efecto del devanado trifásico a otro bifásico (ambos son alternos) formado por dos devanados  $\alpha$  y  $\beta$  desfasados en 90°, el número de espiras del devanado bifásico debe ser equivalente al devanado trifásico.

La matriz de transformación abc a  $\alpha$ ,  $\beta$  está dada por:
$$
f_{\alpha\beta 0} = \frac{2}{3} \begin{bmatrix} 1 & -\frac{1}{2} & -\frac{1}{2} \\ 0 & \frac{\sqrt{3}}{2} & -\frac{\sqrt{3}}{2} \\ \frac{1}{2} & \frac{1}{2} & \frac{1}{2} \end{bmatrix} f_{abc}
$$
 (A-3)

Donde  $f$  puede ser cualquier variable como corriente, voltaje, torque, flujo, etc.

La trasformación inversa de las variables desde el marco de referencia del estator  $\alpha, \beta$  al marco de referencia trifásico de las bobinas del estator abc, está dada por:

$$
f_{abc} = \frac{2}{3} \begin{bmatrix} 1 & 0 & 1 \\ -\frac{1}{2} & \frac{\sqrt{3}}{2} & 1 \\ -\frac{1}{2} & -\frac{\sqrt{3}}{2} & 1 \end{bmatrix} f_{\alpha\beta 0}
$$
 (A-4)

Cabe mencionar que las fases a coindice con el eje  $\alpha$ .

#### **A.2 Transformada de Park.**

Se sabe que la máquina sincrónica gira a la velocidad de sincronismo, por ello es conveniente referir las ecuaciones que determinan el comportamiento de la máquina a un sistema de coordenadas respecto al rotor.

Para conseguir que los vectores obtenidos en el plano  $\alpha, \beta$  giren a la velocidad sincrónica, es decir, se elimine su dependencia con el tiempo, es necesario aplicar la Transformada de Park.

Al aplicar la transformada de Park a las variables permite trabajar el sistema como si fuera uno DC.

De acuerdo a lo anterior se definen los siguientes ejes:

- Eje d: Gira respecto al estator a la velocidad del rotor y en todo momento se encuentra colineal con el eje magnético del campo.
- Eje q: Rota con respecto al estator a la velocidad del rotor y en todo momento se encuentra en cuadratura con el eje magnético del campo.
- Eje 0: Fijo en el estator y se encuentra desacoplado magnéticamente del resto de los ejes de la máquina.

La matriz de transformación de Park en el plano  $\alpha$ ,  $\beta$  al marco de referencia del rotor  $dq0$ , está dada por:

$$
f_{dq0} = \begin{bmatrix} \cos \theta & \sin \theta & 0 \\ -\sin \theta & \cos \theta & 0 \\ 0 & 0 & 1 \end{bmatrix} f_{\alpha\beta 0}
$$
 (A-5)

Mientras que la transformación del marco de referencia del rotor al del estator está dado por:

$$
f_{\alpha\beta 0} = \begin{bmatrix} \cos\theta & -\sin\theta & 0 \\ \sin\theta & \cos\theta & 0 \\ 0 & 0 & 1 \end{bmatrix} f_{dq0}
$$
 (A-6)

Las combinaciones de ambas transformadas permiten la transformación directa de variables de corriente alterna a continua, o variables en el marco de referencia abc al marco de referencia del rotor.

La transformación descrita está dada por:

$$
f_{dq0} = \frac{2}{3} \begin{bmatrix} \cos(\theta) & \cos(\theta - 120) & \cos(\theta + 120) \\ -\sin(\theta) & -\sin(\theta - 120) & -\sin(\theta + 120) \\ \frac{1}{2} & \frac{1}{2} & \frac{1}{2} \end{bmatrix} f_{abc}
$$
 (A-7)

$$
f_{abc} = \frac{2}{3} \begin{bmatrix} \cos(\theta) & -\sin(\theta) & 1 \\ -\sin(\theta) & -\sin(\theta - 120) & 1 \\ \cos(\theta + 120) & -\sin(\theta + 120) & 1 \end{bmatrix} f_{dq0}
$$
 (A-8)

# B **Hojas de datos y diagrama unilineal**

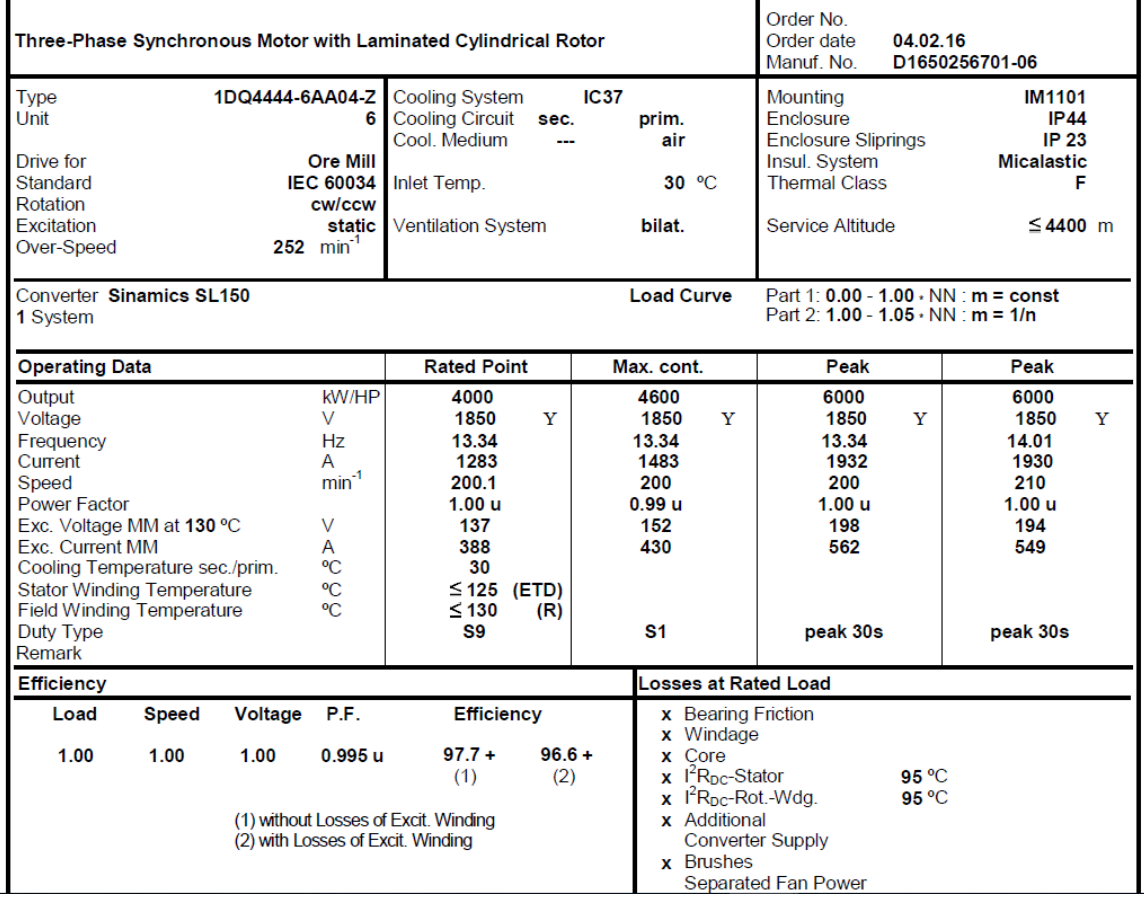

### **B.1 Hoja de datos de motores.**

# **B.2 Hoja de datos transformadores de poder.**

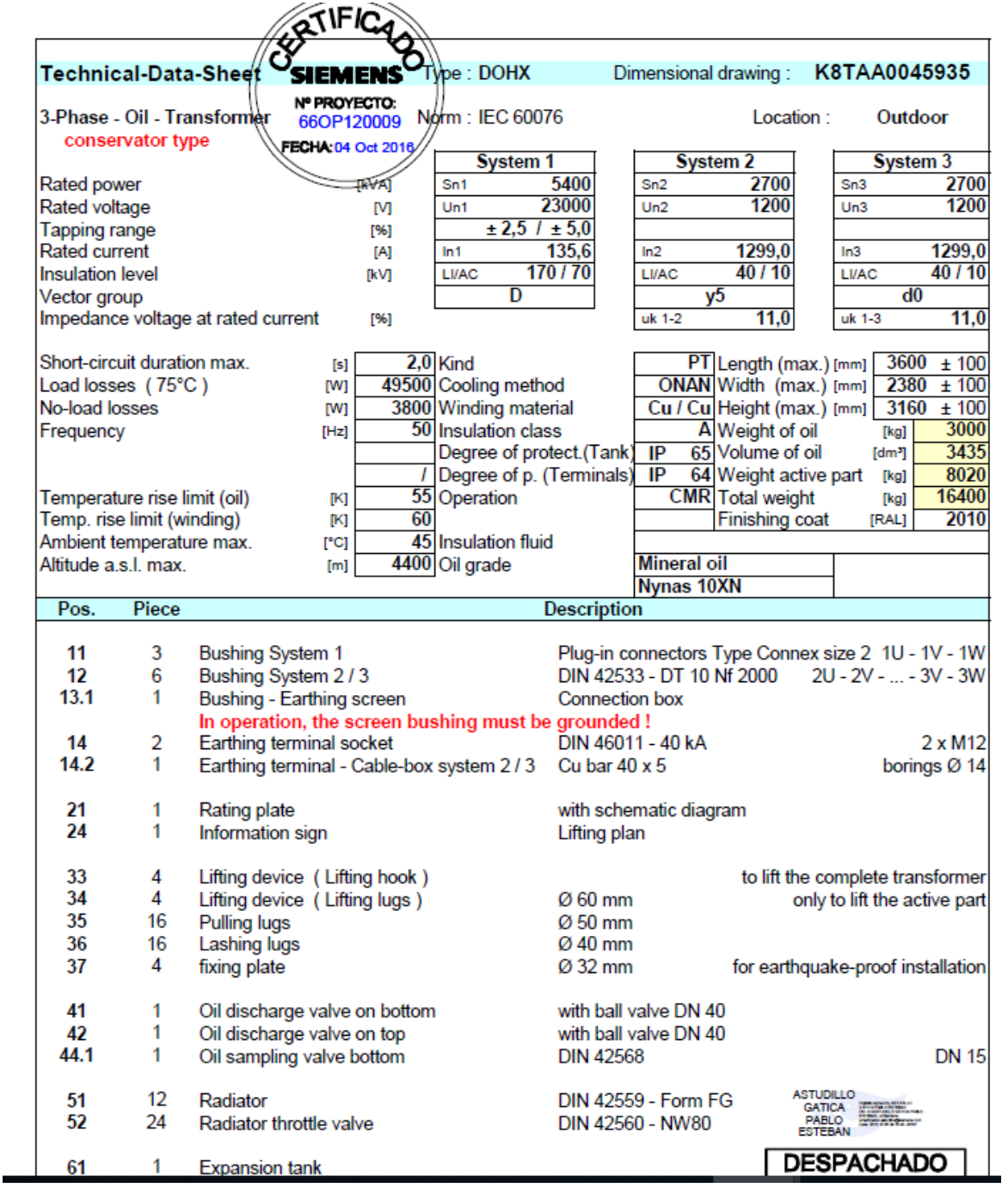

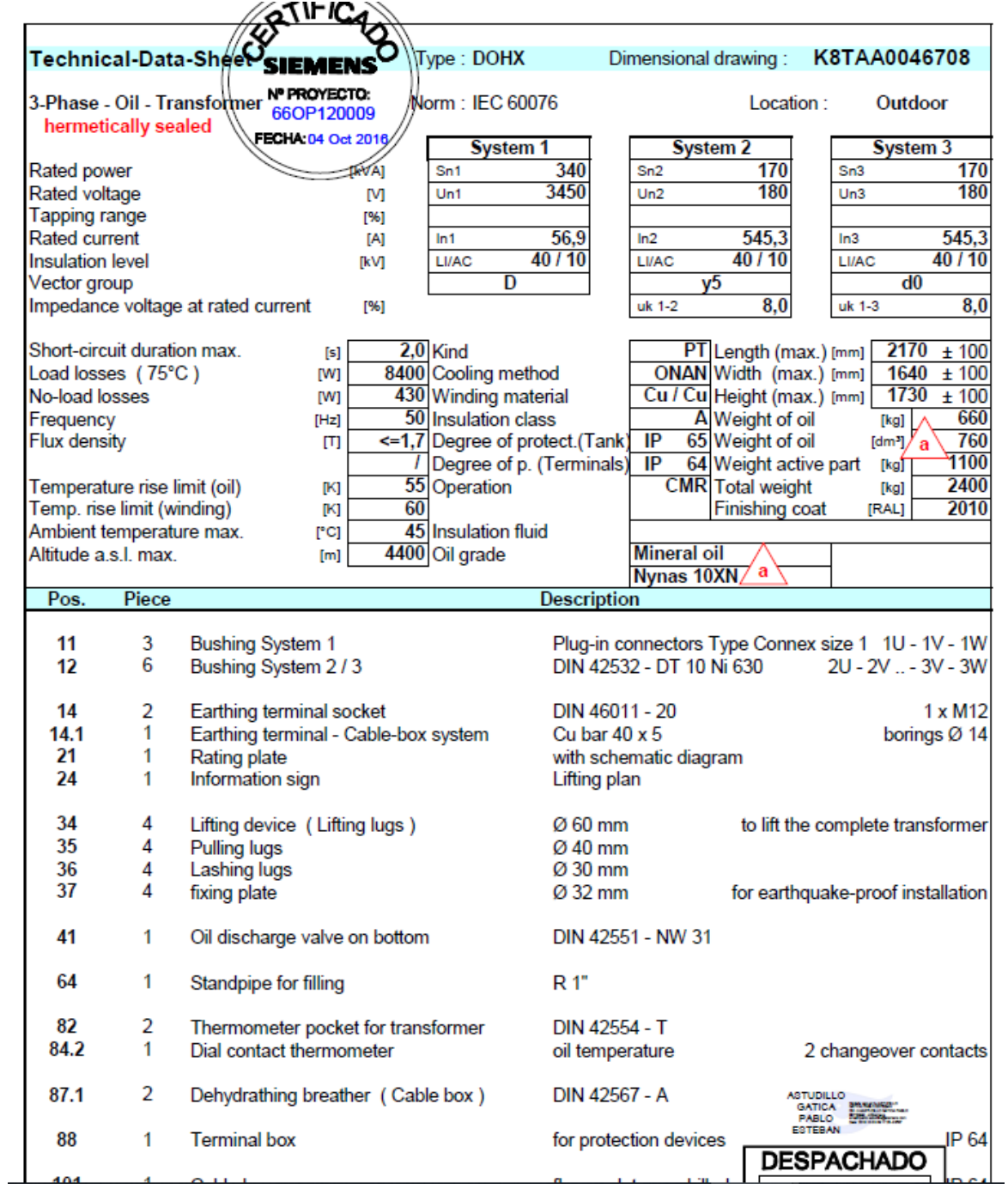

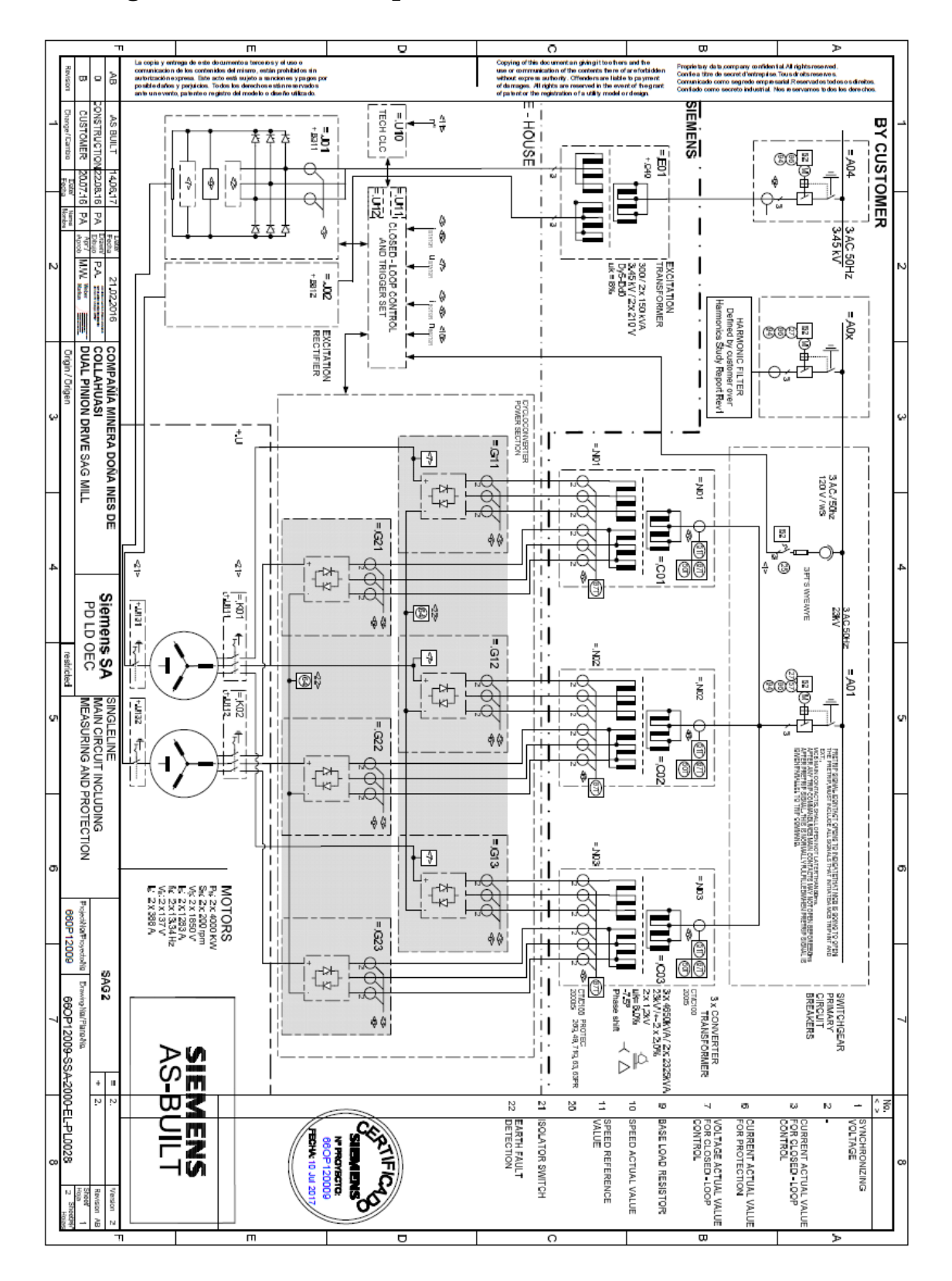

# **B.3 Diagarama unilineal de potencia.**

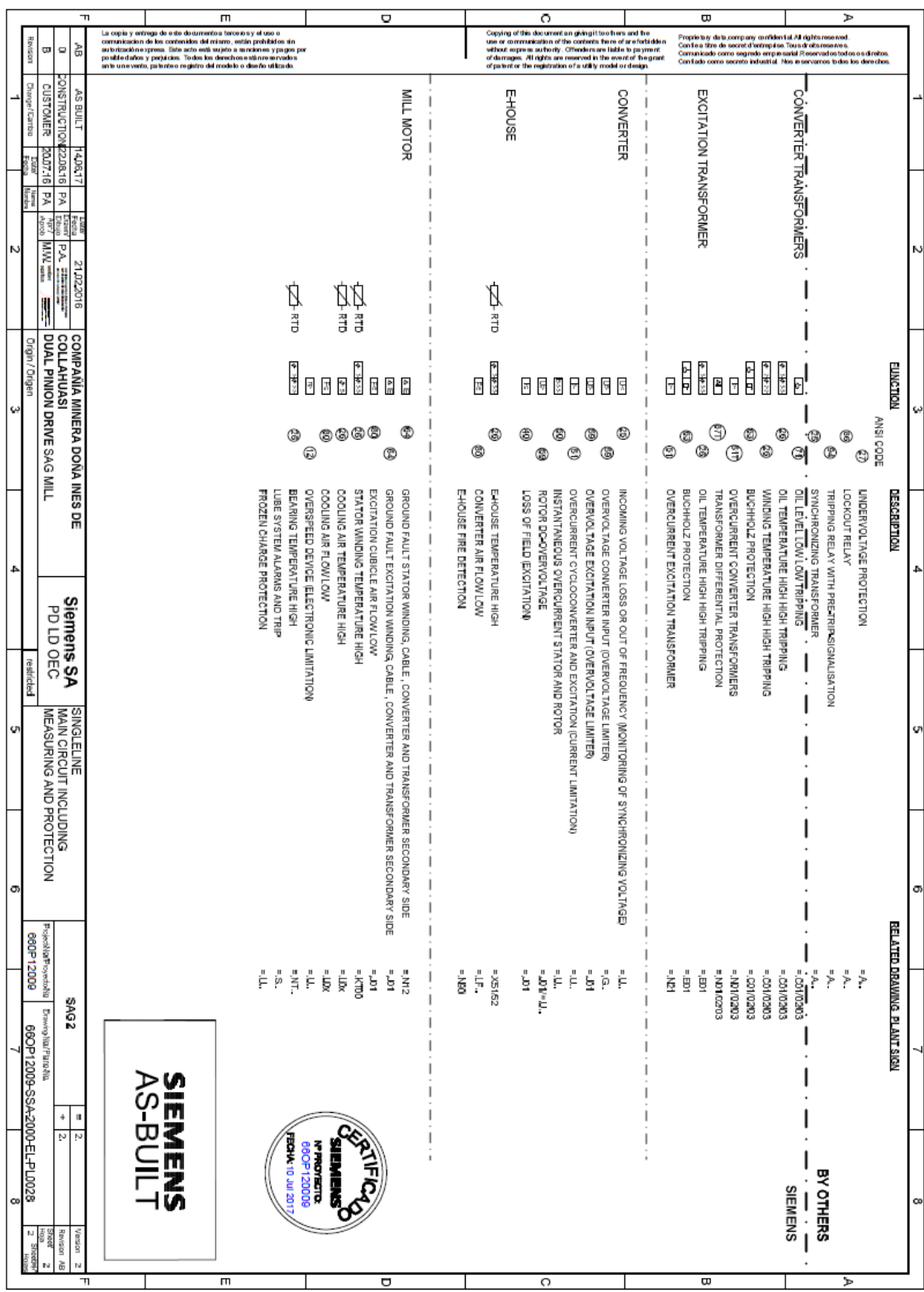